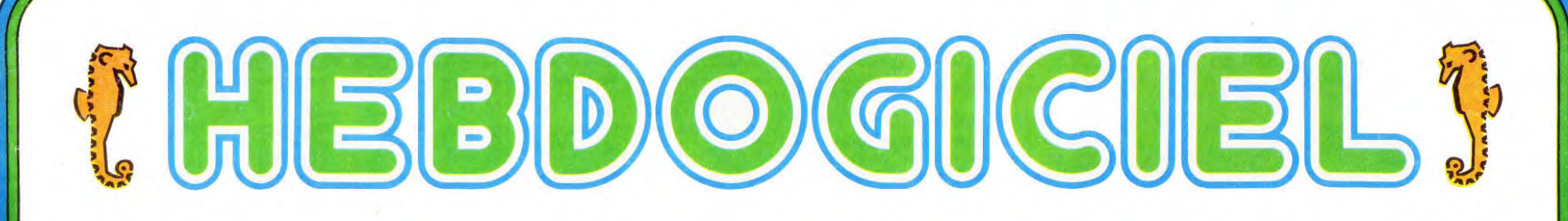

# le 1<sup>er</sup> hebdomadaire des programmes informatiques

### **LS PROGRAMMES POUR VOT** DINATEUR : APPLE II et II<sup>e</sup>. CASIO FX 702-P. COMMODORE VIC 20. HEWLETT PACKARD HP 41 et HP 75. MULTITECH MP-FII.ORIC 1. SHARP PC 1211, PC 1251, PC 1500, MZ 80. SINCLAIR ZX 81 et SPECTRUM. TANDY TRS 80. TEXAS TI-99 4/A. THOMSON T07.

### DEUX SUPER CONCOURS : 10000 francs de prix au meilleur programme CHAQUE MOIS. 1 VOYAGE en CALIFORNIE pour le meilleur logiciel CHAQUE TRIMESTRE.

### Le largage LOGO

#### Diane CHERROE-BENUTAN

LOGO est un terme qui a été choisi, au milieu des années soixante. par référence au grec  $\lambda$ oyo $\zeta$  qui signifie pensée, raisonnement, dis-.<br>cours. Il réfère à la fois à un langage de programmation, à une philo-<br>sophie de l'éducation et à une collection d'outils pédagogiques<br>contrôlés par ordinateur. LOGO est actuellement très souvent associé au monde de l'éducation, et en général au public des trésjeunes enfants Historiquement, le projet LOGO se situait à la convergence de recherches en Intelligences Artificielles (une branche de l'Infor-matique) et en Sciences de l'Éducation. Mais, à l'encontre de l'Enseignement Assisté par Ordinateur, où la machine est chargée de transmettre à l'enfant un certain nombre de savoirs prédéterminés, avec LOGO, c'est l'élève qui enseigne des choses à sa machine. Plus exactement, il utilise la puissance de l'outil informatique pourexplo-rer un certain domaine de connaissance. Pour chaque 'micromonde" (quelque chose qui n'est pas absolument sans rapport avec les disciplines de l'enseignement traditionnel, mais n'est pas toujours aussi cloisonné), un objet particulier permet d'aller à la découverte de faits, sur lesquels on a déjà une connaissance agissante

souvent sans y avoir jamais réfléchi Voyons cela sur quelques exemples. Et pour ne pas commencer par les habituels graphismes de tortue, observons par exemple un élève qui veut — avec l'ambition qu'ont toujours les débutants — enseigner à l'ordinateur à conjuguer tous les verbes.

"Pourquoi utiliser LOGO pour ça. BASIC est bien suffisant!"

Suite page 4

Un HEBDOMADAIRE dont le n° 1 va du 7 octobre au 20 octobre? Ils sont complètement fous à la rédaction d'HEBDOGICIEL! N'oubliez pas qu'HEBDOGICIEL est VOTRE journal et que c'est vous, lecteurs, qui allez en être les journalistes rémunérés. Alors, pour le n' 2, nous vous laissons une semaine pour nous envoyer le plus rapidement possible vos meilleures réalisations.

Notre vocation est de stimuler la création dans le domaine de l'in-formatique grand public en vous faisant phosphorer, de vous apporter l'aide dont vous avez besoin pour progresser, de rémunérer les logiciels et primer les meilleurs Nous attendons, le microprocesseur frémissant, vos listings et vos cassettes.

De Maison Neuve

### **Edito**

Encore un nouveau journal d'informatique ? Oui, encore un. Un de plus, devrais-je dire. Mais vous allez voir que la formule du journal est originale à plus d'un titre. Tout d'abord, c'est un hebdomadaire, vous n'aurez plus à attendre un mois pour avoir votre journal favori.

Ne vous attendez pas à trouver l'essai du dernier ordinateur sorti, vous le trouverez dans vos mensuels habituels. Pas de cours techniques, pas de conseils pouracheter un ordinateur, pas de cours de basic, vous trouverez d'excellents livres traitant de ces sujets.

Nous, ce qui nous intéresse, c'est le SOFT : les logiciels, les programmes, les nouveaux langages et cela seulement pour les ordinateurs familiaux.

Vous avez tous fait un programme plus ou moins long qui<br>puisse intéresser les utilisateurs du même ordinateur que

vôtre, un programme de jeu, un programme qui facilite la pro-grammation ou même une simple astuce qui augmente les performances de votre machine. Ce programme, HEB-DOGICIEL va le publier, vous allez devenir les journalistes de votre journal.

 $M - 1815 - 1 - 8$ 

Notre objectif est de faire circuler les programmes français et de, excusez du peu, faire circuler "La Pensée Informative Francaise".

Nous serons seulement les moteurs de ce mouvement en organisant les deux concours permanents d'HEBDOGICIEL et en rémunérant 1000 francs la page imprimée pour les pro-grammes, les astuces et le rédactionnel, envoyés par les lecteurs. Les programmes reçus seront testés par nos spécialistes et si votre programme n'est pas tout à fait au point, ils vous indiqueront comment le modifier pour qu'il puisse être publié. Dans ce premier numéro, une partie des programmes a été Suite page 20

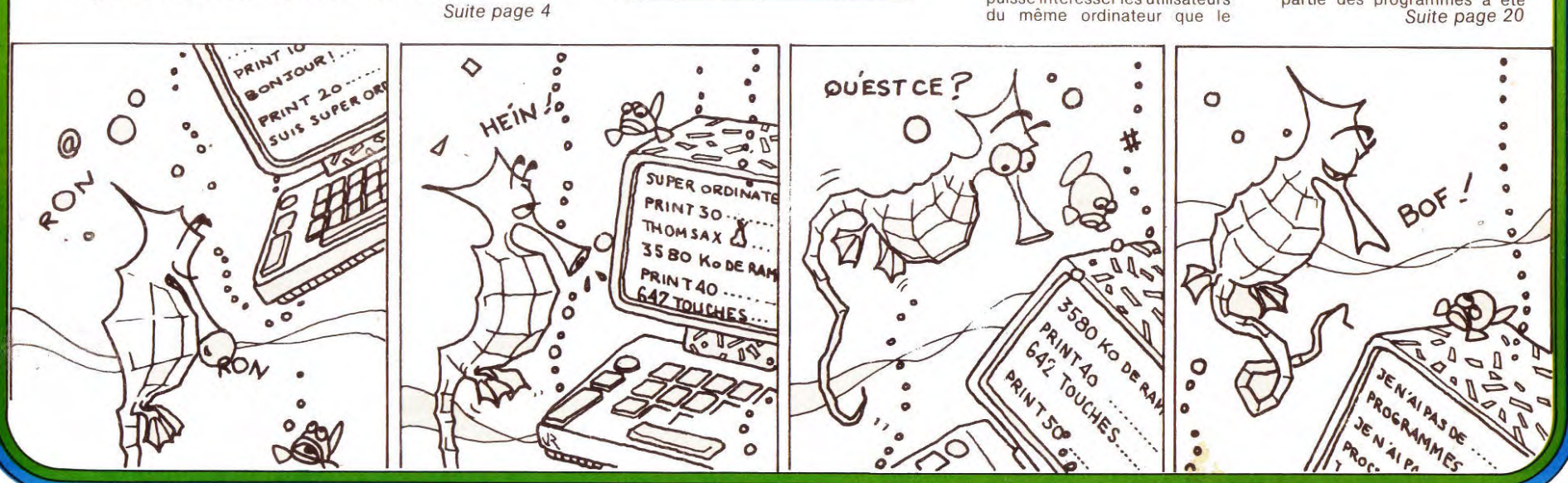

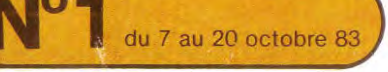

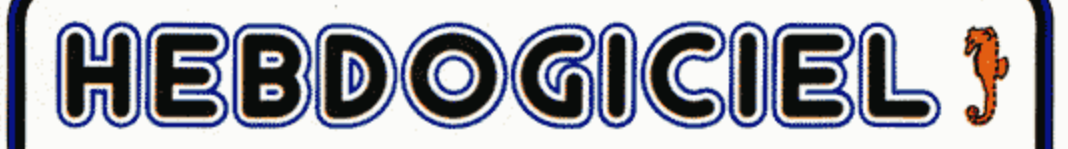

### l'hebdomadaire des programmes informatiques.

### **DES PROGRAMMES POUR VOTRE ORDINATEUR:**

Apple II, HP 75, HP 95, HP 41, MULTITECH MP F II MZ 80, ORIC, PC 1211, PC 1251 PC 1500, PET-CBM, Ti-99 4/A, TRS 80, THOMSON TO7, VIC 20, VIC 64, VICTOR LAMBDA, ZX 81.

Courbé sur l'écran de votre téléviseur, des crampes au bout des doigts, le cerveau en feu. vous avez passé vos nuits et vos soirées à peaufiner LE programme dont vous parlerez encore à vos petits enfants. Mais pourquoi ne pas sortir au grand jour ce fameux logiciel?

**HEBDOGICIEL** se veut être le journal des programmeurs de tout acabit et de tout âge. **HEBDOGICIEL se veut** aussi bourse d'échange en organisant des concours permanents et en rémunérant les auteurs des programmes qui seront publiés. Vous pouvez continuer à martyriser vos claviers, la Californie vous attend !

Gérard CECCALDI.

## éditorial | 2 SUPER CONCOURS:

10 000 francs de prix au meilleur programme CHAQUE MOIS. Un VOYAGE en CALIFORNIE pour le meilleur logiciel CHAQUE TRIMESTRE. (Réglement en page 3)

### à vos claviers!

### (Les rubriques habituelles)

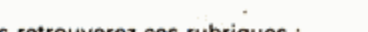

Þ

- Toutes les semaines vous retrouverez ces rubriques : Nouveautés de la semaine : matériels, logiciels et accessoires.
- Petites annonces gratuites : pour vendre ou acheter du matériel d'occasion.
- La cote de l'occasion : les prix de l'occasion des principaux ordinateurs.
- Les textes de l'Hippocampe : essais des nouveaux matériels, adresses des nouveaux distributeurs.
- Les trucs de l'hippocampe : des astuces pour faciliter la programmation, des sous programmes utilitaires.

et bien sur des programmes et encore des programmes pour votre ordinateur !

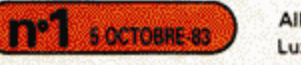

Allemagne 3,50 DM - Belgique 55 Frs - Canada 2,50 \$ -Luxembourg 57 Frs - Suisse 3 Frs -

# POKER

Ç ►3 En ces temps de rigueur,gagner 500 Dollars au poker n'est pas à la portée des citoyens honorables que nous sommes.Mais grace au programme suivant,vous garderez une conscience propre et un carnet de change vierge.Soyez sur vos gardes tout de même,car la façon dont vous trépignerez devant votre HP41 incitera tout être sensé à vous faire enfermer au plus vite ! Mais quelle importance,si vous gardez votre HP41 111 Vous aurez besoin de 190 registres de mémoire donc une FIP41C et 2 modules mémoires ou une HP41CV.Taper les trois programmes.XEQ"SIZE 36" et mode USER. Les cartes sont représentées par leur valeur jusqu"à lO.Le valet par la lettre "V",la dame par"D",le roi par "R" et l'as par "A".Chaque carte est suivie de sa couleur.Les possibilités de la HP41 incitent à créer de nouvelles couleurs... Celles utilisées sont les suivantes; +,%,6,\*t Les cartes sont séparées par des virgules. Rappelons d'abord les règles du Poker;vous jouez seul à l'aide de la machine.Vous engagez une certaine somme qui représente le montant de votre banque.A chaque tour pariez(dans la limite de 10 ) toute ou partie de votre banque;c'est la mise.La HP41 vous propose cinq cartes. Vous allez tenter une figure parmi les suivantes; -2 paires;2 groupes de deux cartes de même valeur -Brelan;3 cartes de valeur identique -Suite;main dont les cartes ont des valeurs qui se suivent mais dont les couleurs sont différentes. -Couleur;toutes les cartes sont de la même couleur. -Full;main comportant une paire et un brelan -Carré;quatres caftes de valeur identique -Suite couleur;une suite dont les cartes ont la même couleur. -Suite Royale;une suite couleur de la forme;AS,ROI,DAME,VALET,DIX. Après l'apparition à l'écran du premier tirage,vous pouvez en demander un deuxième du nombre de cartes voulu (jusqu'à 4).Vous conservez donc quelqies cartes et changez le reste.Si alors vous réussissez une figure,vous gagnez d'après les rapports suivants; -DEUX PAIRES;mise x 2 - Pull.........;mise x 10<br>-Brelan.....; " 3 - Carré........; " 40 -Brelan.....; " 3 -Carré........; " 40<br>-Suite......; " 4 -Suite couleur; " 50 -Suite......; " 4 -Suite couleur; " 50<br>-Couleur....; " 8 -Suite Royale.; " 500 ll 34 GTO 05 Si vous gagnez,vous pouvez tout remettre en jeu en tentant un ou s'5 plusieurs Quitte ou Double.Cardiaques et nerveux,abstenez-vous !1! Utilisation du programme; Opérations Affichages -1- XEQ"PR" MASCOTTE ? Introduire semence telle que  $\phi$   $\zeta$  semence  $\zeta$  1 puis R/S -2-Tapez la somme que vous engagez puis R/S -3- MERCI BIEN... Machine obséquieuse... -4- M1S6 7 Tapez la mise engagée pour ce tour puis R/S.Si vous désirez pai6cr la même somme qu'au tour précédent, tapez seulement R/S. 5-<br>Affichage du premier tirage.Pour changer les cartes, les considérer à partir de la gauche de l'écran.Ici la première est le 5 etc... Gardons les deux S.Nous voulons donc changer les deuxième,troisième et quatrième cartes.Tapons donc 234 et R/S.(l'ordre n'importe pas).Si nous avions voulu garder la même main,nous taperions 0 et R/S.Presser la touche B pour revoir le tirage. -6- +++CORRECT++ La HP41 affiche ce message autant de fois qu'il y a de cartes à changer.  $-++--++--++$ HP cherche... 5N,5+,V+,2%,5%, Affichage du deuxième tirage.Vous gagnez avec un brelan de cinq !  $-7-$ DOUBLE ? Tentez-vous le quitte ou double ?Si vous n'osez pas pressez la touche ENTER(pour Non) et allez en (9) Sinon pressez R/S UN ou ZERO ? -8- Pressez l'un ou l'autre et R/S. Si vous gagnez allez en (7).<br>Si vous perdez.............DOMMAGE .....et allez en (4) Si vous perdez.............DOMMAGE  $-9 5*, 5+, 7+, 2*, 5*,$ puis BANQUE=.... Allez en (4)  $\frac{DESCRIPTION DES PROGRAMMES}{RES"$ ; Tirages et constitution des mains  $\frac{Q}{Q}$ DESCRIPTION DES PROGRAMMES "WI";Determination des gains "AW"; Routine d'affichage des mains. REGISTRES UTILISES; 00; Semence O1 à OS;valeur des cartes du tour-entre 1 et 13 19 06 ;pointeur 07;mise 08; Banque 09 et l0;pointeurs 11 à 15;couleurs de la main 16 à 20; cartes alpha<br>21 à 33: valeur des ca 21 à 33; valeur des cartes entre 1 et 52 puis entre 1 et 13(dans 34;pointeur cartes alpha 35;pointenr couleurs DRAPEAUX;00;utilisé dans RE lors de tirage de cartes supérieures à 10 ainsi que lors du "Quitte ou Double" 05;armé lors d'une couleur 07;brelan 08;paire Enfin quelques conseils;si la musique vous gène,n'hésitez pas;tapez CF 26 et vous gagnerez au moins en silence et en rapidité.La HP41

refusera toute entrée illégale telle qu'une mise de 1000dollars.... Quant à y faire parier vos petits copains,allez-y, et conservez les

meilleures semences,vous pourrez toujours en épater....

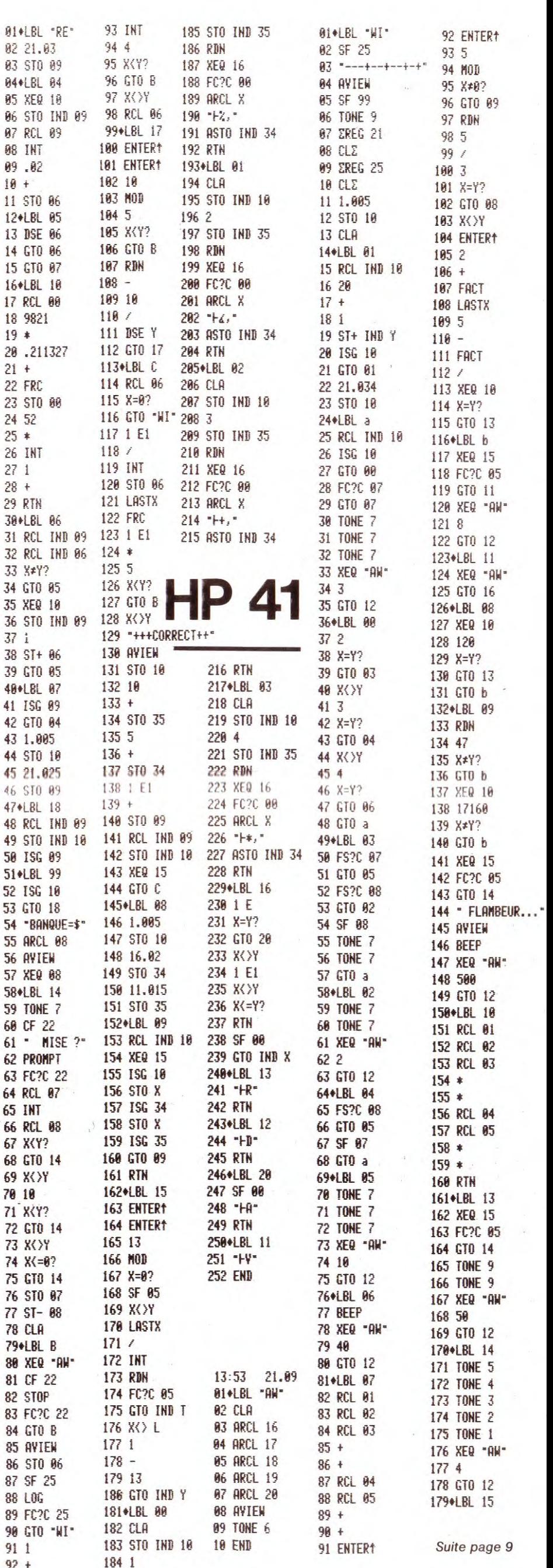

 $92 +$ 

# **PUISSANCE 4**

00 BEER 1,220,100,PMEN 100<br>80 IF INKEY\$ ="N"THEN 150<br>90 GDTD 70 90 GDHT 7<br>100 C=C+1: IF C=43THEN 390<br>110 FRINT " Colonne ?"<br>120 Z\$=INKEY\$ : IF Z\$=""THEN 120<br>130 X=VAL Z\$: IF (X<1)DR (X>7)DR (K(X)=6)THEN 120 Ce Jeu de Morpion réagit aux lois de la pesanteur : le but du jeu est d'aligner le premier 4 pions horizontalement, verticalement ou en diagonale. Chaque pion placé sur la grille descend dans la position la plus basse de la colonne 140 Y=6-K(X):A(Y,X)=1:K(X)=K(X)+1:GBSUB "PJ":IF G(X)=1THEN 410<br>150 C=C+1:IF C=43THEN 390 demandée. Entrez le programme ligne par ligne et faites "RUN". 160 CLS :PRINT "Je Pense .";:B=0:M=0:FDR X=1TD 7:GDSUB "r"<br>170 IF T>=MLET Q=T:P=6(X):GDSUB "9"<br>180 IF T>=MLET M=T:XM=X Attention ! Le listing du programme a été imprimé avec une EPSON et certaines lignes devront être introduites en deux fois. 190 NEXT X:X=XM:BEEP 1:CLS :PRINT "Je joue en";X;:Y=6-K(X):A(Y,X)=5:K(X)=K(X)+ 1:B=1:GOSUB "PO" 200 GOSUB "r":60TD 100<br>210 "r"PRINT "."::6(X)=0:T=0:Y=6-K(X):IF Y=0LET T=-1:RETURN<br>220 IF Y<5LET S=0:FOR J=1TD 4:S=S+A(J,X):NEXT J:60SUB "f"<br>230 IF Y>2LET S=0:FOR J=3TD 6:S=S+A(J,X):NEXT J:60SUB "f"<br>240 IF YY2LET S=0:FOR J PUISSANCE PUISSANCE PC15 **DD** 250 IF XK5FOR D=1TO X:S=0:FOR I=DTO D+3:S=S+A(Y,I):NEXT I:GOSUB "f":NEXT D<br>260 IF X>4FOR D=X-3TO 4:S=0:FOR I=DTO D+3:S=S+A(Y,I):NEXT I:GOSUB "f":NEXT D  $\blacksquare$  $\mathbf{D} \times$ 270 A=X+Y:IF (Y>4)DR (A>8)DR (A<5)THEN 290<br>280 U=1:W=4:U=-1:GDSUB "k" **XXXX 0000**  $|0|0| \times |0|$  $\times$  0  $\times$  0 290 IF (Y=1)DR (Y=6)DR (A<6)DR (A>9)THEN 310<br>300 U=2:W=5:U=-1:GOSUB "k" POUR VOUS PERMETTRE DE  $|D| \times |D|$  $|D| \times |X|$ 310 IF (Y33DR (A)100DR (A<73THEN 330<br>320 U=3:W=6:U=-1:GDSUB "k" NOUS ENVOYER VOS 2 3 4 5 6 7 4 5 6 7 PROGRAMMES, LE NUMERO 2 330 A=X-Y:IF (Y>4)OR (A<O)OR (A>3)THEN 350<br>330 A=X-Y:IF (Y>4)OR (A<O)OR (A>3)THEN 350 D'HEBDOGICIEL NE SERA EN 350 IF (Y=1)DR (Y=6)DR (AK-1)DR (A)2)THEN 370<br>360 U=2:N=5:U=1:0DR (AK-1)DR (A)2)THEN 370<br>360 U=2:N=5:U=1:0DSUB "k"<br>370 IF (YK3)DR (AK-2)DR (A)1)RETURN<br>380 U=3:N=6:U=1:0DSUB "k":RETURN VENTE QUE LE 21 OCTOBRE. devenez **SHARPENTIER** 390 CLS :A#(0)="Egalite.":IF FL=1GLCURSOR (0,-35):LPRINT A#(0)<br>400 WAIT :PRINT A#(0):END 410 CLS :A\$(0)="Bravo vous 9a9nez.":IF FL=1GLCURSDR (0,-35):LPRINT A\$(0)<br>420 MAIT :PRINT A\$(0):END pour 430 CLS : A\$(0)="Desole je joue en "+STR\$ X+" et je GAGNE.":IF FL=IGLCURSDR (0 N°6 **SICOB**  $-35$  HLPRINT  $A*(0)$ 33 nouvelles fonctions BASIC<sup>35</sup>  $-35$  SEERINT MID\$ (A\$(0),1,19):PRINT MID\$ (A\$(0),20,13):END<br>450 "k"S=0:FOR J=UTO W:I=A+J\*U:S=S+A(J,I):NEXT J:GOSUB "f":RETURN<br>460 "f"IF S=3LET G(X)=1<br>470 IF (S=15)AND (B=0)LET K(X)=K(X)+1:GOSUB "PO":GOTO 430<br>70 IF (S=15) Un Sharpentier au Japon GES-CCP  $T = T + N(S + 1)$ : RETURN 490 "9"Y=6-K(X):A(Y,X)=5:K(X)=K(X)+1:B=1:GOSUB "r" 500 B=0:K(X)=K(X)-1:Y=6-K(X):A(Y,X)=0<br>510 IF G(X)=1LET T=0:G(X)=P:RETURN 520 G(X)=PIT=Q:RETURN JE LIS LE 530 "to"IF FL=ORETURN 540 GRAPH :CSIZE 4:LPRINT "PUISSANCE":GLCURSDR (165,-100):CSIZE 9:LPRINT "4"<br>550 GLCURSDR (0,-140):SDRGN :CDLDR 0:FOR I=0TD 140STEP 20:LINE (1,0)-(1,120): **SHARPENMER**  $\epsilon$ 560 FOR I=0TO 120STEP 20:LINE (0,1)-(140,1):NEXT I:CSIZE 1:FOR I=3TO 123STEP 2 0: GLCURSOR (1,-15)<br>570 LPRINT ((1+7)/10+1)/2:NEXT I: GLCURSOR (0,-100): RETURN<br>580 "PJ"IF FL=ORETURN 590 LINE ((X-1)\*20+5,(K(X)-1)\*20+5)-(X\*20-5,K(X)\*20-5),,,B<br>600 LINE ((X-1)\*20+7,(K(X)-1)\*20+7)-(X\*20-7,K(X)\*20-7),,,B\*6LCURSOR (0,-100)\*F **ETURN** 610 "PO"IF FL=ORETURN 620 LINE ((X-1)\*20+4,(K(X)-1)\*20+4)-(X\*20-4,K(X)\*20-4)<br>630 LINE ((X-1)\*20+4,K(X)\*20-4)-(X\*20-4,(K(X)-1)\*20+4):GLCURSBR (0,-100):RETUR **BULLETIN D'INSCRIPTION AU CLUB SHARPENTIER**<br>à retourner à SBM (Sharpentier) 151-153 Av. Jean-Jaurès<br>93307 AUBERVILLIERS Cedex  $(0.51518, B(7,7), B(9),05(8))$ **OTHELLO** 40:DATA 1+1+0+-1+-1+-1+ 340:U=0: GOSUB "S2": IF 180: Y=6: A=1: B=J  $0.1.1.1$ 190:NEXT J: NEXT GK1 LET FS="PAS BON" 20:C\$(0)="123456ABCREF"  $50: B(3,3)=1:3(3,4)=-1:8$ 200:IF Y>0 THEN 230 1 5010 370  $: M = 2 : N = 4 : 0 = 2 : M = 2 : X = 2$ 210:BEEP 1: PAUSE "JE PA 350:2=0:U=1: GOSUB "S2":  $(4,3)=-1:8(4,4)=1$ 30:RESTORE 40: FOR A=0  $SSE, \ldots "1 IF Z=1$  $0 = 0 + 6 + 1$ : M=M-6: N=N+1: TO 9: READ D(A): PAUSE "C EST FINI": IF (N-36)\*M=0 THEN NEXT A **GOTO** "FI"  $57x$ PC 125 Ce jeu, apparu il y a seulement quelques années, est rapidement devenu le jeu préféré 220:2=1: 60TO 250 360:50TD 110 des micro-ordinateurs. Il se joue sur un échiquier de 6 x 6 et le but du jeu est de retour- $230:2=0:1=0:J=B:U=1:$ 370:FOR L=0 TO 2: BEEP ner le plus grand nombre de pions de l'adversaire. Pour ce faire, on retourne les pions : PAUSE "C EST "#F\$: GOSUB "S2": M=M+G+1:0 ennemis qui se trouvent entre le dernier pion posé et un ou plusieurs pions de la même NEXT L: GOTO 250  $= 0 - 5$ ;  $h = N + 1$ couleur 240:3EEP 1: PRINT "JE JO 390:PAUSE "VOTRE COUP ?" Les pions ainsi capturés sont retournés et changent de couleur. UE:": USING "##":A! 10\$:T\$= INKEY\$ : IF T\$="" THEN 390 MID# (C#(0), B+6, 1) : " Configuration de départ 60:INPUT "VOULEZ-VOUS" PIS:"# USING "###" 400:RETURN Votre PC 1251 joue par exemple en 4B EBUTER ?"IA\$ 510:"S1"F=0: FOR R=-1 TO  $1M1'' - "10$ ABCDEF 70: IF  $(As = "0")$  OR  $(As = "$ 245: IF 0\*(N-36)=0 THEN " 1: FOR S=-1 TO 1: IF ABCDEF 1 001") THEN 250  $F I''$  $B(I+R,J+S)=H LET F=1$ 80:IF (A\$="N") OR (A\$="  $\overline{2}$ 250:0=-1:H=1:0\$="": 1 520:NEXT S: NEXT R: NON") THEN 110 GOSUB 390: [=0: IF (T RETURN 3  $\mathbf{2}$  $\circ\bullet$ 90:5070 60 \$("1") OR (7\$)"6") 610:"S2"G=0: FOR K=2 TO 3 4  $\circ\bullet$  $\bullet$   $\circ$ 9: D=0(K): E=D(K-2): P= 110:Y=-1:A=0:B=0:C=1:H=-THEN 270 5 4  $0.00$ 1: FOR T=1 TO 6: FOR 260: I= VAL 7\$:0\$=7\$:  $I + D : D = J + F : V = R$  $6\phantom{a}$ 5 J=1 70 6: IF B(1,J) **GOTO 300** 620:IF B(P.Q)()H THEN 68 <>B THEN 198 270: IF T\$()"P" THEN 250 6 Й 120:60SUB "S1": IF F=A 280:1F Z=1 THEN "FI" 630: V=V+1: P=P+D: 0=0+E: THEN 190 290:2=1: 60T0 360 Si vous répondez en D5 IF B(P.Q)=C THEN 660 130:0=0: GOSUB "S2": IF 300:60SU3 390:J=A: IF (T 640:IF B(P,Q)=0 THEN 680  $6 = 0$  THEN 190 \$("A") OR (T\$)"F") 650:60T0 630 **ABCDEF** 140:IF ([=]) OR (T=6) THEN 300 660:6=6+V: IF U()1 THEN  $\circ$  $3101J = ABC$  7\$-64 1 LET 5=5+2 680 320:1F B(1,J)()0 LET F\$= 670:P=1:0=J: FOR W=0 TO 50:1F (J=1) OR (J=6) LET 6=6+2 "PRIS...": GOTO 370  $V: B(P, Q) = C: P = P + D: Q = 0$ 3  $\rm{O}$  ( 330:60SUB "St": IF F=0 160:IF GKY THEN 190 +E: NEXT w 4 OO O 170:IF (G=Y) AND ( RND ( LET F\$="MAUVAIS": 680:NEXT K: RETURN **Terr**  $5\overline{)}$ 700:"FI" IF M=0 PRINT "E 5070 370 0) >, 5) THEN 190 6 GALITE...": END 710:1F M>0' PRINT "JE GAG

Le pion D4 est donc pris entre le pion noir D3 et le pion noir D5, et est ainsi perdu par l'adversaire. Il est retourné et devient noir à son tour. Vous marquez 1 point, mais attention, vous n'avez pas gagné la partie pour autant.

3

Luc BURELLER.

10 " "CLEAR :DIM A(6,7),K(7),N(20),R(2),G(7),A\$(0)\*36<br>20 N(1)=.01:N(2)=.1:N(3)=10:N(4)=1000:N(6)=1:N(11)=100:N(16)=10000<br>30 WAIT O:PRINT "ImPrimante (D/N) ?"<br>40 A\$=INKEY\$ :IF (A\$="D")+(A\$="N")=OTHEN 40<br>50 CLS :FL=ASC A\$-78

NE AVECTI USING "###

"IM-01" PIONS": END 720: PRINT \*TU GAGNE AVEC ": USING "###":0-m:" PIONS": END

# **C'EST NOUVEAU, CA VIENT DE SORTIR! °°ô**

Pour ZX SPECTRUM, en plus de la gamme de logiciels de jeu déjà disponibles c'est-à-dire PANIQUE, MINED )UT, SPACE INTRUDERS, ANDROIDE, TANK, JAWZ, FRUIT MACHINE, GOLD MINE, SPAW OF EVIL et ROAD OAD arrive d'ici à fin octobre MANAGER, un jeu de simulation d'entreprise — un logiciel permettant de récupéar les programmes BASIC du ZX 80 et du ZX 81 pour le SPECTRUM. PASCAL et ASSEMBLEUR sont également nnoncés. Toujours pour le SPECTRUM, mais vers lafin de l'année les MICRO DRIVE (cassette sans fin 80 Ko foriaté), l'interface RS 232 et l'interface réseau. Pour en finir avec SINCLAIR, une carte 16 couleurs est d'ores et éjà disponible pour le ZX 81 (475 francs).

Pour MULTITECH MPF-II sont disponibles l'assembleur (disquette et cassette,150 et 120 francs), un éditeur de axte sur cassette (70 francs) et d'ici lafin de l'année FORTH et LOGO, ainsi que 8 cassettes de jeu et 4 cassettes 'initiation aux mathématiques.

Enfin, le catalogue SPID (39, rue Victor-Massé - 75009 PARIS) propose près de 400 logiciels de jeu avec desriptif succinct et photo d'écran pour ATARI, HX 20, IBM PC, ORIC 1, APPLE II, SHARP PC, SPECTRUM, ZX 81, TR5 0, VIC 20, COMMODORE 64 et HECTOR LAMBDA.

Chez DUNOD (30, rue Saint-Sulpice - 75006 PARIS) le BASIC ETENDU TEXAS INSTRUMENTS pour TI 99/4 A st disponible en Français pour 70 francs. Chez EYROLLES (61, Bd Saint-Germain - 75240 PARIS) par P. DAX : "le engage C" et par W.P. SALMAN: "FORTH". Le langage "C" également chez MASSON (120, Bd Saint-Germain - 5006 PARIS) par T. Buffenoir.

#### Suite de la page 1

:xact... au moins au début. En effet, je peux, en BASIC, écrire un petit )rogramme

- **NEW** 10 PRINT "CONJUGAISON DU VERBE LAVER AU PRESENT DE L'INDICATIF" 20 PRINT" -------------------------------------
- 
- 30 PRINT "JE LAVE" 40 PRINT "TU LAVES" 50 PRINT "IL LAVE"
- 
- 60 PRINT "NOUS LAVONS" 70 PRINT "VOUS LAVEZ" 80 PRINT "ILS LAVENT"
- 90 END

>t alors, en tapant RUN, vous obtenez l'affichage. -n LOGO, vous allez commencer par donner un nom à votre pro-

gramme (on dit plutôt procédure).

POUR LAVER

FIN

- AFFICHE [CONJUGAISON DU VERBE LAVER AU PRESENT DE L'INDICATIF] AFFICHE [-------------
- AFFICHE [JE LAVE]<br>AFFICHE [TU LAVES]<br>AFFICHE [IL LAVE]<br>AFFICHE [NOUS LAVONS]<br>AFFICHE [VOUS LAVEZ]<br>AFFICHE [ILS LAVENT]

Ça se ressemble évidemment beaucoup ; en LOGO, on parle fran-çais (bien entendu, il y a des LOGO en anglais, en allemand, en espagnol...), ce qui est plutôt agréable pour les jeunes enfants... et pour les adultes allergiques à la langue de Shakespeare. On ne numérote pas les lignes : il faut bien reconnaître qu'on ne voit pas, au niveau où nous en sommes, à quoi ça sert de mettre des numéros systémati-quement au début des lignes. Pour faire exécuter, on ne tape pas RUN (ni COURS, ni EXECUTE...), mais on indique le nom de la procédure que l'on veut faire exécuter. Ici, on tapera donc LAVER

Maintenant, supposons qu'au lieu de laver, je veuille repasser. Bien sûr, on peut recommencer la même chose avec REPASSER. Ici, LOGO commence déjà à devenir plus intéressant. Parce que, comme la nouvelle procédure possède un nom différent, elle peut très bien coexister avec la précédente : pas de NEW qui détruit ce qu'on vient de faire... On enrichit le vocabulaire de la machine au fur et à mesure de ses besoins personnels.

Mais on peut aussi penser qu'il y a des choses similaires dans les conjugaisons de LAVER et REPASSER, et apprendre à l'ordinateur à se débrouiller avec cela. En fait, on a surtout besoin de mettre dans une boite (de considérer une variable, pour ceux qui aiment une terminologie plus technique) le radical du verbe à conjuguer. Et la procédure devient alors :

POUR CONGUGUE.AU.PRESENT :RADICAL.DU.VERBE AFFICHE PHRASE "JE MOT :RADICAL.DU.VERBE "E AFFICHE PHRASE "TU MOT :RADICAL.DU.VERBE "ES AFFICHE PHRASE "IL MOT :RADICAL.DU.VERBE "E AFFICHE PHRASE "NOUS MOT :RADICAL.DU.VERBE "ONS AFFICHE PHRASE "VOUS MOT :RADICAL.DU.VERBE "EZ La FNAC édite un dossier sur 13 MICRO-ORDINA-TEURS : APPLE IIe, ATARI 800, VIC 20, COMMO-<br>DORE 64, HECTOR **HECTOR** LAMBDA, MATTEL AQUA-RIUS (SIC), NEW BRAIN, ORIC 1, SANYO PHC 25. SPECTRUM, TEXAS TI 99 4/A, THOMSON T 07 et LASER 200. Les ordinateurs ont été jugés sur quatre paramètres : jouer, maîtriser, créer et exploiter, et la FNAC a attribué<br>ses fameuses étoiles ses fameuses d'appréciation. Allez chercher ce dossier GRATUIT dans les FNAC et comptez les étoiles

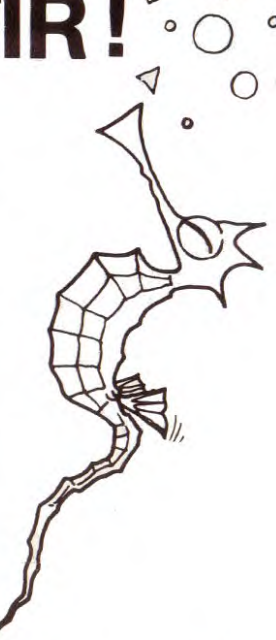

AFFICHE PHRASE "ILS MOT : RADICAL.DU.VERBE "ENT FIN

Quelques remarques : le nom de la procédure doit être un mot (c'est pour cela qu'on a utilisé des points pour relier les composants de ce mot. tout en gardant une bonne lisibilité), mais il peut être aussi long que l'on veut. donc aussi explicite que l'on désire, - le nom de la variable doit aussi être un mot. Le caractere indique

que l'on va prendre la valeur de la variable (ce qu il y a dans la boîte) et non le nom de la variable (l'étiquette de la boite) - quand on veut que l'ordinateur considère un mot comme une suite

de caractères et non un ordre à exécuter, on fait précéder cette chaîne du caractère guillemet. Le premier espace blanc indique la fin de la chaîne de caractères, et c'est pourquoi on ne "ferme pas les<br>guillemets". On a déjà vu que, si l'on veut écrire une suite de mots donc avoir des espaces entre des chaînes de caractères -. il suffit de les enfermer entre crochets;

- si l'on a besoin de fabriquer un mot à partir de deux morceaux. le primitif (le terme déjà connu de la machine) est tout simplement MOT.

Ce qui devient intéressant, c'est la réaction de l'élève qui fait fonctionner son programme (car c'est l'élève qui aura rédigé ce pro-gramme, et non l'enseignant) sur des exemples comme AIMER. NAGER ("ça, je vais pouvoir expliquer à la machine"). ALLER ("là. il faudra faire une procédure comme la première procédure LAVER). et sa perplexité devant les limites d'un ordinateur

"mais alors, si je lui mets CAHIER, elle va conjuguer : JE CAHIE. TU CAHIES... et ça, je ne pourrai jamais lui expliquer qu'il ne faut pas le faire !"

Suite page 17

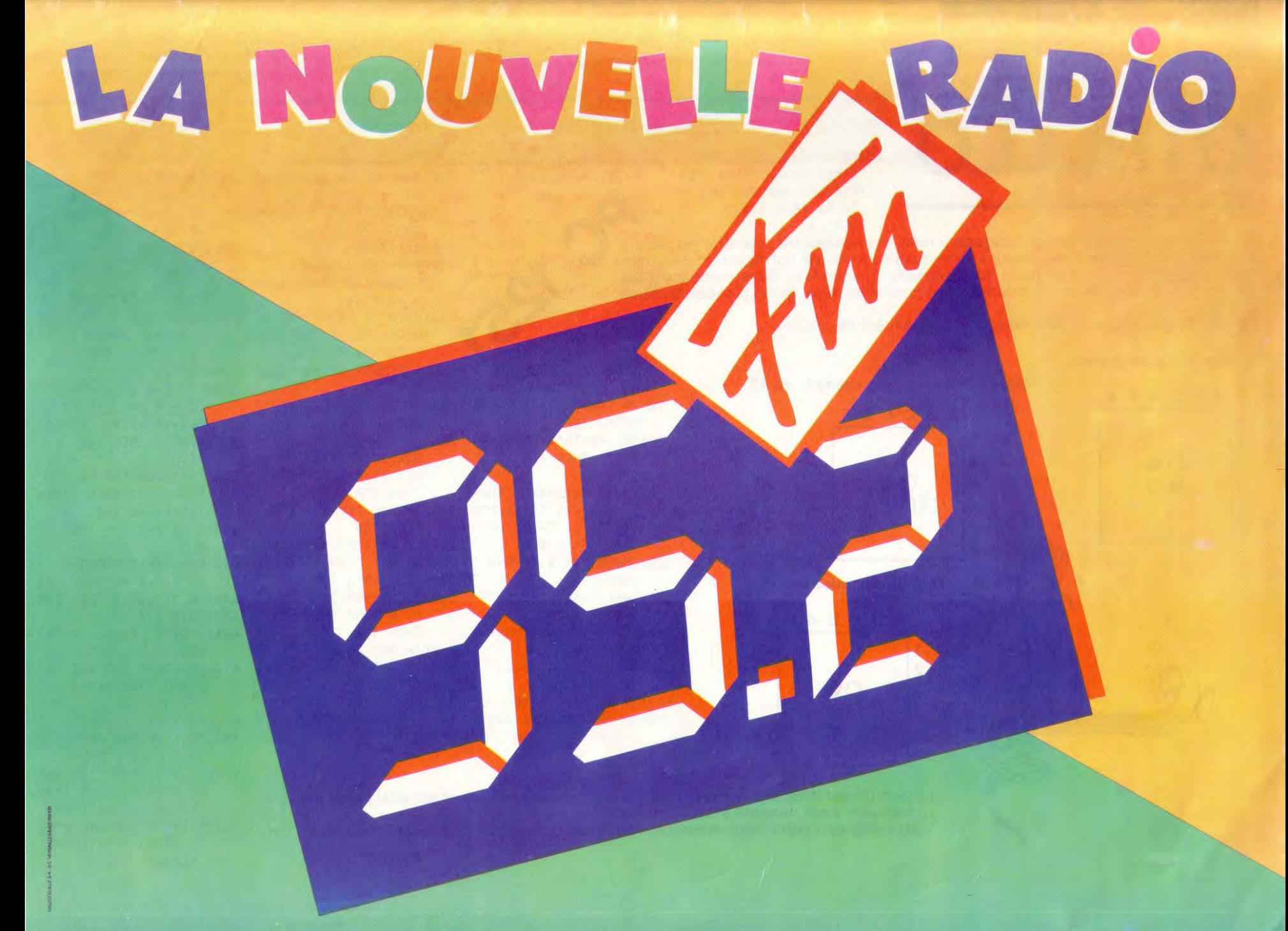

# FOOTBALL

Le but du jeu est de gérer une équipe de foot tout au long d'un championnat. Pour chaque match, votre équipe peut jouer sur son propre terrain ou partir en déplacement dans une autre ville. En tant qu'entraîneur, il vous faudra fixer le prix des places, mais si celui-ci est trop élevé, il y aura peu de spectateurs et votre équipe, avec peu de supporters, aura plus de chance de perdre. En revanche, si le prix des places est trop faible, la recette le sera aussi, la situation financière en pâtira et le moral des joueurs sera au plus bas. Un vrai casse-tête !

Lorsque le club se déplacera, la situation n'est pas plus simple, loin de là ! Il faut payer les joueurs alors que les recettes sont nulles, il faut avoir prévu ce financement nécessaire à la vie du club.

- D'autres paramètres sont pris en compte par ce programme : · le nombre de spectateurs est fonction de votre place au classement et de celle
- de votre visiteur :

 $20.5$ 

- à chaque match, vous pouvez donner une prime aux joueurs pour les stimuler; · si vous estimez ne pas pouvoir gagner un match, vous pouvez envoyer une
- équipe moins forte, elle vous coûtera moins cher; · attention au nombre de buts encaissés car, en cas d'égalité, la différence de buts
- vous départagera; · une équipe qui reçoit des joueurs visiteurs est systematiquement avantagée;
- · une équipe en tête de classement a un moral à toute épreuve et est extrêmement difficile à battre.

Pour bien terminer la saison, vous devez finir aussi bien classé que vous avez commencé et avoir en caisse le plus d'argent possible.

François ARDIET. 2 S≡10<br>3 DiM CL(12) 48 DIM CI(12) TRS 80 16K 42 DIM CO(12)<br>43 DIM R(13) 44 DIM PLE12)<br>45 DIM PME12) 46 DIM VEC12) 4/ DIM DB(12) 48 DIM BP(12) 49 DIM BOL12)<br>50 DIM AW(12) 51 DIM NP(12)<br>52 DIM 22(6,2) 53 DIM C(12) 60 DIM TR(6,2):0IM T(6,2) 99 100 CLS 110 PRINT@469, "\*\* FUDTBALL \*\*"<br>115 PRINT@592, "\*\* PAR FRANCOIS ARDIET \*\*"<br>117 PRINT:PRINT:PRINT:PRINT PRINT "RPPUYER SUR LA BARRE D'ESPACE POUR PASSER D'UNE PHASE A L'AUTRE" 120 GOSUB 50006 125 128 CLS: PRINT: PRINT: PRINT THE CONTRACT PRINT CE JEU VOUS PERMETTRA DE GERER UNE EQUIPE DE FOOTBALL" PRINT" DANS<br>LE CHAMPIONAT DE FRANCE DE PREMIERE DIVISION."<br>132 PRINT PRINT PRINT PRINT PRINT<br>135 PRINT "VOTRE EQUIPE EST CELLE DE LYON ET SA REUSSIT 140 PRINC"DEPENDRA DE VOTRE HABILITE A LA GERER ET A L'ENTRAINER " 145 GOSUE 50000 CLS  $150$ H=0 905 910 FOR  $I=1$  TO 12 915 BPCI == 0.BCCI == 0.DBCL >= 0.NPCI >= 0<br>920 NEXT 1 920 HERT<br>995 CR=2500000+(RNO(1000)\*1000) 996 CLS<br>1000 PRINT"LE CLUB DISPOSE DE";CA;"ME POUR ENTAMER LA SAISON." 1010 FOR 1=1 TO 64 PRINT X"J NEXTI PRINT<br>1300 VE(1)=26+RND(9) 1305 FOR 1=2 TO 12<br>1310 VECI/=25+RNDC15) 1315 NEXT I 1320 FOR 1=1 TU 12 1325 PRINTAW(I), VE(I) 1330 NEXT I 1340 GOSUB 50000 1350 CLS 13500 CLS<br>1500 PRINT"PHASE D'ACHAT DES JOUEURS."<br>1505 POR I=1 TO 64:PRINT"\*"; NEXTI:PRINT<br>1510 PRINT"VOTKE CLUB A UNE VALEUR INITIALE DE "; VE(1);"PTS."<br>1510 PRINT"VOUS AVEZ LA POSSIBILITE D'ACHETER DE 1 A 10 PTS"<br>1520 PRI 1600 INPUTJ PRINT"NOUVELLE VALEUR DE L'EQUIPE "JVE(1)+J 1610 1620 PRINT 1820 FRINT"LE SALAIRE MAXIMUM POUR CHAQUE JOURNEE EST DE";(VE(1)+J)\*0.03;"MF"<br>1700 IF JK=4 THEN CJ=.25\*J(GOTO 1730<br>1710 IF J>8 THEN CJ=3+J-8:GOTO 1730<br>1720 CJ=1+(.5\*(J-4)) 1730 CR=CR-C.I 1735 GUSUH 50000 1737 CLS 1739 1740 PRINT"RPRES VOS ACHATS DE JOUEURS. IL VOUS RESTE";CA; "MF." 1742 FOR I=1 TO 64 PRINT"\*"J (NEXT I PRINT 1888 NP=17888+RND(5888) 1810 PRINT"VOIRE STADE A UNE CAPACITE DE "; NP ; " PLACES."<br>1820 PRINT"VOIS POUVEZ L'AGRANDIR; IL VOUS EN COUTERA IMF POUR 1000 PLACES SUPPL EMENTAIRES." 1830 PRINT PRINT PRINT 1850 INPUT"INVESTISSEMENT DESIRE (EN MF)"JK<br>1855 NP=NP+1000\*K 1857 NP=IN(CNP/10)\*10 1860 CLS ISSE DED<br>1905 – Kemata Kasasa (Kasasa Fin Initialishtion kasasa kasasa kasa<br>2000 – Kasasa Kasasa Calcul PTS EQUIPES kasasa kasasa kasasa kasa 2015 FRINT

```
2027 VEC1 >=VEC1 >+J
SASA BEINT
2032 FRINTAN(2), VE(2)
2052 FRINTAW 20079227<br>2033 PRINTAW(3007924), "CAISSE: "JCA<br>2034 PRINTAW(4007944), "NBRE DE PTS: "JVE(10)<br>2035 PRINTAW(5007924), "STADE: "JNP<br>2036 PRINTAW(60079361), "SALAIRE: "JVE(10%0.03
                                                         \frac{n_{j}CR}{n_{j}k_{j}} \frac{n_{j}VE(1)}{n_{j}}ATTENTION !
2037 PRINTAWOZOVECZY<br>2037 PRINTAWOZOVECZY
                                                                                            POUR VOUS PERMETTRE DE
2039 PRINTHS(9),VE(9)<br>2040 PRINTAS(10),VE(10)
                                                                                                   NOUS ENVOYER VOS
204) PRINTRE(11), VE(11)<br>2042 PRINTRE(12), VE(12)
                                                                                           PROGRAMMES, LE NUMERO 2
2050 FOR I=> TO 12 +
                                          CCID=VECID + NEXT 1
                                                                                          D'HEBDOGICIEL NE SERA EN
                                                                                          VENTE QUE LE 21 OCTOBRE.
 2900 FUR I=1 TU 12
2910 CI(I)=CL(I)
 2920 NEXT I
                                                                                                   A VOS CLAVIERS !
3686 H=H+)
3005 (F HAZS THEN 61000<br>3010 "*************** TIRAGE DES EQUIPES *************
3011 FOR D=1 FO 6<br>3012 READ A.B
3013 ZZ(0,1)=R : ZZ(0,2)=B<br>3014 NEXT D
3014 NEXT D<br>3030 FOR I=1 TO 6<br>3030 R=22(1,1) : B=22(1,2)<br>3030 R=22(1,1) : B=22(1,2)<br>3050 IF R=1 THEN 4000<br>3050 IF R=1 THEN 4100<br>3070 '************** CALCUL PM CLASSIQUE ***************
 3080 PM(A)=VE(A)+PL(A)+15+RND(25)<br>3090 PM(B)=VE(B)+PL(B)+RND(25)
 3106 GOTO 20000
          ' *************** CRLCUL DES PTS EQUIPE 1 ***************
 40004205 PM(B)=VE(B)+PL(B)+RN0(25)
 8=U9M 5854
 4210 GOTO 4610<br>4210 GOTO 4610<br>4235 M=JNT(NSP#NSP/10000000)
4240 IF A=1 THEN PM(1)=VE(1)+ M+RND(19)+PL(1)+(MPJ#20) ELSE PM(1)=VE(1)+RND(19)+<br>PL(1)+(MPJ#20)
 4250 GOTO 20000<br>4600 '******************* MONTANT DE LA PRIME ***************
 4610 INPUT"MONTANT DE LA PRIME (ENTRE 0 ET 2 MF)", MPJ<br>4612 IF MPJK0 OR MPJ>2 THEN 4610<br>4613 '*************** VALEUR DE L'EQUIPE **********
 4614 VEC1 >=VMJ
4615 INPUT "VALEUR DES JOUEURS "JVJ<br>4616 IF VJ>VE(1) OR VJ(11 THEN 4615<br>4617 VE(1)=VJ
 4620 CA=CA-MPJ
 4630 6010 4235
           *************** RESULTAT DES MATCH ********
 5000
19801 DATH 8.1,7,2,4,3,18,5,6,12,11,9<br>19802 DATH 1,6,2,3,4,8,18,5,6,12,11,9<br>19803 DATH 5,1,9,9,3,12,19,4,7,9,6,11<br>19803 DATH 1,7,3,5,4,2,9,6,11,8,12,18<br>18885 DATH 2,6,5,12,7,4,8,3,1,9,11,18
 18886 DRTR 9:2:3:1:4:12:6:8:7:18:11:5<br>18887 DRTR 9:2:3:1:4:12:6:8:7:18:11:5<br>18887 DRTR 9:2:5:4:8:7:11:6:11:3:12:9<br>18889 DRTR 1:18:3:7:5:6:9:8:11:4:12:2
 18818 0818 2.5.3.9.6.4.7.12.18.8.11.1<br>18811 DRTA 1.12.2.11.3.18.9.4.5.8.7.6<br>18812 DRTA 9.11.12.6.5.18.3.4.2.7.1.9
 10013 DA1A 11,12,10,9,7,5,8,4,3,2,6,1<br>10014 DATA 11,6,9,7,4,10,12,3,2,6,1,5
 18914 DRTR 11.6.9.7-4.18.12.3.2.8.1.5<br>18915 DRTR 18.12.8.11.6.9.2.4.52.7.1<br>18915 DRTR 18.11.9.1.3.8.4.7.12.5.6.2<br>18917 DRTR 3.11.18.7.8.6.12.4.1.3.2.9<br>18919 DRTR 5.11.18.13.8.6.12.4.1.3.2.9<br>18928 DRTR 5.3.2.4.11.8.39.6.5.7
 20000 '********** RESULTAT DES MATCH *******
20000 '*********** RESULTAT DES MATCH ****<br>20002 IF RIX-80.4 THEN R=0<br>20003 IF RIX-80.4 THEN R=0<br>20003 IF RIX-80.4 THEN R=0<br>20004 IF RIX0.7 AND RIX=0.9 THEN R=2<br>20005 IF RIX0.9 THEN R=3<br>20020 IF PM(A)-PM(B)>=5 THEN 20100<br>2
                                                                                           \mathcal{L}\mathsf{o}_{\mathsf{o}}\circ20035
 2003/ BPCR >=BPCR >+R (BCCR >=BCCR >+R
 20035 BPCBD=BPCBD+R+BCCBD=BCCBD+R
 20040 TO 1, 1 >=RITCI, 2 >=R
 20045 NPCAD=NPCAD+1:NPCBD=NPCBD+1
 59429 0010 55999
 20100
 20110 TCI.13=R+INTC1 *CCPMCA3-PMCB33/S33<br>20120 TCI.23=R
 20130 NPCH >=NPCH >+2
 80140 GUTU 80300
 20200
 20210 TOD 10=R
 20230 | CI/2)=R+INT(1 | *K(PM(B)=PM(A))/S))<br>20230 | CI/2)=R+INT(1 | *K(PM(B)=PM(A))/S))<br>20240 GOTO 20300
 20230 BCCB >=BCCB >=TCT<br>10230 BCCB >=BCCB >=TCT2<br>20230 BCCB >=BCCB >=TCT2<br>20230 BCCB >=BCCB >=TCT2
 SUSSO GUID 22060<br>20250 GUID 22060<br>21000 '********************* CONSERVALION DES RESULTATS *****
 STING GOSUB 50000:CLS<br>STING FRINTIM(1.1):"-";TM(1.2):" ";T(1.1); '-";T(1.2);"
                                                                                                           ";T#(2,1);"-";T#(2,2);
 <sup>リー</sup>ラエC851D3 『ーつ手C858D<br>81110 『RINT事C851DJ』→『『事C858D』<sup>』</sup> 『すて851DJ 『ー"」TC878DJ 『
                                                                                                          ■ リエ申(4)1)) h-h) T申(4)2))
      ite Frances<br>」「C4」))」"一"」「C4」2)<br>28 PRINT:事C5」1)」"一"」;事C5」2)」" 『」(5)1)》"一"」(5)2))" ― "」<mark>「事C6」1)」"</mark>"」「事C6」2)」
 21120 PRINT $(5)1))
      いていちょしつ リーリップくもりとう
 21132 IF W#1 THEN 21135 FLSE 21149<br>21135 PRINTNSP:" SPECTA(EURS -- RECETTE ") REC
                                                                                                      J" CAPACITE "JNP
  21137 W=0:GO(0 23000
 21140 PRINT GUTO 23000
 SSIGN HEXT I<br>SSOGN (XXXXXXXXXXXXXX) FIN DE LA BOUCLE D'UNE JOURNEE XXXXXXXX<br>SSIGN HEXT I
```
55500 0010 51300

23120 COKDENPOKD

23110 FOR K=1 TU 12

23100 x=1

2.3000 \*\*\*\*\*\*\*\*\*\*\*\*\*\*\*\* CHLCJL CLASSEMENT \*\*\*\*\*\*\*\*\*\*\*\*\*\*\*\*\*

Suite page 6

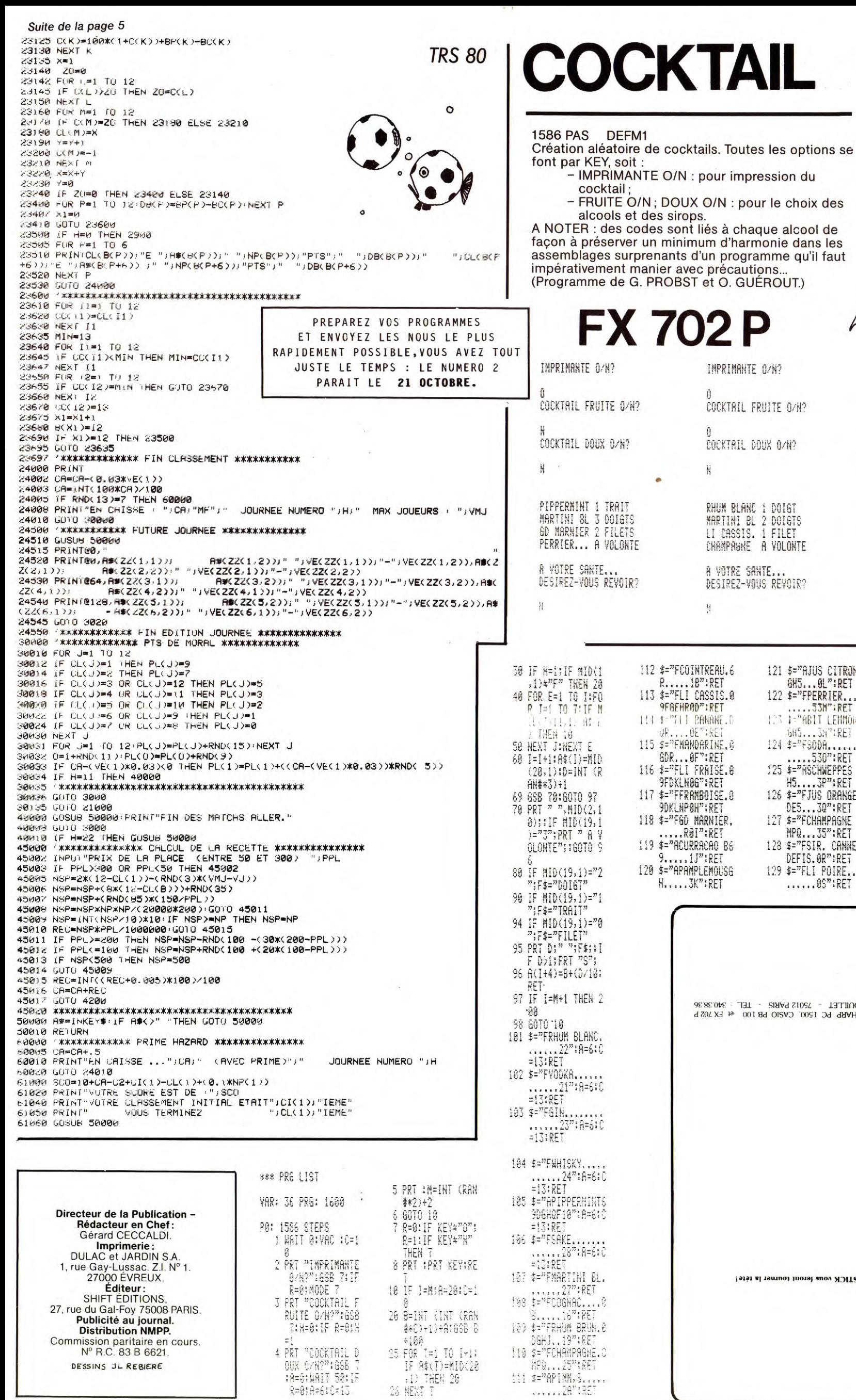

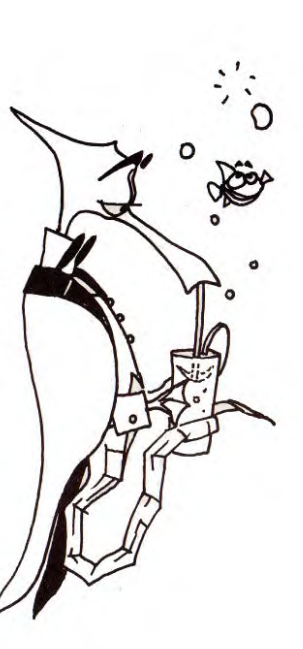

0 COCKTRIL FRUITE O/N? N<br>COCKTAIL DOUX O/N?  $\mathbf{0}$ COGNAC.... 2 TRAITS<br>MARTINI BL 3 DOIGTS<br>RHUM BRUN. 3 TRAITS<br>SODA...... A VOLONTE A VOTRE SANTE...<br>DESIREZ-VOUS REVOIR?  $\overline{\mathcal{R}}$ 

IMPRIMANTE O/N?

130 RET<br>
200 RET<br>
200 RT " ","A VOTR<br>
E SANTE..."!MOD<br>
E 7:PR1 "DESIRE<br>
2-YOUS REVOIR"<br>
210 GSB 7:1F R=1:PR<br>
160TO 1<br>
223 FOR T=1 TO M+1:<br>
8-INT A(I+4):D=<br>
(A(I+4)-B)\*10:G<br>
38 B+100:685 70<br>
230 NEXT I:60TO 200 JUS CITRON<mark>e</mark><br>..0L":RET<br>PERRIER...5<br>.53M":PET .53M":RET<br>BIT LEMMONO **BIT LENNORR<br>..38°:RET<br>500A......5<br>500A......5<br>.530°:RET<br>5CHWEPPES G<br>..38°:RET<br>..35°:RET<br>..35°:RET<br>..85°:RET<br>8.08°:RET**<br>..05°:RET

**LOGI'STICK 9. RUE DE RAMBOUILLET - 79**<br>Casseries de programmes pour SHARP PC 150

Les cassettes LOGI'STICK vous fe

 $\{11, 4=79 \}$   $\{100, 5, \ldots, 79\}$ 

6

# FRANCE

Ce programme va jusqu'au bout des possibilités de votre T 07 (version de base sans extension mémoire). Au graphisme hors du commun de la carte de France s'ajoute un jeu éducatif qui passionnera les enfants et étonnera les parents sur leurs connaissances en géographie.

Vous avez droit à 3 essais avec un nombre de points qui décroît au fur et à mesure des indications données par la machine. Si vous trouvez la solution, vous aurez même droit à la Marseil-

laise! (jusqu'à 4 joueurs)

# **THOMSON**

200 GLS:CLEAR:N2=0:SCREEN7,4,6:PRINT:INPUT"NOMBRES DE JOUEURS.4 MAXIMUM ";NJ:IFN J<10RNJ>4THEN200ELSELOCATE0,8:FOR1=1TONJ:PRINT"NOM DU JOUEUR ";1;:INPUTN\$:J\$(I)= N\$:PRINT:NEXTI

210 CLS:SCREENO,3,1:LOCATEO,5:PRINT"Pour le tirage au sort des villes a devi ner, j'ai besoin d'un nombre de 2 chiffres.":LOCATEO JD,0:FOR 1=1 TO NJ:PRINT" Donnez moi un nombre ";J\$(I);:INPUTNI:N2=N2+NI:PRINT:NEXTI 220 LOCATED,D,O:BOXF(o,O)-(13,23) "" 4:BOXF(14,0)-(26,23)" " ,,7:BOXF(27,0)-(39,

23)" ",,l:B0X(O,o)-(318,191),O 300 READ X,Y,Z:IFX=OTHENGOT0400ELSEBOXF(Y,X)-(Z,X),O:GOT0 300

400 CONSOLE24,24:SCREEN0,7,6:FORI=17010:FORD=ITONJ:AJ\$=J\$(J):SCORE=PT(J):GOSUBIO 00:PT(J)=SCORE:NEXTJ:NEXTI

500 CONSOLED,24:CLS:SCREENO,l,2:PRINII SCORE FINAL":PRINT"----------":LOCATEO,5,0 :FORI=1TONJ:PRINTJ\$(I),PT(I):PRINT:NEXT:INPUT"UN AUTRE JEU ";XX\$:IFLEFT\$(XX\$,1)= "0"THEN200ELSECLS:PRINT"AU REVOIR .....":END 1000 N2=INT(N2/NJ):HZ=INT(RND\*90)+l:RES7OREZ0OOO 1016 IF N2>HZ THEN OA=N2:N2=HZ:HZ=DA<br>
1016 IFN2<00RN2>98THENN2=INT(RND\*90)<br>
1016 IFN2<00RN2>98THENN2=INT(RND\*90)<br>
1015 IF N2>HZ THEN OA=N2:N2=H2:HZ=DA<br>
1020 FORZ=N2 TOHZ-1:READV\$,C,L:NEXTZ:BOXF(C,L)-(C,L+8),-2:BOXF(C,L)-(C

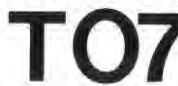

1010 IFN2<OORN2>98THENN2=INT(RND\*90) 2000 LOCATE28,5:AJ\$=AJ\$+" ":PRINTLEFT\$(AJ\$,9):LOCATE28,10:PR1NT"TOUR :";i :LOCATE28,15:PRINT"SCORE:";SCORE

2040 IFK=ITHENK=O:BOXF(C,L)-(C,L+8),-3:BOXF(C,L)-(C,L+8),2:RETURN

2060 LOCATE1,24:E=1:P=10:GOSUB 3000 2070 IFK=1THEN2000ELSEE=2:P=5:LOCATE1,24:PRINT"AIDE : ";LEFT\$(V\$1);".";:GOSUB 3

000

2080 IFK-lTHEN2000ELSEE=3:P=2:LOCATE1,24:PRINT"AIDE : ";LEFT\$(V\$,2);".";:GOSUB 3 00O:1FK-1THEN2O00

2100 LOCATE1,24:PRINT"REPONSE : ";V\$;".";:PLAY"03DODO":LINEINPUT "(entree)";XX\$: BOXF(C,L)-(C.L+8),-6:BOXF(C,L)-(C,L+8),5:RETURN 3000 PRINT"ESSAI ";E;":";:PLAY"M1":LINE INPUT R\$:IF R\$=V\$ THEN LOCATE1,24:PRINT" EXACT ! ";P;" POINTS ";:GOSU630000:LlNE INPUT"(entree)";XX\$:SCORE=SCORE+P:K=1:RE

#### TURN 3010 RETURN

10000 DATA 1,118,120,2,112,120,3,110,121,4,108,121,5,108,121,6,108,121,7,108,123 ,7,127,128,8,107,123,8,126,128,9,107,130

100-10 DATA 10,107,130,11,107,130,12,107,130,13,107,131,13,133,133,14,107,136,15, 106,136,16,107,136,17,106,141,18,106,144,19,107,143,20,106,106,20,109,143,21,106 ,143.21.152,153,22,105,144,22,151,152,23,104,143,23,151,152,24,103,143,24,150,15 2,25,101,146

10020 DATA 25,149,152,26,97,153,27,92,153,28,91,153,28,155,155,29,57,58,29,90,15 5,30,58,59,30,63,66,30,88,157,31,58,66,31,87,159,32,58,65,32,87,161,33,58,65,33, 86,161,33,166,168

10030 DATA 34,56,65,34,85,168,34,172,174,35,58,66,35,86,176,36,58,66,36,91,177,3 1,60,66,37,68,71,37,87,178,38,60,78,38,85,178,39,61,80,39,83,179

10040 DATA 40,61,179,40,182,183,41,61,185,41,190,191,42,61,191,43,61,199,44,61,2 02,45,62,202,46,36,39,46,62,201,47,32,39,47,62,201,48,32,40,48,61,200,49,18,20 10050 DATA 49,23,25,49,28,30,49,32,40,49,61,199,50,16,41,50,61,198,51,15,42,51,4

8,50,51,55,56,51,63,197 10060 DATA 52,14,42;52,47,56,52,60,61,52,64,196,53,14,43,53,46,196,54,14,196,55, 14,16,55,18,196,56,20,196,57,15,15,57,22,196,58,16,196,59,16,16,59,20,195

10070 DATA 60,21,195,61,19,194,62,14,194,63,17,194,64,18,193,65,19,193,66,19,193 ,67,18,21,67,26, 193,68,26,194,60,30,194,70,31,32,70,34,194,71,32,32,71,34,194,72 ,35,193,73,36,193,74,36,38,74,43,194,75,40,194,76,40,194,77,46,194,78,46,185,78, 189,193

10080 DATA 79,45,185,80,45,187,81,45,81,81,51,187,82,51,186,83,51,186,84,49,185, 85,50,184,86,53,183,87,53,182,88,52,182,89,52,180,90,50,179,91,50,179,92,51,179, 93,52,179,94,52,178,95,53,177,96,54,176,97,54,175,98,55,174

10090 DATA 99,55,174,100,56,174,101,59,174,102,59,174,102,180,184,103,62,174,103 ,177,184,104,63,174,104,177,185,105,65,174,105,178,185,106,63,112,106,177,185,10 7,63.172,107,175,185,108,64,186.109,65,187,110,65,188,111,65,188,112,65,188

10100 DATA 113,65,187,114,64,185,115,62,185,116,63,183,117,63,186,118,64,188,119 .66,188,120,64,64,120,67,188,121,64,64,121,67,188,122,64,65, 122,68,190,123,64,66 ,123,69,191,124,64,67,124,70,190,125,64,68,125,70,190,126,63,68,126,71,190,127,6 3,69,127,71,190

10110 DATA 128,63,69,128,71,187,129,63,69.129,71,183,129,186, 187,130.63,70,130,7 2,183,131,63,10,131,72,183,132,62.70,132,72,185,133,62,185,134.62,185,135,62.186 ,136,62,189,137,62,189,138,61,190,139,61,61,139,65,188,140,65,188,141,61,188,142 .60,187

10120 DATA 143,60,187,144,60,188,145,61 .188,146,61,188,147,61,189,148,60,191,149 ,60,193,149,198;200,150,60.201,151,60,201,152.60,201,153,60,201,154,59,200,155,5 9,199,156,59,199,157,59,199,158,58,199,159,58,198,160,58,196,161.57,195,162,57,1 94,163,57,193

10130 DATA 164,56,191,165,55,190,166,54,140,166,145,188,167,51,140,167,146,187,1 68,51,140,168,152,186,169,54,138,169,152,158,169;160,186,170,58,136,170,165,186. 171,57,135,171,165,186,112,57,132.172,169,186,173,56,130,173,171,182

10140 DATA 174,56,57,174,59,129,174,173,178,175,61,129,175,173,178,176,63,128,17 7,68,127,118,68,127,179,69,128,180,70,128,181,70,70,181,76,128,182,17,90,182,96, 128,183,78,90,183,97,128,184,83,90,184,101,128

10150 DATA 185,102,128,186,107,128,187,107,128,188,108,129,189,110,130,190,110,1 23,0,0,0

20000 DATA DUNKERQUE,115,1,LILLE,127,10,DIEPPE,99.24,AMIENS,116.26,REIMS,141,40, CHALONS-SUR-MARNE,147,47,AUXERRE,135,73,7ROlS,141 ,61,BAR LE DUC,158,51,METZ,172, 42.NANCY,172,51,COLMAR,190,64,STRASBOURG,196,52,MULHOUSE,192,72,DIJON,157,94.BES ANCON,172,85

Suite page 8

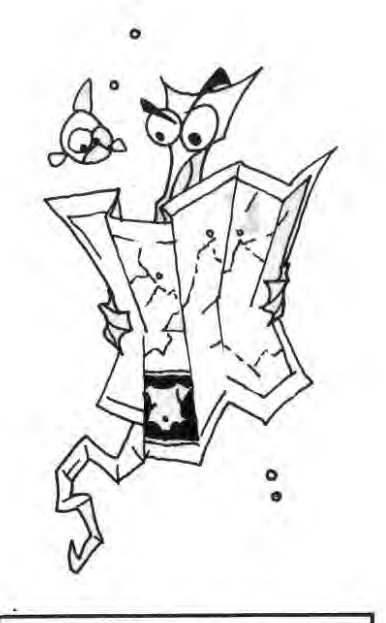

### ATTENTION !

POUR VOUS PERMETTRE DE NOUS ENVOYER VOS PROGRAMMES, LE NUMERO 2 D'HEBDOGICIEL NE SERA EN VENTE QUE LE 21 OCTOBRE.

A VOS CLAVIERS !

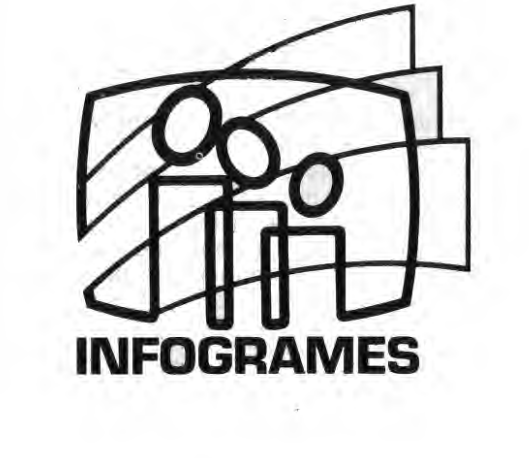

une collection de logiciels passionnants!

20 bis. rue Godefroy 69006 Lyon Tél: 7/ 804.39.14

# SUPER HEROS

Attention dans les foyers, dans les bureaux, dans les clubs informatiques: Ce programme est dangereux !

Jussura Present les Jeux videos dechainaient la violence CONTRE 1 ordinateur Cou les mechants-monstres-s¤atiaux auril senerait).Au contraire, ce prosramme ne sert aue d'intermediaire ENTRE la violence des deux participants.Et chacun 'Je- 'deux Joueurs doit *==\_".rcr* ,!`abo.t.tre iilrin.,\_o.blerlént. 1`adr..c-rsair-e o. c\_,ur de loser ou de faire exploser une mine a ses cotes.

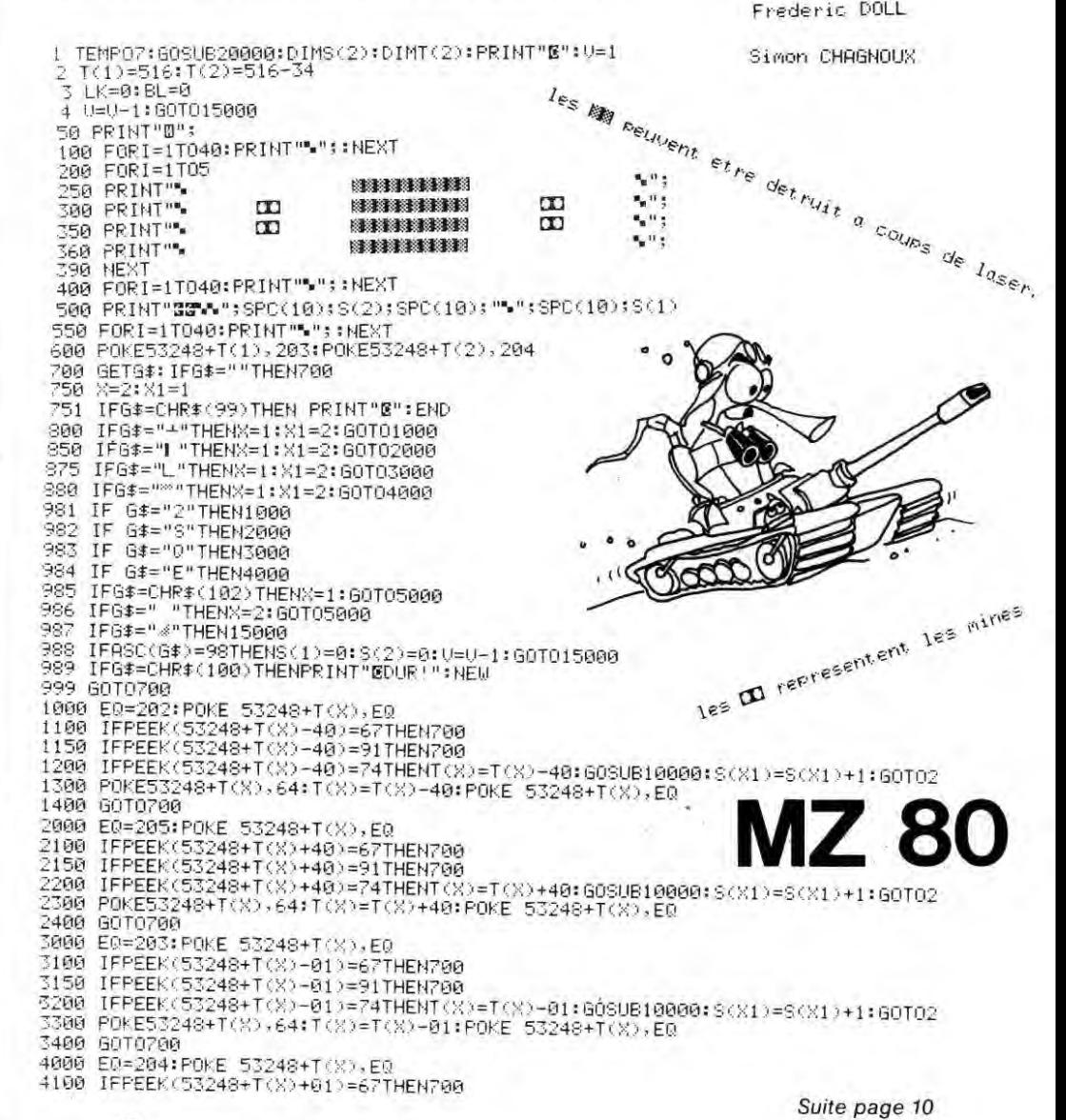

# CHIFFRES ET MOTS

Ce programme, très élaboré, comporte deux phases de jeu : chiffres et mots.

e jeu de mots consiste à composer, avec les ettres d'un tirage, un mot aussi grand que possible. Avec le jeu de chiffres, il faut reconstituer un nombre de quatre chiffres en effectuant des opérations sur les six nombres d'un tirage au sort.

Jne assistance complète est assurée par l'ordinateur et des règles plus complètes sont incluses dans le listing.

HOME 00  $SPEED = 255$ 05  $10$ UTAB<sub>2</sub> PRINT 20 TABC 7 3: "\*\*\*\*\*\*\*\*\*\*\*\*\*\*\*\*\*\*\*\* \*\*\*\*\*\*\*\*" 30 PRINT TABC 722 "\*\*\*\*\*\*\*\*\*\*\*\*\*\*\*\*\*\*\*\* \*\*\*\*\*\*\*\* PRINT TABC 70:"\*": SPCC 260:"\*" 40 PRINT TAB( 7):"\*"; SPC( 9):"J E 50  $1" :$  SPC(  $10$ ): "\*' PRINT TABC 73:"\*"; SPCC 260:"\*" 60 70 PRINT 70) "\*"; SPC( 90) "D E TABO  $1<sup>n</sup>$ ) SPC( 10)) "\*"  $.80$ PRINT TABC 703"\*": SPCC 2603"\*" .90 PRINT TABO  $72:1$ CHIFFRES ET DES MOTS \* \* 1230 200 PRINT TABC 70:"\*"; SPCC 260:"\*" 1250  $210$ PRINT TAB( 7); "\*\*\*\*\*\*\*\*\*\*\*\*\*\*\*\*\*\*\*\* \*\*\*\*\*\*\*\*\* 220 PRINT TAB( 7)) "\*\*\*\*\*\*\*\*\*\*\*\*\*\*\*\*\*\*\*\* \*\*\*\*\*\*\*\*\*" 230 PRINT TAB( 7):"\*\*\*\*\*\*\*\*\*\*\*\*\*\*\*\*\*\*\*\* \*\*\*\*\*\*\*\*\*" 240 UTAB 24 INPUT "APPUYEZ SUR 'RETURN' POUR CO :50  $R:$ MENCER";A\$ 251<br>255 **HOME** UTAB<sub>1</sub> 260 PRINT TAB(<br>PREMIER JOUEUR ?" PRINT TAB( 5): "QUEL EST LE NOM DU UTAB 5 2710 275 HTAB 10 INPUT T1# 280 290 UTAB 10 HTAB 5 295 300 PRINT "ET CELUI DU SECOND JOUEUR?" 310 UTAB 15 HTAB 10 315 320 INPUT T2# 330 HOME 340 UTAB<sub>12</sub> 350 PRINT "UOULEZ UOUS CONSULTER LES " PRINT "REGLES DU JEU ?" 355 UTAB 15 360 370 HTAB 20 INPUT X\$ 380 390 MID#  $(X$,1,1) <$  > "0" THEN 410 IF 400 GOSUB 5000 410 REM 420 REM 430 HOME 440 UTAB<sub>5</sub> 450 HTAB<sub>2</sub> PRINT "UNE SEQUENCE COMPORTE : " 460 470 UTAB 8 HTAB 10 480 PRINT "- DEUX TIRAGES DE LETTRES," 490 UTAB<sub>11</sub> 500 HTAB 10 510 520 PRINT "- UN TIRAGE DE NOMBRE." 530 UTAB 20 PRINT "NOMBRE DE SEQUENCES DESIREES 540 545 UTAB 22 550 HTAB 12 INPUT SQ 560 UTAB 23 570 580 PRINT " LE JEU COMMENCE. 585 INPUT "ENTER"; XX\* 590 HOME  $600 -$ REM  $610$ REM PREMIER TIRAGE DE LETTRES 620 REM  $630 \text{ J1}$  = T1 ±  $640 \text{ J}2$   $\neq$  = T2  $\pm$ GOSUE 3000 650 660  $T1 = T1 + L1$ 670 T2 = T2 + L2 680 GOSUB 4000 690 REM 700 REM DEUXIEME TIRAGE DE LETTRES 710 REM  $720$  J1\$ = T2\$  $730 \text{ J}2$ = T1$$ 

# MP F-II

740 GOSUB 3000  $T1 = T1 + L2$ <br> $T2 = T2 + L1$ 750 760 **GOSUB 4000** 770 780 REM 790 REM TIRAGE DES CHIFFRES 800 REM 810  $J1 = T1$ 820 J2\$ = T2\$ 830 GOSUB 1200  $T1 = T1 + L1$  $840$  $T2 = T2 + L2$ 850 GOSUB 4000 860 878 REM 880  $SQ2 = SQ2 + 1$ IF SQ2 = SQ THEN 4500 890 GOTO 630 900 910 REM 920 REM TIRAGE BU NOMBRÉ 930 REM 1200 HOME 1210  $TIR =$ INT (8999 \* RND (1)) UTAB 1 1220 HTAB 10 PRINT J1\$: TAB( LEN (J1\$) 1):"COMMENCE.... UTAB 10 1260 PRINT 1270 TAB( 8); "\*\*\*\*\*\*\*\*\*\*\*\*\*\*\*\*\*\*\* \*\*\*\*\*\*\*\*\*\* 1280 PRINT TABC 8); "\*"; SPCC 26); "\*" 1290 TABC 8); "\*"; SPCC 26); "\*" PRINT TAB( 8):"\* NOMBRE A TROUVE 1300 PRINT ": TAB( 35);"\*" 1310 PRINT TABC 80; "\*"; SPCC 260; "\*" 1320 PRINT TABC 8): "\*"; TABC 20): TIR: TAB( 35);"\*" 1330 PRINT TABC 80; "\*"; SPCC 260; "\*" TABC 8977\*\*1, SPCC 26337\*\* 1340 PRINT  $\texttt{TABC} = \texttt{S3:}\texttt{H1:}\texttt{H2:}\texttt{H2:}\texttt{H3:}\texttt{H4:}\texttt{H4:}\texttt{H5:}\texttt{H6:}\texttt{H7:}\texttt{H8:}\texttt{H8:}\texttt{H8:}\texttt{H9:}\texttt{H8:}\texttt{H9:}\texttt{H9:}\texttt{H9:}\texttt{H9:}\texttt{H9:}\texttt{H9:}\texttt{H9:}\texttt{H9:}\texttt{H9:}\texttt{H9:}\texttt{H9:}\texttt{H9:}\texttt{H9:}\texttt{H9:}\texttt{H9:}\$ 1350 PRINT \*\*\*\*\*\*\*\*\* 1360 UTAB 21 1370 HTAB<sub>12</sub> PRINT "TIRAGE.. 1380  $\cdots$ 1390 D1 = INT (9 \* RND (1)) + 1  $1400 B2 = 1NT (9 * )$ RND (1)) + 1 1410 D3 = INT (10 \* RDN(1)) + 1  $1420 \text{ D}4 =$ INT (10 \* RND (1)) + 1 1430 D5 = INT  $(4 * RND (1)) + 1)$  $*25$ 1440 D6 = INT ((8 \* RND (1)) + 1) \* 25 1450 INVERSE : UTAB 23 PRINT TABO  $3$ ); D1; TABO 6); D2; 1460 TAB( 10): D3; TAB( 14): D4; TAB( 18): D5 : TAB( 23): D6 1465 NORMAL 1470 **REM** 1480 REM TEMPS DE REFLEXION 1490 REM FOR H = 1 TO 20000 1500 1510 NEXT H  $1520 W =$ PEEK ( - 16336) 1530 HOME PRINT " COMBIEN TROUVEZ VOUS ? " 1540 1550 UTAB 10 1560 HTAB<sub>8</sub> 1570 PRINT J1#: INPUT L1 IF L1 = TIR THEN 2000 1580 1590 UTAB 20 1600 HTAB 8 PRINT J2#: INPUT L2 1610 1620 IF  $L2 = TIR$  THEN 2020 IF ABS  $(TIR - L1) \leftarrow ABS$  (TIR 1630  $-$  L2) THEN 1670  $1640 L1 = 0$  $1650 L2 = 5$ 1660 GOTO 2040  $1670$   $L2 = 0$  $1680 L1 = 5$ 1690 GOTO 24<br>2000 L1 = 10 GOTO 2040  $2005 L2 = 0$ 2010 GOTO 2040  $2020 L2 = 10$  $2030 L1 = 0$ 2035 INPUT " ENTER": XX\* 2040 RETURN 3000 REM 3010 REM TIRAGE DES LETTRES 3020 REM 3030. HOME 3040 PRINT "C = CONSONNES,  $U = U0$ YELLES"

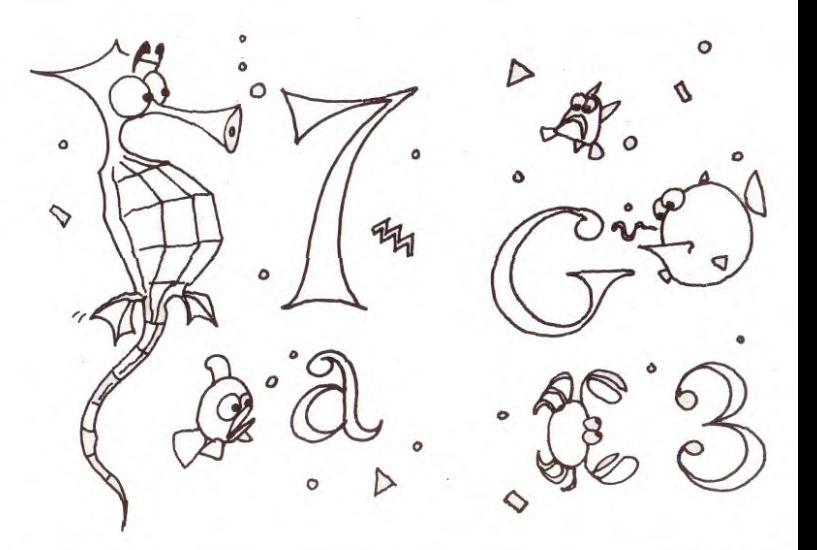

# **MASTERMIND**

A vous de trouver la combinaison de chiffres choisis par la machine en étudiant les réponses données par votre ordinateur. Ce programme peut être utilisé avec une imprimante pour faciliter la recherche de la solution.

Après avoir fait RUN, la machine vous demande une valeur à partir de laquelle elle génèrera des nombres aléatoires : introduisez un nombre positif inférieur à 0 avec 8 décimales.

Après quelques secondes, le PC 1211 vous demandera : VALEUR: ; introduisez la combinaison de chiffres que vous voulez (si vous voulez entrer 04101 par exemple, vous pouvez taper 4101). La machine étudiera votre combinaison et vous répondra suivant ce format : > votre combinaison < nombre de chiffres bon et bien placé nombre de chiffres bon et mal placé - nombre de coup.

Amusez-vous bien!

(Ce programme fonctionne également sur PC<br>1245, 1251 et 1401.)

LUC BURELLER.

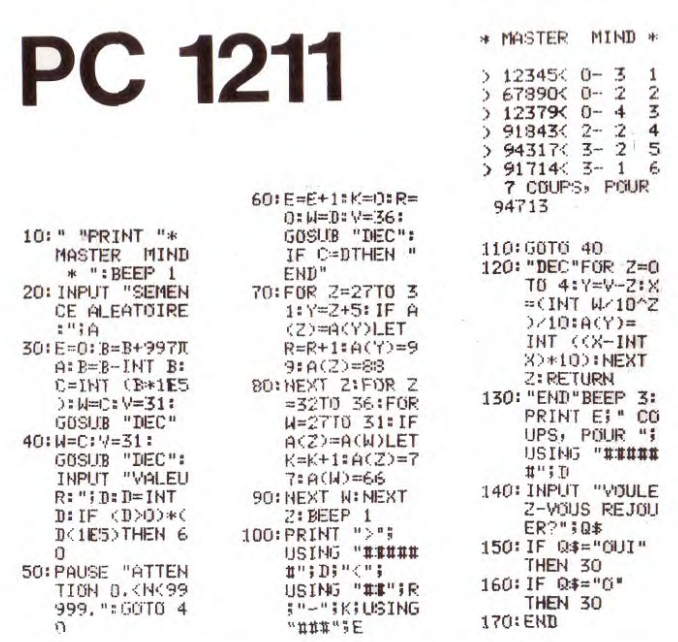

Suite de la page 7

 $\sqrt[7]{2}$ 

20010 DATA CHALON-SUR-SAONE, 155, 94, BOURG EN BRESSE, 161, 107, MONACO, 199, 160, NICE, 1 96,162,CANNES,192,164,TOULON,174,175,MARSEILLE,167,170,AIX EN PROVENCE,165,165,0 AP, 174, 142, BRIANCON, 184, 134, CHAMBERY, 173, 120, GRENOBLE, 170, 128, MEGEVE, 183, 113, ANN ECY, 175, 112

20020 DATA ROANNE, 144, 110, LYON, 155, 117, VIENNE, 156, 121, VALENCE, 156, 134, SAINT ETIE NNE, 148, 124, ORANGE, 156, 152, AVIGNON, 156, 156, NIMES, 148, 159, PARIS, 117, 49, MELUN, 121, 56, ALENCON, 85, 57, CAEN, 79, 41, CHERBOURG, 61, 28, DINAN, 53, 56, DEAUVILLE, 85, 37, LE HAVRE  $, 84, 33$ 

20030 DATA ROUEN, 100, 37, EVREUX, 100, 45, VERSAILLES, 112, 50, FONTAINEBLEAU, 122, 59, BOL RGES, 118,88, SAINT NAZAIRE, 49, 81, LORIENT, 30, 71, QUIMPER, 22, 63, BREST, 17, 44, RENNES, 5 9,63, SAINT MALO, 56, 51, LE MANS, 86, 67, CHARTRES, 104, 58, ORLEANS, 111, 70, MOULINS, 132, 1  $00\degree$ 

20040 DATA VICHY, 135, 108, MONTLUCON, 120, 104, CHATEAUROUX, 107, 94, POITIERS, 87, 99, NIC RT,74,103,LA ROCHE SUR YON,60,94,NANTES,59,83,ANGERS,73,78,TOURS,92,81,RODEZ,120 ,148, AURILLAC, 118, 135, BRIVES, 104, 130, PERIGEUX, 89, 129, LIMOGES, 100, 115, ANGOULEME, 8 3,118

20050 DATA ROCHEFORT, 66, 111, LA ROCHELLE, 64, 107, ARCACHON, 60, 138, CLERMONT FERRAND, 129,47,AGEN,90,150,MONTAUBAN,101,156,BORDEAUX,71,135,CAHORS,104,115,ALBI,114,157 ,CARCASSONNE, 117, 173, FOIX, 105, 168, PERPIGNAN, 168, 184, BEZIERS, 131, 170, MONTPELIER, 1 41,165

20060 DATA BIARRITZ, 54, 163, BAYONNE, 56, 165, PAU, 73, 169 30000 PLAY"T404D0D0PD0FAPFAPS0PS0P05D0P04LAFA":RETURN

#### Suite de la page 8 **MP F-II**

3041 X = 2<br>3042 UTAB 31,42 !.:ITr E 4 3045 PRINT J1\$; TAB( 15); "COMMENCE<br>3048 PRINT : INUERSE 3048 PRINT : INVERSE<br>3060 GET ES 3060 GET E\$ .<br>3070 IF E\$ = "U" THEN 3100<br>3080 IF E\$ = "C" THEN 7750 00817 IF E\$ = "C" THEN 3350 3090 GOT') 30603  $3100 \times = \times + 3$ 3110 A\$ = "AEIOUYEE"<br>3120 Z = INT (7 \* RND (1)) + 1<br>3133 == INT (7 \* RND (1)) + 1  $3130$  PRINT MID\$  $(45, 2, 1)$ 3135 PRINT  $3140$  IF  $X > 29$  THEN 3160 3150 ,OTO 3060  $3160$  NORMAL  $\in$  FOR H = 1 TO 15000<br>3170 NEXT H NEXT H  $3175 W = PEK (-16336)$ <br>3180 HOME 3180 HOME 3190 FRINT "ENTREZ LES MOTS TROUVES"<br>3200 UTAB 10 3200 UTAB 10<br>3210 HTAB 5 3210 HTAB 5<br>3220 PRINT PRINT J1\$ " " INPUT X\$  $3230$  L1 = LEN (X\$)<br> $3240$  IF L1 > 9 THEM 3240 IF L1 ? THEN 3200 **UTAB 20** 3260 HTAB 5<br>3270 PRINT PRINT  $J2\text{\textsterling}^n$ : INPUT X\$  $3280$  L2 = LEN  $(X*)$ <br> $3290$  IF L2 > 9 THER 3290 IF L2 > 9 THEN 3250<br>3300 IF L1 < L2 THEN 333 IF L1 < L2 THEN 3330 3310 L2 = 0<br>3320 GOTO 3330 L1 = 0<br>3335 INPUT GOTO 3340 3335 INPUT "RETURN": XX\*<br>3340 RETURN **RETURN**  $3350$  X = X + 3<br>3360 A\$ = " QWR  $A$ \$ = "QWRTPSDFGHJKLZXCVBNM"  $3370$  2 = INT (19 \* RND (1)) + 1<br>3380 GOTO 3130 GOTO 3130 4000 HONE 4010 UTAB 1 4020 F'RINT 54 4.:\*. . ;4: r # #::#: :# # # , I\_ ( F E \*\*\*\*\*\*\* 4030 UTAB 10<br>4040 HTAB 5 HTAB 5 4050 PRINT T1\$: TAB( 20):T1<br>4060 UTAB 20 4060 UTAB 20<br>4070 HTAB 5<br>4080 PRINT T 4070 HTAB 5<br>4080 PRINT T2\$: TAB( 20):T;<br>\*\*\*\* 4085 INPUT "ENTER" XX\* **RETURN** 4517,0 REM 4510 REM 4520 HOME<br>4530 PRIN 4530 PRINT TAB( 10);"\*\*\*\*\*\*\*\*\*\*\*\*"<br>4540 IF I1 = I2 THEM 4520 4540 IF T1 = T2 THEN 4620<br>4558 IF T1 > T2 THEN 4500  $4559$  IF T1  $>$  T2 THEN 4580<br>4560 Z\$ = T2\$ 4550. 25 = T2\$ 4570 : GOTO 4590<br>4580 Z# = T1\$ 4580 25 = T1\$ 4590 UTAB 10<br>4595 PRINT " 4595 PRINT "C'EST ";Z\$)" QUI GAGNE "<br>4600 PRINT "AUED" ", ABS /T1 - T3)."  $P$ RINT "AVEC "; ABS (T1 - T2);" D' AVANC 4610 GOTO 4630<br>4620 PRINT "MA 4620 PRINT "MATCH NUL !!!!!!!! 4630 INPUT "IJNE AUTRE PHRTIE  $4640$  IF MID\*  $(XX*1,1)=10^{\circ}$  THEN 100 4660 UTAB 10<br>4670 HTAB 10 4670 HTAB 10<br>4680 PRINT " PRINT "AU REVOIR<br>END 4700 5000 REM 5010 REM 5020 REM **HOME** 5050 -PRINT "CE JEU COMPORTE 2 PARTIES SØ60 PRINT TABO 6),"-JEU DE MOTS."<br>S070 PRINT TABO 6),"-JEU DE CHIEFO 5070 PRINT TABO 6), "-JEU DE CHIFFRES 5080 UTAB 6 5090--RINT "IL SEJOUE A DEUX,MPFII SE"<br>5100--RINT "CHARGE BECOMPTER LES BOIST PRINT "CHARGE DECOMPTER LES POINTS siie: Print "De Saudir Qui a Gagne et"<br>5128 - Print "Infidue Daks one: Opper si20 PRINT "INDIQUE DANS QUEL ORDRE<br>5130 PRINT "DOIVENT JOUER LES PORTIS PRINT "DOIVENT JOUER LES PARTICIPA NTS" 5140 INPUT "ENTER" : XX \$ 5158 HOME 5150 HOME<br>5160 PRINT "JEU DE MOTS"<br>-5160 PRINT "<br>5165 UTAB 3<br>5170 PRINT " FRINT "CHACUN DES2 JOUEURS JOUE " 5180 PRINT "ALTERNATIVEMENT EN PREMIER" .<br>90 - FRINT "CHACUN CHOISIT A SON TO! 5200 PRINT "UNE UOVELLE OU UNE CONSINNE 5210 FRINT "EN APPUYANT RESPECTIVEMENT" 1220 PRINT "SUR 'U.' OU 'C'"<br>1230 RETURN **RETURN** 

# LES GRANDS PROJETS

Un Grand Projet, c'est avant tout un but, une idée, dont la complexité ne permet pas d'envisager seul d'en assumer la charge. Ce but, cette idée sera pour nous un logiciel et ce logiciel doit remplir des fonctionstelles qu'une personne ne pourrait le réaliser, seule, dans des conditions normales. Alors nous vous proposons de regrouper vos moyens et, par l'intermédiaire d'Hebdogiciel, de réaliser ces Grands Projets. Pour débuter, nous vous proposerons une idée et, sur un matériel donné, nous allons vous guider jusqu'au terme de cette réalisation. La progression se fera par étapes, chaque étape s'appuyant sur les étapes précédentes et La progression se fera par étapes, chaque étape s'appuyant sur les étapes précédentes et La progression se fera par étapes, chaque ét Vous trouverez, bien sûr, dans la rubrique des Grands Projets, le listing de la meilleure solution proposée par un lecteur pour l'étape précédente, ainsi que le problème à résoudre pour l'étape suivante. Pour un matériel donné, cette rubrique sera mensuelle car il faut, bien entendu, que vous puis-siez réaliser et expédier vos solutions que nous devons tester, imprimer et diffuser. Afin de faciliter la tâche des collaborateurs d'Hebdogiciel, nous vous demandons de nous adresser vos solutions, accompagnées d'un texte d'explication si nécessaire, sur un support cassette ou disquette suivant le type du Grand Projet, en précisant, bien sûr, votre envoi Grand Projet Matériel X. N'oubliez pas que votre solution doit impérativement utiliser l'ensemble des étapes précédentes et conserver la cohérence dans l'appellation des données ou leur description. Si vous souhaitez que nous vous renvoyions votre support, joignez une enveloppe timbrée à votre adresse. Et puis, écrivez-nous pour nous faire savoir quels sont les grands projets que vous souhaiteriez voir dans Hebdogiciel. Et puis... et puis... il est temps de parler du premier Grand Projet. Le premier GP sera à la fois modeste et ambitieux. Modeste parce que l'idée n'est pas nouvelle<br>mais ambitieux parce que nous souhaitons que vous réalisiez un vrai chef-d'œuvre : UN JEU DE DAMES sur TEXAS INSTRUMENT TI 99/4A en TI Basic avec la console et un magnétoscope à cassettes. Pourquoi TEXAS et pourquoi un JEU DE DAMES? Il est possible que nous vous réservions une surprise Nous vous proposons cette semaine le début de ce programme qui comporte - le menu de départ; - une fonction d'affichage et de suppression d'un message; - une fonction d'attente de l'entrée d'une touche. L'objet de la première étape : 1) Compléter la partie du programme entre 20000 et 20200 qui devra contenir - l'affichage du titre du jeu avec des effets graphiques et/ou sonores; – la règle du jeu qui pourra être affichée au choix du joueur.<br>2) Compléter la partie du programme entre 240 et 2200 qui devra contenir :<br>– l'affichage du damier sur le côté de l'écran ;<br>– un repérage des cases par des let - l'affichage des pions. Réalisons ensemble un grand projet français! Daniel CAU. 100 REM DAMES un jeu de dames 110 605UB 20000 120 GOSUB 20200 130 REM AFFICHAGE MENU 140 CALL CLEAR  $\mathcal{E}^{\bullet}$ 150 PRINT "CHOISISSEI :":::" 1. DAMIER"::" 2. JEU CONTRE TI99/4A"::" 3. PR<br>OBLEMES":: 20014 MEYT 1  $\epsilon$  REXT I 160 PRINT " 4. REPRISE D'UNE PARTIE" ::: 20220 CALL KEY(0.R.S) 170 INPUT CHOIX 20230 IF S=0 THEN 20210 180 IF (CHOIX)=1)\*(CHOIX(=4)/2 THEN 230 20235 CALL HCHAR(24,17,32,12) 190 ME\$="ERREUR DE CHOIX" 20240 RETURN 200 LIG=2 25000 REM ATTENTE<br>25002 FOR 1=1 TO 12 210 GOSUB 25050 220 6010 130 25004 CALL HCHAR(24,16+1,ASC(SE6\$("FAITES ENTER", I, 1)), 1) 230 ON CHOIX 60TO 240, 2200, 4200, 6200 25006 NEXT I 240 REM DAMIER 25010 CALL KEY(0,R,S) 2200 REM JEU/T199-44 25020 IF S=0 THEN 25010 4200 REM PROBLEMES 25025 CALL HCHAR (24.17.32.12) 6200 REM REPRISE PARTIE/CASSETTE 25030 RETURN 6210 GOTO 130 25040 REM 20000 REM INITIALISATION/REGLES 25050 REM AFFICHAGE MESSAGESME# A LA LIGNE LIG ET CENTRE 20005 CALL CLEAR 25060 FOR I=1 TO LEN(ME\$) 20010 PRINT "INIT/REGLES" 25070 CALL HCHAR(LIG, INT((28-LEN(ME\$))/2)+1,ASC(SEG\$(ME\$,1,1)),1 20020 RETURN 25080 NEXT I 20200 REM MUSTQUE 25085 CALL SOUND(200,440,0) 20210 CALL SOUND (200,440,15) 25090 GOSUB 25000  $F$  i=1  $10$  . 25100 CALL HCHAR(LIG.1NT((28-LEN(ME\$))/2),32,LEN(ME\$)) 20214 CALL MCHAR(24.16+1,ASC(SEB\$("FAITES ENTER", 1,197.1) 25110 RETURN

*Suite* de fa page 2  $189 + 208$  RON **227 RDH: 246 GTO 16 365 CLST** 27 RDH<br>28 "UH OU ZERO"<br>28 PROMPT uru.<br>CLA 190 RCL 14 247\*LBL \*PR\* r 23 191 RCL 15  $210$  \* DOUBLE  $2^m$ 229 PROMPT 248 FIX 6 267 RCL 88<br>238 LASTX 249 "\*MASCOTTE ?\*" 268 X=8?  $\begin{array}{r} 192 \text{ } 163 \\ 193 * \\ 194 \text{ } \text{X}(\text{)}{\text{Y}} \\ 195 \text{ } 164 \\ 196 * \\ 197 + \end{array}$ <sup>1</sup>921ES 2i 1 PROMET 199 230 LASTX = 249 \*\*MASCOTTE ?\*\* 268 X=0?<br>1991 X=Y? = 250 PROMPT = 269 GTO d<br>232 SF 06 = 251 FRC = 270 RCL 08 193 \* 212 AOFF<br>194 X<>> 213 FS? 1992 1993 251 FRC 278 RCL 88<br>1993 252 252 170 88 271 RCL 87 5 1 Es 2'14 j:6ÿ •i\$ l'or, r. 2I1 FE ,\_ 233-2<br>234- FS? 80 253 253 \* BANQUE-?\* 272 CLRG ?7r FT\* Si 254 PROMPT moi'' :j(I K' 234 FS? 00 253 <sup>\*</sup> BANQUE ?\* 272 CLRG<br>235 ST\* 01 254 PROMPT 273 STO 07 197 + 216 GTO 00 198 + 217 PI<br>199 11111 218 ST\* 236 FS?C 00 255 X=0? 274 RDN 337 GTO 17 256 GTO "PR" 275 STO 00<br>238 "Dommage...." 257 STO 08 276 RDH 180 RCL 11 199 11111 218 ST\* 00<br>200 / 219 TONE 9 181 RCI 12 219 TONE 9 234 i:t's iFW. 255 SORT 377 T (H..' 182 RCL 13 201 FRC 220 RCL 00 NP 41 183 10 202 X=0? 221 1 E2 244 ITO 16: 259 i". 27t -T11 "RE"  $184 *$ 203 SF 05 241.LE%t iii': 2611 `;+ 4343 ?i ta tLFL  $222 *$  $185 +$ 204 RTN 223 INT<br>205+LBL 12 224 2 280 SF 11 1999 243 PCL 87 262 AVIEW 281 OFF<br>1944 18 263+LBL 16 262 CTO 186 XOY 224 2 187 1E2 206 STO 01 225 MOD 244 \* 263+LBL 16 262 GT0 d<br>245 ST+ 88 264 CF 08 263 FND  $188 *$ 207\*LBL 17 226 STO L 264 CF 08 283 END 9

Suite de la page 8 **MZ 80** 4150 IFPEEK(53248+T(X)+01)=91THEN700 IFPEEK(53248+T(X)+01)=74THENT(X)=T(X)+01:GOSUB10000:S(X1)=S(X1)+1:GOTO2<br>POKE53248+T(X)+64:T(X)=T(X)+01:POKE 53248+T(X)+EQ 4200 4300. 4400 G0T0790 IFPEEK(53248+T(X))=204THENST=1:S= 120<br>IFPEEK(53248+T(X))=203THENST=-1:S=120<br>IFPEEK(53248+T(X))=205THENST=40:S=121<br>IFPEEK(53248+T(X))=202THENST=-40:S=121<br>OP\_T(X V)=202THENST=-40:S=121 5000 5001  $5002$ 5003 5005  $0P = T(3 - X)$  $5010$   $P0=TCX$ PO=PO+ST:IFPEEK(53248+PO)=67THENPOKE53248+PO,107:GOTO 5100<br>IF PEEK(53248+PO)=91THEN USR(62):POKE 53248+PO,91 :KL=1:GOTO5100<br>IFPEEK(53248+PO)=74THENBL=1:GOSUB10000:BL=0:GOTO5100 5050 5060 5070 5075 IFP0=OPTHENS(X)=S(X)+1:GOT02 5079 POKE53248+PO, S 5080 G0T05050 5100 FORI=T(X)+STTOPOSTEPST:POKE53248+I,128 **ATTENTION !** 5200 NEXT 5250 IFKL=1THENPOKE53248+I-ST, 91:KL=0 5270 IF LK=1 THEN POKE 53248+I-9T,74:LK=0<br>5300 GOTO 700 POUR VOUS PERMETTRE DE **NOUS ENVOYER VOS** 10000 REM PROGRAMMES, LE NUMERO 2 D'HEBDOGICIEL NE SERA EN 10005  $LK=1$ VENTE QUE LE 21 OCTOBRE. LNPTEK(53248+P0-40)=74THENP0=P0-40<br>IFPEEK(53248+P0-01)=74THENP0=P0-01 10010 10020 10030 RESTORE READAG. BG: DATA-40. 53, 1, 53, 1, 118, 40, 120, 40, 120, 40, 119, -1, 53, -1, 53<br>DATA-1, 118, -40, 120, -40, 120, -40, 119 10040 10050 DATA1, 128, 1, 128, 1, 128, 40, 128, 40, 128, 40, 128, -1, 128, -1, 128<br>DATA-1, 128, -40, 128, -40, 128, -40, 128, 0, 0<br>PO=PO+AO: IFAO=OTHENRETURN 10060 10070 10080 IFP0=T(1)THENS(2)=S(2)+1:60T02<br>IFP0=T(2)THENS(1)=S(1)+1:60T02 10085 10086 18898 POKE 53248+P8.88:60T0 18848<br>18888 U=U+1:IF U=9 THEN U=1<br>15888 U=U+1:IF U=9 THEN U=1<br>15881 ON U GOTO50,15818,16888,17888,18888,18848,18888,18188<br>15838 PORTTEL MARRIAM DRAMA LA MARRIATING 15838 PORTTEL<br>15838 PORTTEL MA 15030 PRINT"•  $\begin{minipage}{0.9\linewidth} \textbf{1} & \textbf{1} & \textbf{$ 5.45 15040 NEXT 15050 PRINT". **BERRIERE BERBERRY m BERRHERE A**<sup>11</sup>; 15060 PRINT" **BERRIERE DI** 543 15070 PRINT"" **BREEZERED CO**  $\overline{10}$  **BBBBBBBBBBBB** 15080 PRINT"" **BEEFEREES** M. **BERKELLER** 503 15090 FOR I=1 TO 08 15100 PRINT"\* **BROKERS BEES AND STREET AND RELEASED FOR A STREET AND RELEASED FOR A STREET AND RELEASED FOR A STREET AND RELEASED** 583 15110 NEXT 15115 PRINT"8" 15200 G0T0500 16000 PRINT"0";:FOR I=1 TO 40:PRINT"\*";:NEXT 16010 FOR I=1 TO 5<br>16020 PRINT", "SPC(38); ",";<br>16030 PRINT", ", COL<br>16040 PRINT", ... 띪 꼮 ∵., 16050 PRINT""":SPC(38);"""; 16060 NEXT 16070 FOR I=1 TO 40:PRINT"".";:NEXT  $16075$  T(1)=T(1)-40 16080 GOTO 500 17000 PRINT"08":FOR I=1 TO 40:PRINT"""";:NEXT 17818 PRINT"- 1888 188 - 1200 1200 1201<br>17815 PRINT"- 1888 1888 1890 1200 1200<br>17828 PRINT"- 1200 1888 1890 1200 1200<br>17838 PRINT"- 1200 1200 1200 1200 1200 Mondon & Mon-Allis s si **BERRY-**5, 5% **WWW.WWW** 17838 PRINT TO A 200 PRINT TO A 200 PRINT TO A 200 PRINT TO A 200 PRINT TO A 200 PRINT TO A 200 PRINT TO A 200 PRINT TO A 200 PRINT TO A 200 PRINT TO A 200 PRINT TO A 200 PRINT TO A 200 PRINT TO A 200 PRINT TO A 200 PRINT S. Well 5,85  $\mathbf{R}_\mathbf{a}$  in ( 55.95 **A.M.S.**  $\mathbb{E}$   $\mathbb{E}$   $\mathbb{$ **co** www.co  $\mathbf{v}_\mathrm{e}$  in  $\mathbf{v}$ W. **S 55 55 00 5** s, 5, 6, 17160 PRINT"" 17170 FOR I=1 TO 40: PRINT""."; : NEXT 17180 GOTO 500<br>18000 PRINT"⊡";:FOR I=1 TO 40:PRINT""";:NEXT<br>18010 FORI=1TO20:PRINT""";SPC(38);""";:NEXT 18020 FOR I=1 TO 40: PRINT"""::NEXT<br>18025 T(1)=478:T(2)=481 18030 GOTO 500 18055 NEXT 18060 FOR I=1 TO 40: PRINT"""::NEXT 18070 GOTO 500 18080 PRINT"W"::FOR I=1 TO 40:PRINT"""::NEXT<br>18080 PRINT"W"::FOR I=1 TO 40:PRINT"""::NEXT FORI=1T018:PRINT" 00000000000000000000000000000 %"; 18084 **18085 NEXT** 18086 FOR I=1 TO 40: PRINT"\*"; : NEXT 18087 FOR I=1 TO 40:PRINT"""::NEXT<br>18090 GOTO 500 18107 PRINT""":SPC(38);"""" 18120 FOR I=1 TO 40: PRINT".";: NEXT<br>18125 T(1)=478: T(2)=481 18130 GOTO 500 20000 PRINT"E": H\$="0008888888" 20010 PRINT"**88888888888888888888888**Presentent :" 20020 PRINTH\$; "Doll & Chasnoux";<br>20025 FORI=1 TO 1000:NEXT 20030 PRINTH\$; "Dolf & Chasnoux";<br>20030 PRINTH\$; "Dolf & Chasnoux";<br>20030 PRINTH\$; "Dolf & Chasnoux";<br>20050 PRINTH\$; "Dolf & Chasnoux";<br>20070 PRINTH\$; "Dolf & Chasnoux"; 20100 FORI=21T029 20110 PRINTH\$;"Doll";:FORJ=1TOI:PRINT"-";:NEXT<br>20120 PRINTLEFT\$("&Chaenoux",29-I);" ":NEXT<br>20120 PRINTLEFT\$("&Chaenoux",29-I);" ":NEXT<br>20183 MUSIC"\_F3\_63\_A3\_B3\_C3\_D3\_E3F363A3B3C3D3TF3T63TA3TB3TC3TD3"

20185 FORI=29T021STEP-1<br>20190 PRINTH\$;"Dolf"; 20190 (KINNA) 031()<br>20195 FORJ=1TOI:PRINT"-";:NEXT<br>20200 PRINTLEFT\$("&Chaenoux",29-I) FORJ=53378T053378+(30-I):POKEJ,227 20205 20210 NEXTJ,I<br>20300 MUSIC"A0B0R7A0B0R7A0B0R7" **888 ": NEXT** 20530 PRINT"088888888888";CHR\$(101);:FORI=1T013:PRINT"-20540 NEXT:FORI=1TOI3:PRINT"#";:NEXT:FORI=1TOI3:PRINT" ";:NEXT<br>20550 FORI=1TOI3:PRINT"#";:NEXT:FORI=1TOI3:PRINT" ";:NEXT 20560 FORI=1T04:PRINT"8 38";CHR\$(99);:NEXT<br>20570 FORI=1T04:PRINT"8 ";CHR\$(101);:NEXT<br>20580 PRINT"8";CHR\$(102);:FORI=1T015:PRINT"88!";:NEXT<br>20580 FRENT"8";CHR\$(102);:FORI=1T015:PRINT"88!";:NEXT 20583 FORI=1T015:PRINT"#";:NEXT<br>20590 PRINT"# 88";CHR\$(102);"\$ 88";CHR\$(100);"**33-88- 88 S**";CHR\$(99);<br>20600 PRINT"# 88";CHR\$(102);"\$ 88";CHR\$(100);"#";CHR\$(101);"# ";CHR\$(101);<br>20610 PRINT"# ";CHR\$(101);"#";CHR\$(102);<br>206 20637 FORI=1TO15:PRINT"<mark>38</mark> ";:NEXT<br>20638 FORI=1TO15:PRINT"**3"**;:NEXT FORI=1T04:PRINT"# ##":CHR\$(102)::NEXT 20640 20640 FURI=1104:PRINT"8 88";CHR\$(102);:MEX1<br>20645 PCRINT"8";CHR\$(100);"BB-88 8 88";CHR\$(100);"BB-88 8 88 ";CHR\$(102);<br>20650 PORI=1TO5:PRINT"8 88";CHR\$(102);:NEXT<br>20655 PRINT"8";CHR\$(100);"BB-8-8-8-";CHR\$(102);"8";CHR\$(102) FORI=1T015: PRINT"B"; : NEXT 20672 20673 FORI=1T015:PRINT"88 ";:NEXT<br>20673 FORI=1T015:PRINT"88 ";:NEXT 20675 FORI=1T06:PRINT"# ##";CHR\$(99);:NEXT 20677 USR(62)<br>2068 FORI=1T04:PRINT"S SB";CHR\$(102)::NEXT<br>2068 FORI=1T04:PRINT"S SB";CHR\$(99);:NEXT<br>20698 FORI=1T06:PRINT"S SB":CHR\$(99);:NEXT<br>20698 FRINT"S";CHR\$(100);"SS-SS-S- SS S SS":CHR\$(99);"S SS";CHR\$(100);"SS-SS"<br>20 20677 USR(62) 2074.7 FORI=11015:PRINT"W" "INFXT<br>20751 FORI=11015:PRINT"W":"NEXT<br>20751 FRINT"@ @@";CHR%(99);"@ @@";CHR\$(100);"@@-@@- @@ @ @@";CHR\$(100);"@ @@";<br>20755 FRINTCHR\$(99);"@";CHR\$(100);"@@-@@- @@ @";CHR\$(102);<br>20758 FORI=1T04:PR 20765 PRINT"8";CHR\$(101);<br>20766 FORI=1T06:PRINT"8 80";CHR\$(99);:NEXT<br>20770 FORI=1T027:PRINT"-";:NEXT<br>20771 FORI=1T027:PRINT"-";:NEXT<br>20772 FORI=1T027:PRINT"";:NEXT<br>20773 FORI=1T027:PRINT"8";:NEXT<br>20775 PRINT"8 ";CHR\$(101); 20765 PRINT"S": CHR\$(101); 20801 POKE57352, 1: GETG\$: IFLEN(G\$)=1THENRETURN 20802 NEXT 20803 USR(62)<br>20810 PRINT"**ESSESSESS**Ce jeu ce joue a deux,le but est d'abattre l'adversaire"<br>20815 PRINT"**ESS":FORI=ITO18:PRINTTAB(19);"|":NEXT**<br>20820 PRINT"**BESSESSESSES = +";TAB(26);"| = +"**<br>20830 PRINT"**BESSESS = +";TA** 20803 USR(62)

### **COTE DE L'OCCASION :**

Cette semaine, la cote de l'occasion de SHARP. Les prix des matériels neufs correspondent aux prix courants pratiqués. Les cotes de l'occasion ont été calculées en collaboration avec SHARP et les revendeurs SHARP et se rapprochent le plus possible des valeurs échangées entre particuliers (les extensions et les périphériques ne sont pas pris en compte dans les calculs).

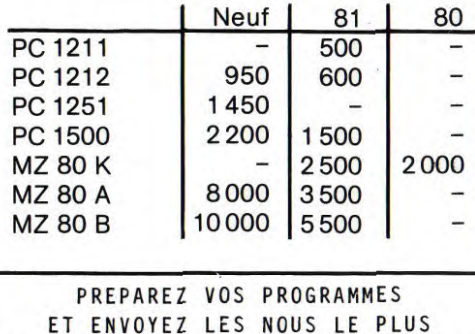

RAPIDEMENT POSSIBLE, VOUS AVEZ TOUT

JUSTE LE TEMPS : LE NUMERO 2

PARAIT LE 21 OCTOBRE.

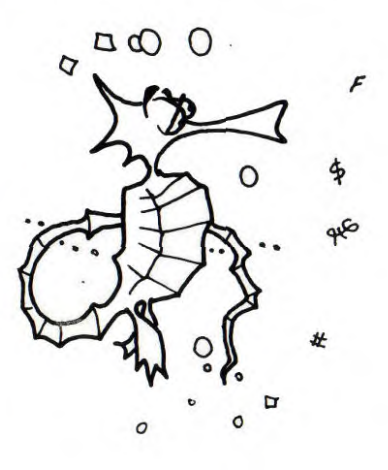

# **FONCTIONS SUPPLEMENTAIRES**

Nous vous présentons ici une famille de nouvelles fonctions CHAI-NES qu'il est possible d'implanter en langage machine et qui sont utilisables en BASIC.

Ces fonctions, inspirées du langage LSE, permettent une programmation plus souple pour la manipulation des chaînes de caractères.<br>Avant de commencer l'étude proprement dite de ces fonctions,<br>nous allons rappeler certaines BASIC de l'apple (toutes les adresses sont en hexadécimal et précédés du symbole \$).

L'interpréteur est en mémoire ROM. Pour pouvoir ajouter des fonctions à l'interpréteur, il faut le "piéger", car toutes ses tables et toutes ses routines sont en mémoire morte et donc non modifiables. Le concepteur de l'interpréteur a prévu une solution : le symbole & est reconnu (code \$AF) et le sous-programme correspondant est à la charge de l'utilisateur (saut à l'adresse \$3F5).

Malheureusement, & est une instruction du type de "END" ou "GOTO" qui ne peut être utilisé dans une expression (combinaison de variables, fonctions et opérateurs, qui peut être évaluée: exemple 5+3, COS(A)<2).

Une seule routine de l'interpréteur est en mémoire vive : CHARGET, qui est le sous-programme de récupération d'un caractère. La solution retenue est la suivante : toutes nos fonctions s'écrivent "&NOMFONCTION" (ex.: &REP) et charget est modifié pourque nos routines soient actives uniquement lorsque l'interpréteur évalue une expression.

La routine d'évaluation d'une expression ( commençant à l'adresse

\$DD7B est composée de 2 parties : • Adresse \$DD91 : analyse et exécution des opérations; • Adresse \$DE60 : analyse des constantes, variables et fonctions. Cette routine peut être utilisée, moyennant certaines précautions,

en langage machine ou en basic.

#### Gestion des chaînes de la mémoire.

Une chaîne de caractères est toujours représentée par un groupe de trois octets successifs formant le descripteur dont le premier octet désigne la longueur et les deux octets suivants contiennent

l'adresse du premier caractère de la chaîne. Lors de l'exécution d'une instruction traitant des chaînes de caractères, c'est le descripteur qui est systématiquement utilisé. Il est stocké temporairement dans une zone de la page zéro (\$55 à \$50) qui peut contenir trois descriptions différentes. Cette zone fonc-tionne comme une pile avec ses propres pointeurs (\$52, \$53). Au retour de l'évaluation d'une exécution de chaîne, le descripteur est copié dans \$A0, \$A1.

Etude de cas : la fonction LEFT\$.

La syntaxe est : LEFT\$ (VH, NU) où CH représente une expression chaîne et NU une expression numérique comprise entre 0 et 255. Exécuter la fonction LEFT\$ implique :

la reconnaissance du mot LEFT\$ ?' la vérification de la "("

- $\circ$  l'évaluation de l'expression chaîne
- A la vérification de la

**D** l'évaluation de l'expression numérique

 $@$  le traitement spécifique à LEFT\$  $\oslash$  la vérification de la ")

Le traitement  $\Phi$  est réalisé pendant l'analyse lexicale (LEFT\$ est codée \$E8).<br>• adresse \$DF1A à \$DF23 . . traitement @ à ⊕ ;

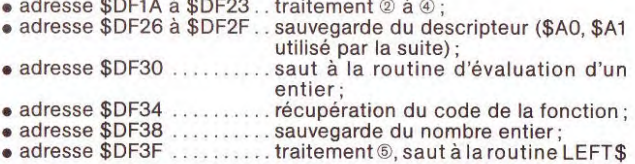

#### La fonction &REP.

 $\sim$ 

Nous sommes maintenant armés pour créer nos nouvelles fonctions.

Elles possèdent toutes au moins deux paramètres (&REP (CH, NU) par exemple). Le listing de &REP, qui est commenté, permet de suivre le mécanisme. Les autres fonctions sont construites sur le même modèle, voici quelques adresses utiles \$DEB8 vérification de "("

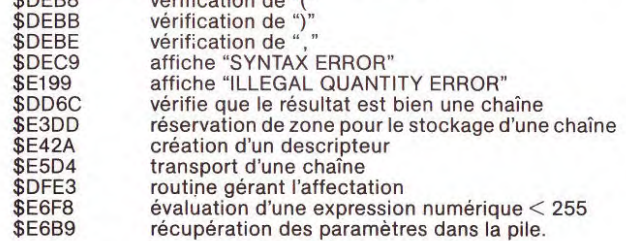

Note sur les commandes de l'assembleur utilisé (LISA) : • DCI engendre le code ASCII d'une chaîne de caractères, le dernier

étant négatif ;<br>• # et \ devant une adresse donne respectivement le poids faible de l'adresse et le poids fort.

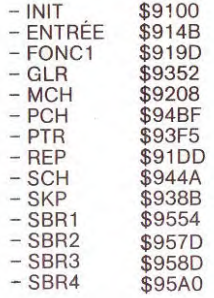

Le programme est implanté à l'adresse \$9100, il occupe un plus de 1 K. Il peut être créé, soit avec un assembleur évolué type LISA, soit avec le mini-assembleur de l'APPLE. Quand le symbole "&" est utilisé en dehors d'une expression, un message est imprimé sur l'écran et le contrôle est rendu au BASIC. Après sauvegarde du programme assemblé, l'exécution est lancée avec la commande BRUN.

**APPLE II** 

1 LETTRE APRES LE 1ER GROUPE

DU RANG NU

PIERRIC GLAJEAN

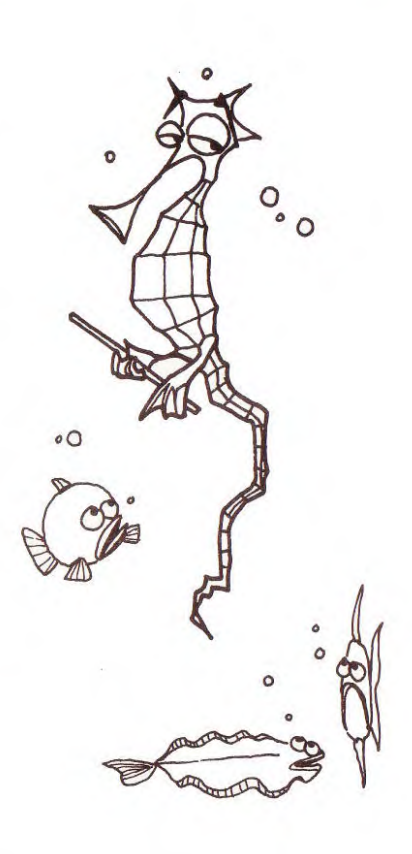

#### **BRUN ERRUN LES NOUVELLES FONCTIONS ENARQUE**

LES FONCTIONS SCH ET GLR PEUVENT ETRE FONCTIUN &REP UIILISEES AVEC UN PARAMETRE SUPLEMENTAIRE - QUI EST UNE VARIABLE NUMERIQUE. SYNTAXE : &REP(CH,NU) CETTE VARIABLE PREND ALORS IA VALEUR DU RANG STRIAXE : «REPURTING)<br>ROLE : REPETE NU FOIS LA CHAINE CH DANS LA CHAINE CH DU DERNIER CARACTERE FONCTION &GER UTILISE PLUS 1. ESSAYEZ: PRINT GLF'f "Al EC2DBE3",2, X),X

SYNTAXE : &GLR(CH,NU)<br>ROLE : EXTRAIRE DE LA CHAINE CH UNE extraited d'UTILISATION de la chaine de la chaine de la chaine de la chai<br>DE LETTRES A PARTIR DE NU

FONCTION &SKP<br>FONCTION &SKP - --------------------------------------

SYNTAKE1: &SKP(CH,NU)<br>FROLE : DONNER LA POSITION DANS CH<br>
DE LA PREMIERE LETTRE A<br>
PARTIR DU RANG NU<br>
FONCE : DONNER LA POSITION DANS CH DU<br>
FROLE : DONNER LA POSITION DANS CH DU<br>
FROLE : DONNER LARACTERE QUI NE SE<br>
FRONC

---- PRINT & REP(B?,11 + ' OK' SYNTAXEI: I,FTR(C)-i,NU) ROLE . DONNER LA POSITION DANS CH DU PRINT MIOS ( & REP(B\$,2),4) PRINT MID\$  $(X, \text{REF}(B*, 2), 4)$ <br>PRINT & REP( LEFT\$  $(B*, 2), 3)$ 

PRINT & REP( & REP( & REP(  $8F(95,2)$ , 2), 2)

UTILISATION DE GLR

SYNTAXE2: &PTR(CH,NU,CH2)<br>
ROLE : DONNER LA POSITION DANS CH DU<br>
PREMIER SYMBOLE QUI SE TROUVE 10 INPUT B#<br>
DANS LA CHAINE CH2, A 20 I=1<br>
PARTIR DU RANG NU CHAINE CH2, 30 PRINT &GLR(B\$,1,1) FONCTION &MCH 40 IF I<= LEN (Fi) THEN 30 50 END

SYNTAXE : &MCH(CH,NU,NU1 OU CH2,CHT) ROLE : REMPLACER UN MORCEAU DE CH UTILISATION DE MCH UNE AUTRE CHAINE -------- -- FONCTION &PCH

--------- ---- BA = 'MADEMOISELLE' S\$ = 'MADEMOISELLE'<br>A\$ = 'BONJOUR MONSIEUR, COMMENT ALLEZ-VOUS'<br>PRINT & MCH(A\$,9,8,'MADAME') ROLE : INDIQUER SI UNE CHAINE EST<br>
INCLUSE DANS UNE AUTRE A<br>
PARTIR DU RANS NU<br>
LE RESULTAT EST O SI CH2<br>
LE RESULTAT EST O SI CH2<br>
N'EST PAS TROUVEE, LE<br>
N'EST PAS TROUVEE, LE<br>
RANS DU 1ER CARACTERE<br>
FONCTION &SCH<br>
DE CH2

 $\begin{array}{ll} \textsf{PRINT} & \& \textsf{PTR}(\texttt{'25 LIGNES} \ldots \texttt{'}, 1, \texttt{'LS'}) \\ \textsf{PRINT} & \& \textsf{PTR}(\texttt{'25 LIGNES} \ldots \texttt{'}, 1, \texttt{'GS'}) \\ \textsf{PRINT} & \& \textsf{PTR}(\texttt{'25 LIGNES}, 80 \texttt{ COLONNES'}, 1) \end{array}$ SYNTAXE: EREP (CH, NU, NUI OU CH2)<br>
ROLE : EXTRACTION D'UN MORCEAU DE CH<br>
SEMBLABLE A MID\$ AVEC NUI.<br>
SEMBLABLE A MID\$ AVEC NUI.<br>
DANS L'OPTION CH2, LE DERNIER<br>
CARACTERE DE LA COHINE<br>
EXTRAITE EST LE CARACTERE<br>
CUI PRECED

Suite page 12

**VOUS POUVEZ VOUS ABONNER AU TARIF PREFERENTIEL DE 340 FRANCS POUR 52 NUMEROS AU LIEU DE 52 x 8,00 = 416 FRANCS** 

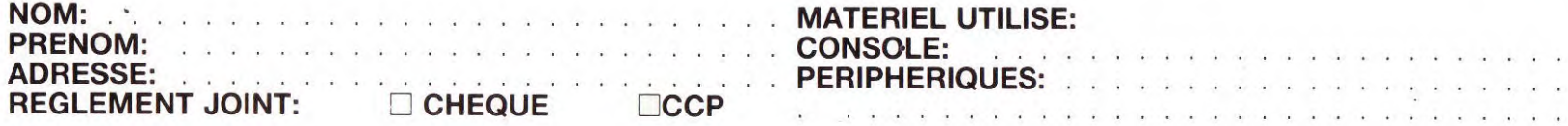

**MATERIEL UTILISE:**<br>CONSOLE:

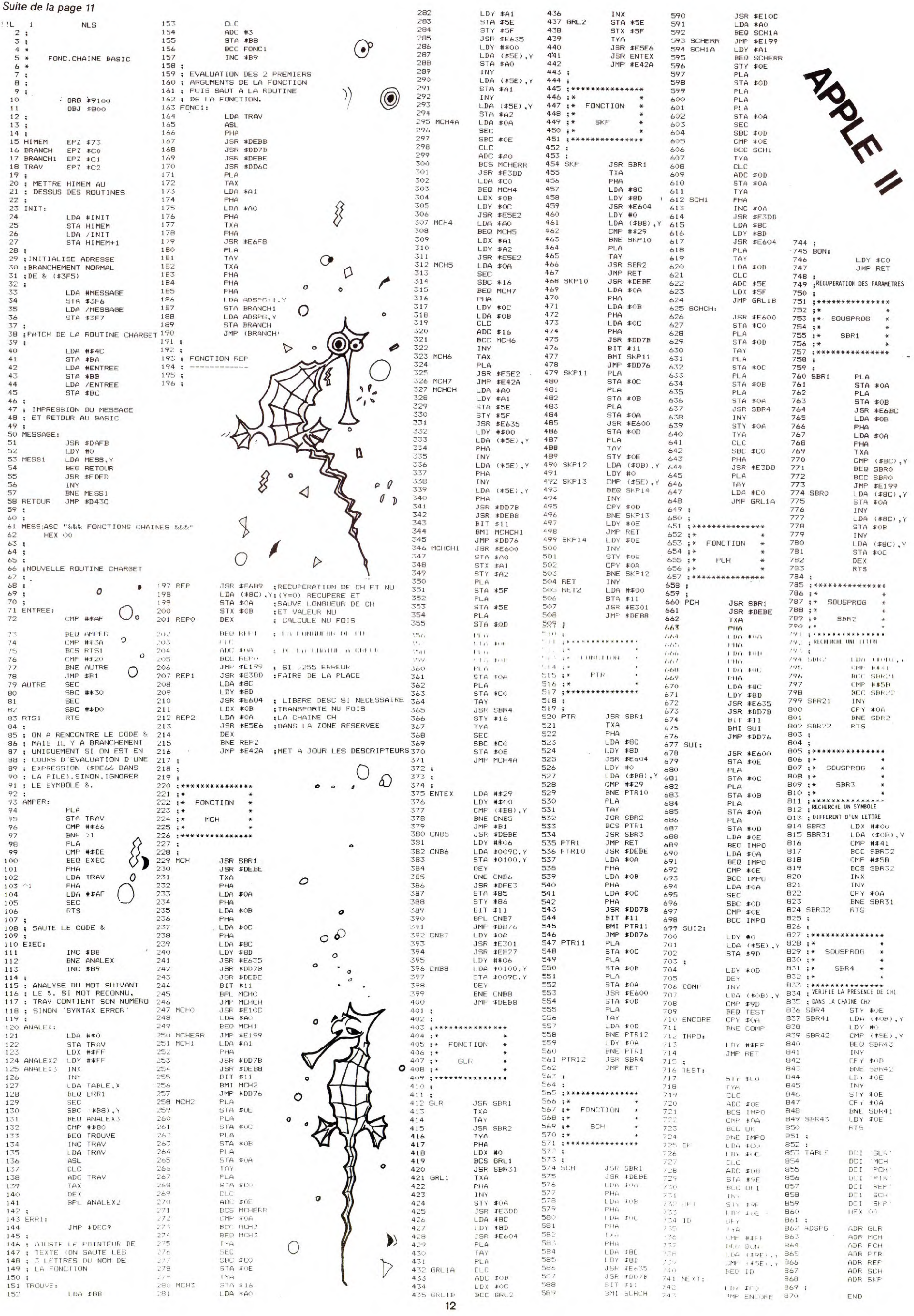

Un superbe programme graphique en 3 dimensions où il faut être le premier à aligner quatre anneaux sur seize<br>piquets.<br>Toutes les dimensions sont bonnes : verticale, horizontale, diagonale plate ou inclinée (basic simple). 1240 NEXT I<br>1250 REM 670 IF KEY(1)<65 THEN 640 100 CALL CLEAR 1250 REM -------------- "--""'---' 680 IF KEY(I)>68 THEN 640 110 OPTION BASE 1 1260 REM NOTATION DES COORDONNEES 690 GOTO 720 120 DIM S(4,4,4),PLR\$(2),KEY(2) 130 CALL CKAR(143,"3C7EFFFFFFFF7E3C") 1270 REM 700 IF KEY(2)<49 THEN 640 710 IF KEY(2)>52 THEN 640 1280 FOR 1=1 TO 4 140 CALL CHAR(144,"")<br>150 CALL CHAR(145,"3C7EFFFFFFFF7E3C") 1290 CALL HCHAR(1,3\*1,48+I) 720 CALL HCHAR(7,18+I,KEY(I)) 1300 CALL HCHAR(23,3\*I+3,48+1) 730 NEXT I 160 CALL CHAR(96,"1818181818181818) 1310 CALL HCHAR(5\*1-1,2,64+1) Suite page 14 170 CALL COLOR(9,2,11) 740 FOR 1=1 TO 5 750 CALL HCHAR(8,17+I,ASC(SEG\$("OKAY?",I,I))) 750 CALL HCHAR(8,17+1,ASC(SEG\$("OKAY?",I,1))) 1320 CALL HCHAR(5\*I-1,16,64+1)<br>760 CALL HCHAR(9,17+1,ASC(SEG\$("O - N",I,1))) 1330 NEXT I 1340 RETURN<br>770 NEXT I 1340 RETURN 180 CALL COLOR(14,16,11) 190 CALL COLOR(15,7,11) 200 CALL CHAR(97, "7E7E" 780 CALL SOUND(100,1000,0) 210 CALL CHAR(98,"18306OFFFF603018) 790 CALL KEY(O,K,STATUS) 220 GOSUB 2980 800 IF STATUS=0 THEN 790<br>810 FOR 1=5 TO 9 230 PRINT TAB(12); "SCORE 4":: " UN JEU POUR JOUER A DEUX"::: 800 IF STATUS-0 THEN 790<br>810 FOR 1=5 TO 9 240 PRINT " INSTRUCTIONS (0/N)?":: 820 CALL HCHAR(I,18,32,10) 250 GOSUB 3020 260 CALL KEY(O,K,STATUS) 830 NEXT I d 270 IF STATUS=O THEN 260 840 IF K<>79 THEN 560<br>850 GOSUB 2680 280 CALL CLEAR 860 IF ERROR>0 THEN 560  $\frac{1}{2}$ 290 IF K=78 THEN 310 300 GOSUB 2200 870 GOSUB 1360 880 IF WIN>0 THEN 930 310 INPUT "NOM DU JOUEUR ROUGE : ":PLR\$(2) 320 IF LEN(PLR\$(2))<=10 THEN 350 890 Z=-Z  $^{\circ}$  $\mathbb T$ 900 GOTO 550 330 PRINT :::"IU LETTRE MAXIMUM, SVP"::: 340 GOTO 310 910 CALL CLEAR  $19$ 350 INPUT "NOM DU JOUEUR BLANC : ":PLR\$(1) 920 GOSUB 2980 930 PRINT PLR\$(FIRST);" A GAGNE":"VOULEZ-VOUS REJOUER(0/N)?":::::::::: 360 IF LEN(PLR\$(1))<=1O THEN 390 370 PRINT :::"l0 LETTRES MAXIMUM, SVP"::: 940 GOSUB 3020 950 CALL KEY(0,K,STATUS) 380 GOTO 350 390 PRINT "QUI JOUE EN PREMIER ?"::" B = BLANC R = ROUGE" 960 IF STATUS=0 THEN 950 970 REM 400 CALL SOUN0(120,1400,3) 410 CALL KEY(O,KEYI,STATUS) 98Q IF K=78 THEN 1110 990 IF K=79 THEN 1030 420 IF STATUS=O THEN 410 1000 GOTO 930 430 IF KEY1=82 THEN 460 440 IF KEY1=66 THEN 450 ELSE 390 1010 CALL CLEAR 1350 REM =========== 450 KEY1=87 1020 GOSUB 2980<br>1030 PRINT "LES JOUEURS SONT-ILS LES MEMES (O/N) ?":::::::::: 1570 IF S(K,I,J)<>144+Z THEN 1600 1360 REM TESTS DE VALIDITE 1580 NEXT K 460 GOSUB 1130 **ATTENTION !** 1370 REM \_\_\_\_\_\_\_\_\_\_\_\_\_\_\_\_\_\_\_\_\_\_\_\_\_\_\_\_ 1040 GOSUB 3020 470 FOR 1=1 TO 4 1590 GOTO 2160 1380 FOR I=1 TO 4 480 FOR J=1 TO 4 1050 CALL KEY(0,K,STATUS) 1600 NEXT J 1060 IF STATUS=O THEN 1050 490 FOR K=1 TO 4 1610 NEXT 1 POUR VOUS PERMETTRE DE 1390 FOR J=1 TO 4 1400 FOR K=1 TO 4 1070 CALL CLEAR 500 5(I,J,K)=O 1620 FOR 1=1 TO 4 NOUS ENVOYER VOS 1080 IF K=78 THEN 310 1410 IF S(I,J,K)<>144+Z THEN 1440 510 NEXT K 1630 FOR J=1 TO 4 1090 IF K=79 THEN 390 1420 NEXT K 520 NEXT J 1640 REM PROGRAMMES, LE NUMERO 2 1100 GOTO 1030 1430 GOTO 2160 530 NEXT I 1650 IF S(I,J,J)<>144+Z THEN 1680 **D'HEBDO6ICIEL** NE SERA EN 540  $Z=(-1)^{k}K EY1$ 1110 END 1440 NEXT J 1660 NEXT J 1450 NEXT I 1120 REM =--------=--- ----------- 550 FIRST=INT(Z/2+2) VENTE QUE LE 21 OCTOBRE. 1670 GOTO 2160 1130 REM DESSIN DU TABLEAU<br>1140 REM COCOROCORRESSESSESSESSES 1460 FOR 1=1 TO 4 1680 NEXT 1 560 WIN=O 1140 REM 1470 FOR J=1 TO 4 570 ERROR=O 1690 FOR I=1 TU 4 1700 FOR J=1 TO 4 580 FOR 1=1 TO LEN(PLR\$(FIRST)) 1150 CALL CLEAR 1480 FOR K=1 TO 4 1490 IF S(I,K,J)<>144+Z THEN 1520 1160 FOR 1=1 TO 23 590 CALL HCHAR(5,17+I,ASC(SEG\$(PLR\$(FIRST),I,1))) 1710 IF S(I,J,5-J)<>144+Z THEN 1740 1170 CALL HCHAR(I,2,144,15) 1500 NEXT K 600 NEXT I 1720 NEXT J 1180 NEXT I 610 CALL HCHAR(7,19,45,2) 1510 GOTO 2160 1730 GOTO 2160 620 CALL SOUND(200,220\*FIRST,0,440\*FIRST,0) 1190 FOR 1=! TO 4 1520 NEXT J 1740 NEXT I 1200 FOR J=I TO 4 1530 NEXT 1 630 FOR 1=1 TO 2 1750 FOR I=1 TO 4 640 CALL KEY(0,KEY(I),STATUS) 1210 CALL VCHAR(5\*J-2,3\*I-1+J,96,4) 1540 FOR 1=1 TO 4 1760 FOR J=I TO 4 1550 FOR J=1 TO 4 1220 CALL VCHAR(5\*J+2,3\*I-1+J,97) 650 IF STATUS=O THEN 640 1770 IF S(J,I,J)<>144+Z THEN 1800 668 IF 1=2 THEN 700 1230 NEXT J 1560 FOR K=1 TO 4 1780 NEXT J

# Les nouveaux logiciels TEXAS INSTRUMENTS **TI 99/4A sont arrivés !**

Pas moins d'une vingtaine de nouveautés chez Texas : des<br>logiciels de jeux, des logiciels<br>éducatifs, des utilitaires et, en plus de nouveaux livres et des accessoires attendus....<br>. La bibliothéque de logiciels<br>du TI 99/4A est décidement de

plus en plus impressionante ! . Disponibles dés à présent chez les distributeurs Texas Instruments et éditées par **VIFI INTERNATIONAL,** deux cassettes d'environ 100 francs **COMPLEMENTS ET MULTIPLES**  cassette éducative s'adressant à un, deux ou trois enfants, avec trois niveaux de difficultés et comportant deux jeux. Le principe du jeu COMPLEMENT consiste à assortir deux cartes complémentaires dont la somme, selon le niveau choisi, est égale à 50, 100 ou 1000. Dans le<br>jeu MULTIPLES, il s'agit de<br>reconnaitre deux cartes<br>multiples, l'une et l'autre qui<br>doivent être double, triple ou<br>quadruple selon le degré de<br>difficulté. Ces deux jeux<br>permettent de se fam avec ces notions importantes tout en s'amusant.Et **MES PREMIERS MOTS CROISES,** cassette adaptée à 1 'enfant qui lui permet de réaliser des exercises de vocabulaire. Pour les mots difficiles, l'enfant peut faire appel à une deuxième définition.Le contrôle du mot tapé dans la grille s'éffectue lettre par lettre ce qui constitue une bonne aide orthographique. Cette cassette, bien entendu en francais, comporte également un programme pour construire ses propres mots croisés.

Pour environ 100 francs également, trois cassettes éducatives éditées par **MAGNARD:**  PONCTUATION, qui évite PONCTUATION, qui évite<br>l'impression déplorable laissée par une copie ou une lettre<br>maladroitement ponctuée. Ce<br>"studiciel" remet à leur juste<br>place tous ces petits signes<br>:"!,?,...:,;,." dont le bon usage est essentiel à la clarté et a la force de tout message.NE **CONFONDEZ PAS** permet de distinguer "peux" de "peut" et de "peu" ou "son" de "sont" ou encore "leur" de "leurs",etc... Ce "studiciel" apprend à lever toutes ces ambiguités sources de grossières fautes d'orthographe et conduit à une meilleure maitrise de la langue écrite**.**<br>**DIVISEUR, PGCD, PPCM** aide à<br>l'apprentissage des<br>mathématiques où PGCD et PPCM<br>sont deux verrous qu'il faut faire sauter.Dans ce "studiciel" les nombres deviennent vivants et le succès facilité par 1a dynamique du travail avec 1 'ordinateur.De nombreux autres 1ogicie1s à venir chez cet éditeur,notamment mathématiques, grammaire et **FONCTIONS GRAPHIQUES.** 

. Co-edités par**TEXAS INSTRUMENTS**<br>et **COLLINS EDUCATIONAL** six<br>cassettes arrivent d'ici à la finde l'année : quatre<br>cassettes accompagnées d'un<br>livre sur les techniques de<br>programmation du T199/4A :<br>**INTRODUCTION AU T199/4A :<br>let 2, TECHNIQUES DES**<br>**PROGRAMMES DE JEU niveau 1 et 2, INTRODUCTION AUX ECHECS** et **TECHNIQUES DE GESTION DE DONNEES.(prix** probable environ 140 francs).

Dans les modules enfichables, les nouveautés sont également tres nombreuses : **TI-LOGO 2** dont la version francai se a été développée en collaboration avec des professeurs des universités Paris VI et Paris VII est disponible dans les jours qui viennent. Ce 1an9age, plus spécialement destine au enfants, permet de faire comprendre la philosophie informatique tout en laissant à l'utilisateur la maîtrise de l'ordinateur. Il est mateurs de l'ordinateur, il est<br>basé sur le principe<br>philosophique d'éducation developpé par SEYMOUR-PAPERT et 1'équipe du laboratoire de 1' intelligence artificielle du MIT qui crée un environnement informatique dans lequel les mathématiques et d autres disciplines d'enseignement formel peuvent être apprises d'une manière naturelle. Ce sont, en fait, les uti 1 i sateurs qui enseignent à l'ordinateur la manière de procéder. Par rapport au TI-LOGO, TI-LOGO 2 dispose de capacités musicales, de lutins plus grands ainsi que d'une capacité mémoire utilisateur double (16 k). TI-LOGO 2 nécessite l'extension mémoire 32 k. D'autres cartouches avant la fin de 1 'année : **BUDGET FAMILIAL** en Francais, co-édité par le **GROUPE EXPANSION** et **Christiane COLLANGE TI-CALC,** feuille de calcul co-éditée par **BOND ASSOCIATED LIMITED** également en francais. **SCRABBLE(**\*), co-édité par LITTLE **GENIUS LIMITED** et comportant un dictionnaire de plus de 10.000 mots ! Le MAGNETOPHONE A CASSETTE TEXAS INSTRUMENTS avec cable de liaison incorporé et prérèglage

du volume et de la tonalité est disponible aux alentours de 500 francs ainsi que le MODULATEUR SECAM adaptable sur tout les<br>téléviseurs francais.(600 francs

environ). Du coté de la librairie, LA PRATIQUE DE L'ORDINATEUR FAMILIAL TI 99/4A, NIVEAU 2 est parue aux éditi ons RADIO, le TOME 2 des JEUX ET PROGRAMMES POUR L'ORDINATEUR FAMILIAL TI 99/4A ainsi que le LANGAGE ASSEMBLEUR DU TI 99/4A avec le module MINI-MEMOIRE aux éditions SHIFT. Enfin, le manuel du BASIC ETENDU est disponible en francais.

Et d'autres nouveautés sont encore annoncées d'ici les fêtes de fin d'année

(\*) SCRABBLE est une marque déposée

### <sup>A</sup>**VOS CLAVIERS** !

VOUS POUVEZ OBTENIR UNE DOCUMENTATION SUR LES PROGRAMMES TEXAS INSTRUMENTS EN DECOUPANT LE BON CI-DESSOUS.

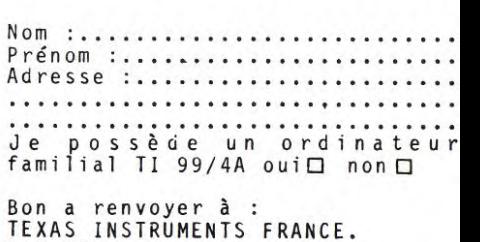

B.P 67. 78141.VELIZY-VILLACOUBLAY CEDEX 1790 6010 2160 1800 NEXT I 1810 FOR I=1 TO 4 1820 FOR J=1 TO 4 1830 IF S(J,I,5-J)<>144+Z THEN 1860 1840 NEXT J 1850 GOTO 2160 1860 NEXT I 1870 FOR 1=1 TO 4 1880 FOR J=0 TO 3 1890 IF S(J+1,J+1,1)<>144+Z THEN 1920 1900 NEXT J 1910 GOTO 2160 1920 NEXT 1 1930 FOR 1=1 TO 4 1940 FOR J=O TO 3 1950 IF S(4-J,J+1,I)<>144+Z THEN 1980 1960 NEXT J 1970 GOTO 2160 1980 NEXT I 1990 FOR 1=1 TO 4 2000 IF S(I,I,I)<>144+Z THEN 2030

- 2010 NEXT 1 2020 GOTO 2160 2030 FOR 1=1 TO 4 2040 IF S(I,1,5-I)<>144+Z THEN 2070 2050 NEXT I 2060 GOTO 2160 2070 FOR 1=1 TO 4 2080 IF S(5-I,I,I)<>144+Z THEN 2110 2090 NEXT I 2100 GOTO 2160 2110 FOR 1=1 TO 4 2120 IF S(5-I,I,5-I)<>144+Z THEN 2170 2130 NEXT 1 2140 GOTO 2160 2150 REM 2160 WIN=1 2170 RETURN 2180 RETURN 2190 REM ============================= 2200 REM INSTRUCTIONS 2210 REM ============================== 2220 CALL CLEAR
- 2230 GOSUB 2980 2240 PRINT "ROUGE ET BLANC JOUENT TOUR ATOUR. ILS PLACENT DES ANNEAUX SUR LES PIQUETS EN" 2250 PRINT "ESSAYANT D'EN ALIGNER QUATRE":: "UNE LIGNE PEUT ETRE HORIZON-TALE, VE RTICALE OU EN DIAGO-NALE":: 2260 PRINT "FAITES 'ENTER' POUR VOIR 4 EXEMPLES DANS LESQUELS LE JOUEUR ROUGE GAGNE. 2270 GOSUB 3020 2280 CALL KEY(U,K,ST) 2290 IF ST=0 THEN 2280  $2280$  TF ST=0 THEN 2280<br>2300 FOR K=1 TO 4 2310 CALL CLEAR 2320 GOSUB 1130 2330 ON K GOTO 2340,2410,2490,2560 2340 FOR J=1 TO 4 2350 CALL HCHAR(5\*J+1,3\*J-1+J,145) PREPAREZ VOS PROGRAMMES 2360 CALL HCHAR(5\*J+1,4\*J,98) ET ENVOYEZ LES NOUS LE PLUS 2370 NEXT J RAPIDEMENT POSSIBLE, VOUS AVEZ TOUT 2380 CALL VCHAR(5,12,143,2) JUSTE LE TEMPS : LE NUMERO 2<br>2390 CALL VCHAR(15,5,143,2) PARAIT LE 21 OCTOBRE. 2390 CALL VCHAR(15,5,143,2)
- 2410 FOR J=1 TO 4 Suite page 20
- Suite de la page 13

 $\overline{\mathbf{o}}$ 

40 T

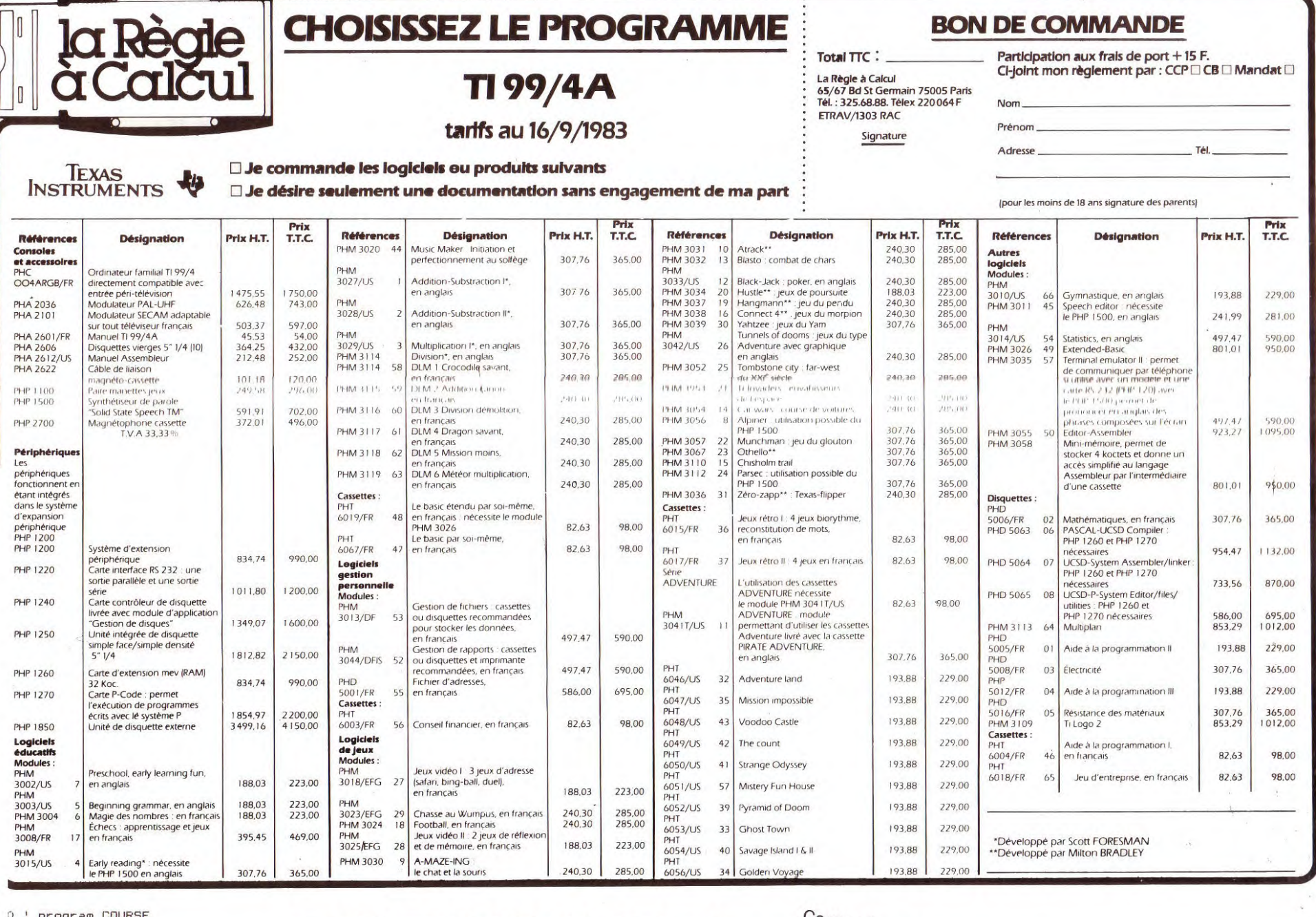

2400 GOTO 2640

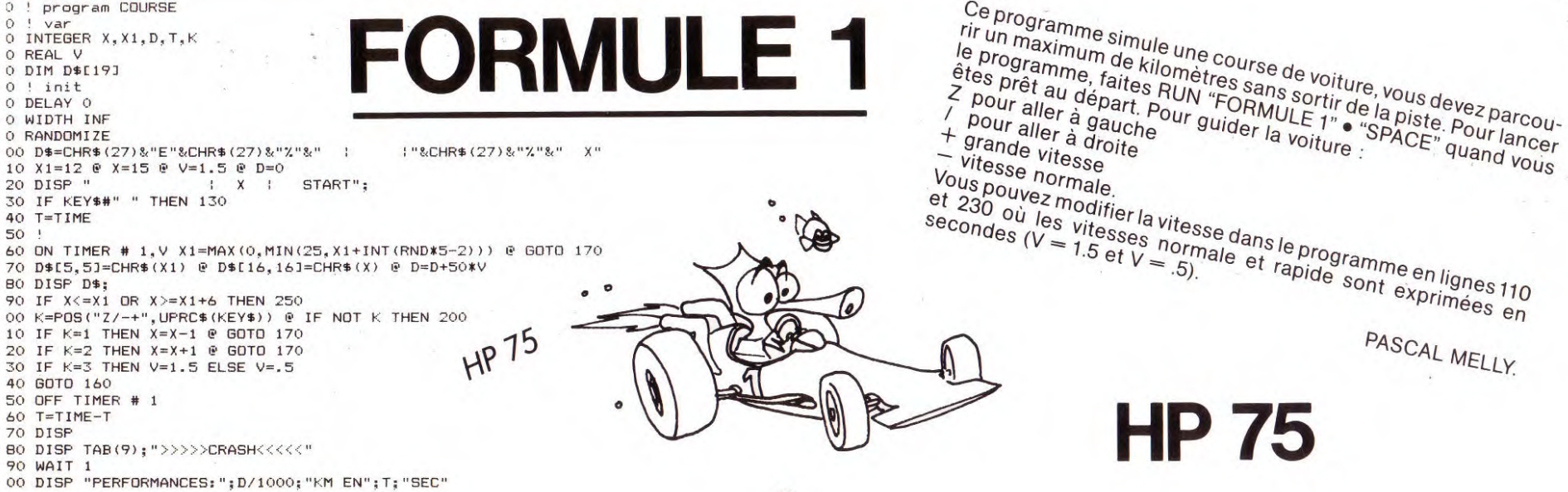

secondes ( $V = 1.5$  et  $V = 5$ )<br>secondes ( $V = 1.5$  et  $V = 5$ ) ale et rapid gramme rapide sont exprimées 11 PASCAL MELLY.

HP 75

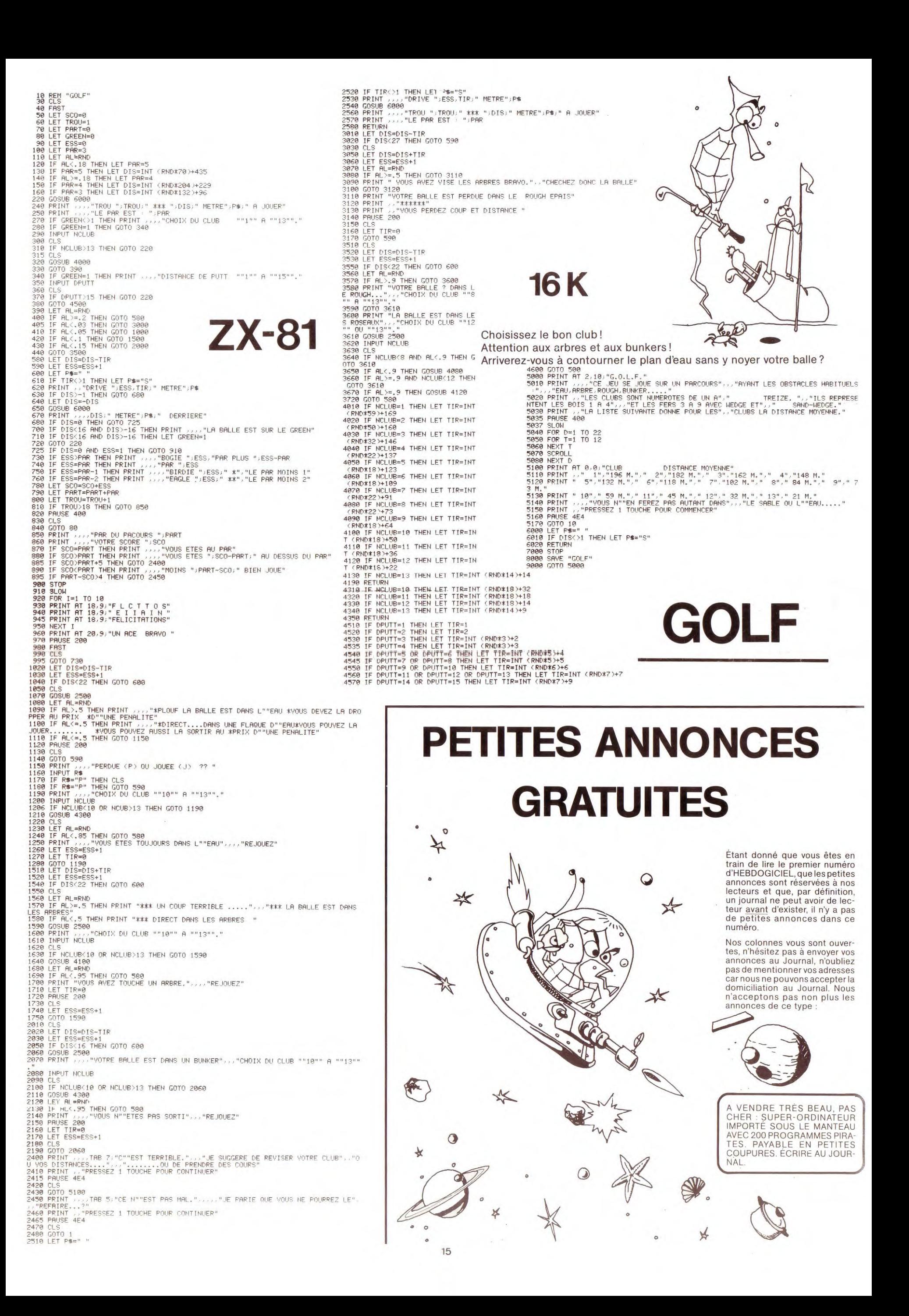

Le jeu commence par la "charge" : chaque joueur lance ses cinq dés 421 une seule fois. On joue chacun son tour. Il y a 21 pions au pot, et le joueur qui perd le coup se voit octroyer le nombre de pions correspondants au tableau ci-dessous :  $\odot$ - 421 vaut 9 pions. - 3 as valent 7 pions. 100 CALL CLEAR ٥ - 3 dés identiques valent la valeur d'un des dés. (666 vaut 110 CALL SCREEN(5) 6, 333 vaut 3, etc....)  $120 D=4$ 2 as et un dé valent la valeur du troisième dé. (116 vaut  $130C = 10$  $6, 113,$  vaut  $3,$  etc...) 140 GOSUB 3380 TI-99/4A - "Nénétte" (221) vaut 2. 150  $D=2$ - Les suites (123, 456, etc...) valent 2.  $160 C = 15$ - Les 40 autres possibilités valent l pion. 170 GOSUB 3380  $180 D=1$ La décharge commence lorsque les 21 pions du pot sont distribués. On 190  $C = 20$ ne joue plus chacun son tour : c'est le joueur qui a perdu le tour 200 GOSUB 3380 précédent qui commence et qui décide en fonction de son jeu, de jou-210 CALL KEY(0,K0,S0) er une, deux ou trois fois. 220 IF S0=0 THEN 210 230 CALL CLEAR Le gagnant est celui qui se débarasse le premier de tous ses pions. 240 PRINT "VOULEZ VOUS LIRE LES REGLES" 250 INPUT "DE JEU ? ": XX\$ Vous pouvez jouer sans la charge, (L'ordinateur vous pose la ques-260 IF SEG\$(XX\$,1,1)="0" THEN 3970 tion au début de la partie) vous commencez alors directement par la 270 REM DEBUT décharge avec 10 pions par joueur. 280 DATA 421, 9, 111, 7, 666, 6.5, 611, 6, 555, 5.5 940 IF SC1<SC2 THEN 1060 1590 PRINT "VOUS POUVEZ JOUER "; T; " FOIS" 2210 FOR I=1 TO LEN(A\$) 290 DATA 511, 5, 444, 4.5, 411, 4, 333, 3.5, 311, 3 950 PRINT J1\$;" GAGNE CE COUP." 1600 T=ABS(T-3) 2220 CALL HCHAR(12,5+I,ASC(SEG\$(A\$,I,1))) 300 DATA 222, 2.5, 211, 2.75, 221, 2.4, 654, 2.3 960 PRINT D1\$;" CONTRE ";D2\$ 1610 PRINT "VOUS DEVEZ BATTRE ";D3\$ 2230 NEXT I 310 DATA 543, 2.2, 432, 2.1, 321, 2, 211, 2.75 1620 PRINT "VOUS AVEZ "; TOTAL4; " POINTS" 970 IF SC1>1.5 THEN 1000 2240 CALL SOUND(100,600,0) 320 CALL CLEAR 980 SC1=1 1630 PRINT G\$;" A "; TOTAL3;" POINTS" 2250 CALL KEY(0,K1,S1) 330 CALL SCREEN(13) 340 PRINT "QUEL EST LE NOM DES JOUEURS,"::: 990 GOTO 1010 1640 INPUT "enter":XX\$ 2260 CALL SOUND(1,800,9) 1000 SC1=INT(SC1) 350 INPUT "JOUEUR 1 ? ":J1\$ 1650 CALL CLEAR 2270 IF S1=0 THEN 2250 1010 IF POT>SC1 THEN 1030 1660 PRINT D3\$;" A BATTRE." 2280 IF K1=78 THEN 3050 360 PRINT ::: 1020 SC1=P0T 1670 GOSUB 2040 2290 IF K1=79 THEN 2310 370 INPUT "JOUEUR 2 ? ": J2\$ 1030 TOTAL2=TOTAL2+SC1 1680 SC4=SCORE 2300 GOTO 2250 380 TOTAL1=0 1040 POT=POT-SC1 1690 D4\$=D\$  $2310$  T=T+1 390 TOTAL2=0 1700 INPUT "enter": XX\$ 400 POT=21 1050 GOTO 1170 2320 CALL HCHAR(12,28,79) 1060 PRINT J2\$;" GAGNE CE COUP." 1710 CALL CLEAR 2330 A\$="PREMIER DE ? (0/N)" 410 CALL CLEAR 420 PRINT "TIRAGE DU TOUR" 1070 PRINT D2\$;" CONTRE ";D1\$ 1720 IF SC3=SC4 THEN 1930 2340 FOR I=1 TO LEN(A\$)  $1080$   $Z=1$ 1730 IF SC3>SC4 THEN 1760 430 PRINT "--------------"::: 2350 CALL HCHAR(14,5+1,ASC(SEG\$(A\$,1,1)))  $1740$   $Z=1$ 1090 IF SC2>1.5 THEN 1120 2360 NEXT I 440 INPUT "enter":XX\$  $1100$  SC2=1 1750 GOTO 1850 2370 CALL KEY(0,K2,S2) 450 CALL CLEAR 1760 PRINT G\$;" GAGNE CE COUP." 1110 GOTO 1130 2380 CALL SOUND(1,800,9) 460 PRINT TAB(7); J1\$; TAB(18); J2\$ 1120  $SC2 = INT(SC2)$ 1770 PRINT D3\$;" CONTRE ";D4\$ 2390 IF S2=0 THEN 2370 470 FRINT ::::::::::: 1130 IF POT>SC2 THEN 1150 1780 IF SC3>1.5 THEN 1810 2400 IF K2=78 THEN 2480 480  $C=10$ 1140 SC2=POT  $1790$  SC3=1 2410 IF K2=79 THEN 2430 490 GOSUB 3350 1150 TOTAL1=TOTAL1+SC2 1800 GOTO 1820 2420 GOTO 2370 500 GOSUB 3380 1810 SC3=INT(SC3) 2430 CALL HCHAR(14,28,79) 1160 POT=POT-SC2  $510$  D<sub>1</sub>=D 1820 TOTAL4=TOTAL4+SC3 1170 PRINT "SCORE" 2440 GOSUB 3350  $520$  C=20 1180 PRINT "-----":: 1830 TOTAL3=TOTAL3-SC3 2450 D1=D 530 GOSUB 3350 1190 PRINT J1\$;" = ";TOTAL1 1840 GOTO 1930 2460 CALL HCHAR(14,28,79) 540 GOSUB 3380 1200 PRINT  $J2\$ ; " = "; TOTAL2 1850 PRINT G2\$;" GAGNE CE COUP." 2470 GOTO 2490  $550$  D2=D 1210 PRINT "POT = "; POT 1860 PRINT D4\$;" CONTRE ";D3\$ 2480 CALL HCHAR(14,28,78) 560 IF D1<>D2 THEN 580 1220 INPUT "enter":XX\$ 1870 IF SC4>1.5 THEN 1900 2490 A\$="DEUXIEME DE ? (0/N)" 570 GOTO 460 1230 IF POT=0 THEN 1250 1880 SC4=1 2500 FOR I=1 TO LEN(A\$) 580 IF D2<D1 THEN 640 1240 GOTO 740 1890 GOTO 1910 2510 CALL HCHAR(16,5+1,ASC(SEG\$(A\$,I,1))) 590 PRINT "C'EST ";J2\$;" QUI COMMENCE.":: 1250 CALL CLEAR 1900  $SC4=INT(SC4)$ 2520 NEXT I 600 AA\$=J1\$ 1260 PRINT "DECHARGE" 1910 TOTAL3=TOTAL3+SC4 2530 CALL KEY(0,K3,S3) 610 J1\$=J2\$ 1270 PRINT "--------" 1920 TOTAL4=TOTAL4-SC4 2540 CALL SOUND(1,800,9) 620 J2\$=AA\$ 1930 INPUT "enter":XX\$ 1280 TOTAL3=TOTAL1 2550 IF S3=0 THEN 2530 630 GOTO 650 1290 TOTAL4=TOTAL2 1940 RETURN 2560 IF K3=78 THEN 2640 640 PRINT "C'EST ";J1\$;" QUI COMMENCE.":: 1300 IF Z<>1 THEN 1430 1950 IF TOTAL3<0 THEN 3880 2570 IF K3=79 THEN 2590 650 INPUT "enter":XX\$ 1960 IF TOTAL4<0 THEN 3910 1310 G\$=J1\$ 2580 GOTO 2530 **660 CALL CLEAR** 2590 CALL HCHAR(16,28,79) 1320 G2\$=J2\$ 1970 CALL CLEAR 670 PRINT "VOULEZ VOUS JOUER SANS LA":: 1330 GOSUB 1460 1980 PRINT "SCORE" 2600 GOSUB 3350 680 INPUT "CHARGE ? (0/N) ":XX\$ 1340 GOSUB 1950 1990 PRINT "-----":: 2610 D2=D 690 IF SEG\$(XX\$,1,1)<>"0" THEN 740 2000 PRINT G\$;" = ";TOTAL3 2620 CALL HCHAR(16,28,79) 1350 IF Z<>1 THEN 1380  $700 Z=1$  $1360 Z=0$ 2010 PRINT G2\$;" = ";TOTAL4 2630 GOTO 2650 710 TOTAL1=10 2020 INPUT "enter":XX\$ 1370 GOTO 1310 2640 CALL HCHAR(16,28,78) 720 TOTAL2=10 2650 A\$="TROISIEME DE ? (0/N)" 1380 G\$=J2\$ 2030 RETURN 730 GOTO 1250 2040 REM TIRAGE ET AFFICHAGE 1390 G2\$=J1\$ 2660 FOR I=1 TO LEN(A\$) 740 CALL CLEAR  $2050$  T=T+1 1400 GOSUB 1460 2670 CALL HCHAR(18,5+I,ASC(SEG\$(A\$,I,1)))  $750$  T=2 2060 REM TOURS 1410 GOSUB 1950 2680 NEXT I 760 GOSUB 2040  $2070C = 10$ 770 PRINT "CHARGE:":: 1420 IF Z<>1 THEN 1450 2690 CALL KEY(0,K4,S4) 2080 GOSUB 3350  $1430$   $Z=0$ 780 PRINT "VOILA VOTRE TIRAGE, ";J1\$ 2700 CALL SOUND(1,800,9) 2090 GOSUB 3380 1440 GOTO 1380 2710 IF S4=0 THEN 2690 790 D1\$=D\$ 1450 GOTO 1300  $2100 D1 = D$ 2720 IF K4=78 THEN 2800 800 SC1=SCORE 2730 IF K4=79 THEN 2750 1460 PRINT "A VOUS, "; G\$  $2110 C = 15$ 810 INPUT "enter": XX\$  $1470$  T=0 2120 GOSUB 3350 2740 GOTO 2690 820 CALL CLEAR 1480 PRINT "VOUS JOUEZ LE PREMIER." 2750 CALL HCHAR(18,28,79) 830  $T = 2$ 1490 PRINT "VOUS AVEZ "; TOTAL3;" POINTS" 2760 GOSUB 3350 840 GOSUB 2040 1500 PRINT G2\$;" A ";TOTAL4;" POINTS" 2770 D3=D 850 PRINT "CHARGE:":: 1510 INPUT "enter":XX\$ 2130 GOSUB 3380 2780 CALL HCHAR(18,28,79) 860 PRINT "VOILA VOTRE TIRAGE, ";J2\$ 1520 CALL CLEAR 2790 GOTO 2830  $2140$   $D2=D$ 870 D2\$=D\$ 1530 GOSUB 2040  $2150$   $C=20$ 2800 CALL HCHAR(18,28,78) 880 SC2=SCORE 1540 SC3=SCORE 2160 GOSUB 3350 2810 FOR DELAI=1 TO 200 890 INPUT "enter":XX\$ 2170 GOSUB 3380 1550 D3\$=D\$ 2820 NEXT DELAI 900 CALL CLEAR 1560 INPUT "enter":XX\$ 2180 D3=D 2830 CALL CLEAR 910 IF SC1<>SC2 THEN 940 1570 CALL CLEAR 2190 IF T=3 THEN 3050  $2840$  C=10 920 PRINT "EGALITE." Suite page 19 1580 PRINT "A VOUS, "; G2\$ 2200 A\$="RETIRAGE ? (0/N)" 2850 D=D1 930 GOTO 1170

16

# **DEUX SUPER-CONCOURS PERMANENTS**

### 10 000 francs de prix au MEILLEUR LOGICIEL du MOIS et un VOYAGE EN CALIFORNIE au meilleur logiciel du TRIMESTRE.

Un concours de plus!

Rien de bien original dans cette formule, pourtant nous es-<br>sayons de faire quelque chose de différent : nous organisons<br>un concours permanent tous les mois et tous les trimestres!<br>Et avec des prix dignes des programmes que vous allez nous envoyer!

De plus, ce seront les lecteurs eux-mêmes qui voteront pour<br>leurs programmes préférés sur la grille récapitulative mensuelle.

Pas de Jury, pas de décision ar-<br>bitraire, HEBDOGICIEL n'intervenant que dans le choix des programmes qui devront être<br>ORIGINAUX et FRANÇAIS. Si votre programme n'est pas tout<br>à fait au point, un de nos spécialistes vous dira comment l'améliorer pour pouvoir nous le proposer à nouveau.

#### Pour participer, il vous suffit de nous envoyer vos programmes<br>accompagnés du bon de participation ainsi que toutes les explications nécessaires à l'utilisation de ce programme. Vous pouvez obtenir gratuite-<br>ment des bons de participation en écrivant au Journal. Bonne chance!

#### Réglement

ART. 1: HEBDOGICIEL organise de façon mensuelle et trimes-<br>trielle un concours doté de prix récompensant le meilleur logi-<br>ciel du mois et du trimestre. ART. 2: Ce concours est ouvert à tout auteur de logiciel quelque<br>soit le matériel sur lequel il est réalisé. L'envoi d'un logiciel en<br>K7 ou disquette accompagné d'un bon de participation dé-<br>coupé dans HEBDOGICIEL ou envoyé gratuitement sur de

mande par la rédaction de notre journal constitue l'acte de candidature.

ART. 3: La rédaction d'HEBDO-GICIEL se réserve le droit de sélectionner sur la base de la<br>qualité et de l'originalité les logi-<br>ciels qui sont publiés dans le iournal ART. 4: Ce sont les lecteurs qui,

par leur vote, déterminent les<br>meilleurs logiciels mensuel et trimestriel.

ART. 5: Le prix alloué pour le concours mensuel sera remis au plus tard un mois après la clô-<br>ture du concours mensuel. ART. 6: Le prix alloué pour le concours trimestriel sera remis

au plus tard un mois après la clôture du concours trimestriel. ART. 7: Le présent règlement a<br>été déposé chez Maître Jaunatre, 1, rue des Halles 75001 Paris. ART. 8 : HEBDOGICIEL se réser

ve le droit d'interrompre à tout moment le présent concours en en avisant les lecteurs un mois avant

ART. 9: La participation au concours entraîne l'acceptation par les concurrents du présent règlement.

Sera déclaré gagnant le programme qui aura obtenu le plus<br>fort pourcentage de vote par rapport à la totalité des programmes recus pour un même ordinateur.

Ainsi, pas de favoritisme pour<br>les ordinateurs plus puissants ou très diffusés.

Nous reviendrons plus en détail à la fin du mois sur le système de dépouillement du vote.

### **BON DE PARTICIPATION**

Prénom : Åge Adresse nº téléphone Nom du programme Nom du matériel utilisé

**Nom** 

déclare être l'auteur de ce programme qui n'est ni une imitation ni une copie d'un programme existant. Ce programme reste ma pro-<br>priété et j'autorise HEBDOGICIEL à le publier. La rémunération pour les pages publiées seront de 1 000 francs par page (un programme<br>n'occupant pas une page entière sera rémunéré au prorata de la surface occupée).<br>Signature obligatoire

(signature des parents pour les mineurs).

Le programme doit être expédié sur support magnétique (cassette

ou disquette) accompagné d'un Descriptif Détaillé du Matériel uti-<br>lisé, d'une Notice d'Utilisation du Programme, et d'un emballage timbré permettant la réexpédition du matériel non publié.

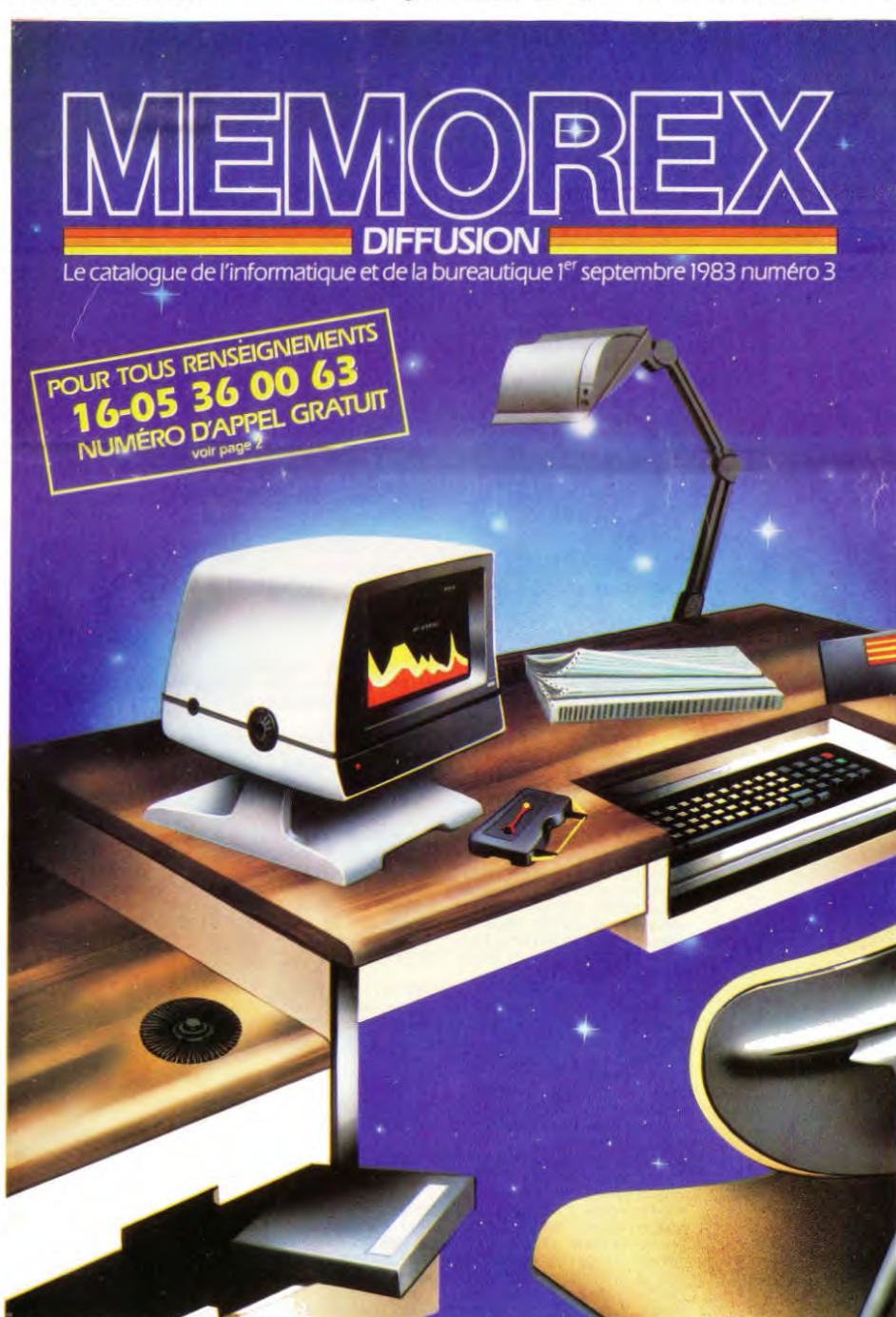

Bien entendu, un enfant non francophone ne protesterait pas<br>devant JE ALLE, TU ALLES, IL ALLE... et ce n'est pas cette approche qui lui apprendra la conjugaison de ce verbe. Par contre, ici, on voit très bien mises en évidence par les élèves les notins, d'exceptions<br>régulières, de verbes irréguliers, et quelque chose de beaucoup<br>plus complexe : "comment reconnaît-on qu'un mot est un verbe ?"<br>C'est parce qu'un essai n' réflexion, et donc un approfondissement de la connaissance par l'enfant.

Soulignons que dans cette démarche, il n'y a pas de notion d'erreur : la réaction devant JE AIME ou NOUS MANGONS n'est pas "je me suis trompé" mais "ce truc ne marche pas encore tout à fait comme je veux". Même les messages envoyés par la machine n'utilisent pas<br>le terme ERREUR : on ne rencontre ni SYNTAX ERROR, ni ERREUR M 28, mais des indications courtoises (et en français, bien sûr!) sur la nature du problème rencontré par la machine :

#### CONJUGUE.AU.PRESANT APPRENDS-MOI CONJUGUE AU PRESANT

(typique d'une faute d'orthographe, rien ne vous empêchait d'enseigner à la machine CONJUGUE.AU.PRESANT, mais il faut vous tenir à

l'orthographe que vous lui avez donnée)<br>CONJUGUE.AU.PRESENT

PAS ASSEZ DE DONNEES nettre dans la boîte?)  $3 + 4$ 

#### QUE DOIS-JE FAIRE AVEC 7

Nous verrons ultérieurement d'autres aspects de LOGO - ceux qui sont communs à toutes les versions de LOGO, comme c'était le cas dans cet page, et ceux qui sont spécifiques de tel ou tel matériel -Juste un dernier mot : LOGO peut être utilisé avec des enfants très Juste un dernier mot : L'OGO peut ette utilisé avec uns entaités des<br>jeunes (une étude fut menée par un chercheur américain avec sa<br>fille de deux ans et demi), mais n'est pas réservé uniquement à la<br>jeune classe : l'exempl bien des services à un niveau nettement plus élevé, comme celui<br>d'une licence de mathématiques ou de physique par exemple. Nous aurons l'occasion d'en reparler!

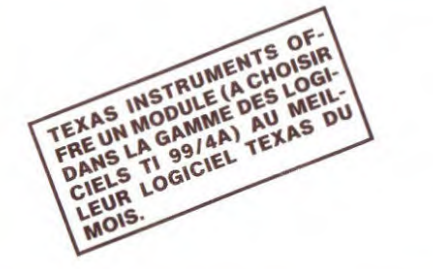

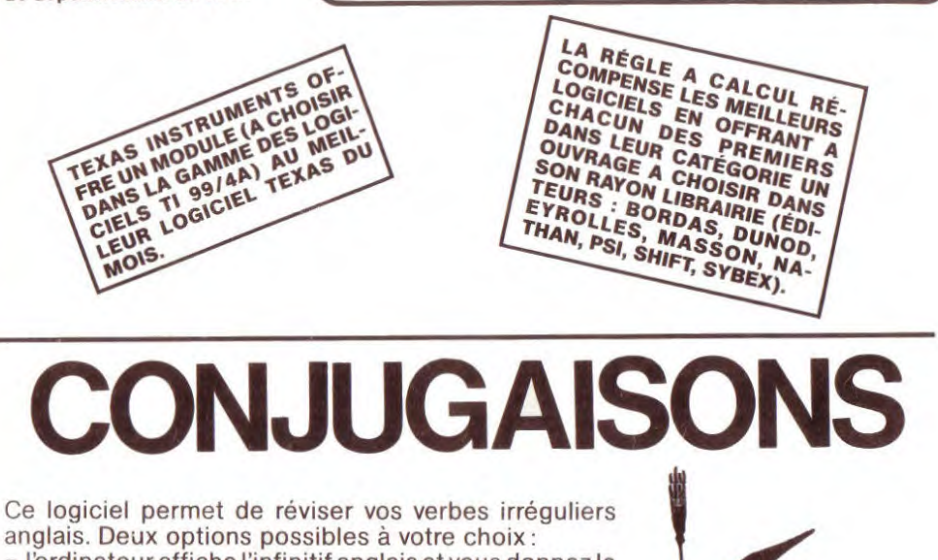

l'ordinateur affiche l'infinitif anglais et vous donnez le prétérite et le participe passé ainsi que la traduction

- française. l'ordinateur affiche le verbe français et vous donnez
- les trois formes anglaises. Pour plus de facilité les verbes sont mis en data, pour

accroître leur nombre il suffit de les ajouter en data, et de modifier la ligne  $12: N =$  (nombre de data). Pour éviter d'avoir toujours la même séquence d'in-

terrogation, les données sont tirées au hasard et stockées pour ne l'être qu'une fois. (Lignes 410 à 430). Lorsque la réponse est mauvaise, vous avez la possi-

bilité de deux autres essais. (Lignes 3000 à 3100). Au bout de 3 essais, l'ordinateur affiche la bonne réponse. (Lignes 3110 à 3150).

Toutes les 10 réponses, et après épuisement des données, vous avez la possibilité d'avoir votre score. (Lignes 400-402 et 4000-4100).

La structure de ce programme est facilement adaptable pour tout jeu de question-réponse.

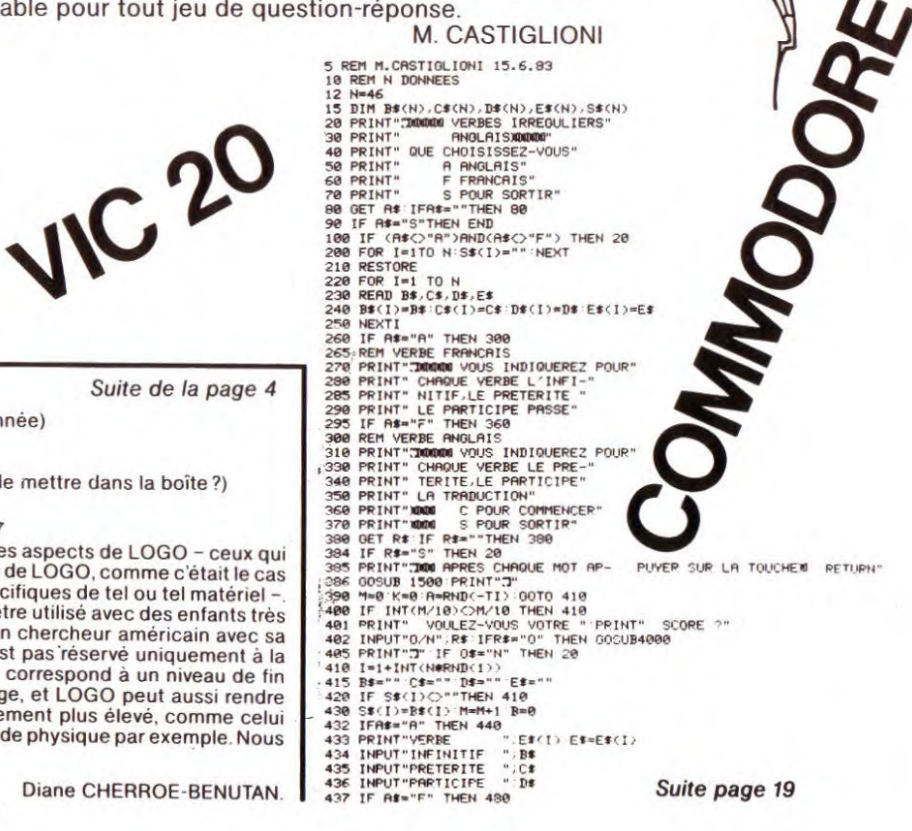

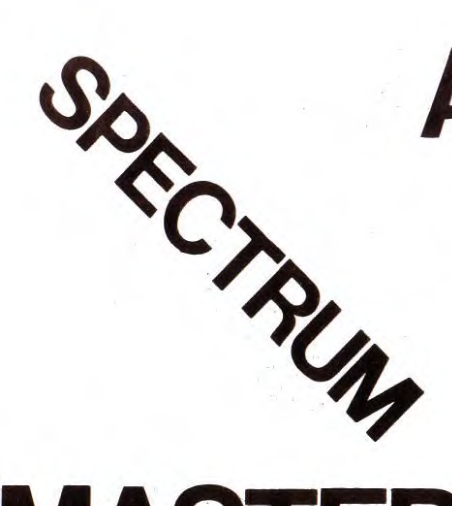

# **MASTER MIND**

### J.-M. COHEN.

MASTERMIND 1 REM MASTERMIND<br>2 REM PERSON DE REM 10 BORDER 0: PAPER 0: INK 7: C 15 INPUT "VOULEZ-VOUS LES REGL 18, AS. IF AS(1)= n ...<br>20 .AS. IF AS(1)= n ...<br>16 GO SUB 1000: PAUSE 4E4: CLS 16 GO SUB 1000: PRUSE 4E4: CLS<br>
20 FNK 7: GO SUB 2000: PRINT<br>
40 FORM P=1010 2000: PRINT<br>
40 FRINT : LET 0\$="ESSRI No "<br>
50 FRINT THE 4: "ESSRI NO "<br>
PRINT D\$(L): BEEP 02.1: NEXT<br>
60 BEEP 01.1: INPUT "CODE :"<br>
60 BEEP 01.1 S: BEEP .1,.1: PRINT "\*";: NEX<br>150 FOR L=1 TO W: BEEP .1,.1: P<br>INT "0";: NEXT L<br>170 NEXT P<br>180 PRINT AT 18,0; DESOLE, WOUS<br>022 PERDU"<br>190 PRINT "LA SOLUTION ETAIT:<br>190 PRINT "LA SOLUTION ETAIT:<br>INK CODE P\$(L) -48; "8";: NE 330 PRINT:PRINTSPC(12);CO\$<br>350 PRINT:PRINT:PRINT:PRINT:PRINT:PRINT:PRINT:PRINT:PRINT:PRINT:PRINT:PRINT:PRINT:PRINT:PRINT:PRINT:PRINT:PRINT:PRINT:PRINT:PRINT:PRINT:PRINT:PRINT:PRINT:PRINT:PRINT:PRINT:PRINT:PRINT:PRINT:PRINT 200 INPUT "VOULEZ-VOUS REJOUER<br>210 IF LEN A\$2=1 AND A\$(1)="0"<br>220 FF LEN A\$2=1 AND A\$(1)="0"<br>220 PRINT AT 21,20;"A BIENTOT."<br>220 PRINT AT 21,20;"A BIENTOT."<br>330 FFP 6:0)=CODE A\$(0)<br>530 LET 6:0)=CODE A\$(0)<br>580 LET 6:1) (201 520 PRINTSPC(12),"SUPPRESION"<br>525 TSX=1<br>530 FOR N=0 TO NNX<br>540 IF NM\$ (CORNET\$(0,N) THEN 560<br>560 IFPM\$=CARNET\$(1,N) THEN INDICEX=N:GOTO 500<br>560 NEXTN<br>570 MSG\$="NON TROUVE" (GOTO 630<br>570 MSG\$="NON TROUVE" (GOTO 630<br>570 MSG\$ )<br>580 NEXT I: RETURN<br>580 NEXT I: RETURN<br>620 NER I: TO 4<br>520 NEXT I: SCOPE P\$(I)<br>520 LET U=0<br>630 LET U=0<br>650 DER J=1 TO 4<br>550 FOR J=1 TO 4<br>550 FOR J=1 TO 4<br>050 IF G(I)<>R(J) THEN GO TO 69 660 IF G(I) (>R(J) THEN GO TO 69<br>
670 LET U=U+1: LET R(J)=0<br>
680 GO TO 700<br>
700 NEXT I<br>
700 NEXT I<br>
710 LET U=U-5: RETURN<br>
710 LET U=U-5: RETURN<br>
710 LET U=U-5: RETURN<br>
710 LET U=U-5: RETURN<br>
710 LET U=U-5: RETURN<br>
710 LET TNK2:PAPER4<br>PRINT:PRINT:PRINT:PRINT:PRINT 725 PRINT PRINT PRINT PRINT PRINT<br>740 PDR J =0 TO NN2<br>750 CT\$(J) = CPRNET\$(0,J)+CRRNET\$(1,J)<br>760 NEXT J = CPRNET\$(0,J)+CRRNET\$(1,J)<br>800 REM--TRI NOM--<br>810 PDR K=0 TO N-1<br>820 PDR L = K+1 TO N2<br>840 U\$=CT\$(L)<br>850 CT\$(L)=CT\$(K 860 CT\$(K)=U\$<br>880 MEXT K<br>880 MEXT K<br>890 FOR X=0 TO MX<br>920 FOR X=0 TO MX<br>920 FCR X=10\*INT(X/10 MHEN GET S\$ :CLS<br>920 MEXT X<br>940 GET 3\$<br>940 GET 3\$<br>940 GET 3\$<br>940 GET 3\$<br>940 GET 3\$<br>940 GET 3\$<br>940 GET 3\$<br>1000 PEM--CREATION--<br>10 A BLEU H BLANCHAMME CHANCE 1920<br>1838 FSX=1<br>1848 FOR N=0 TO NN%<br>1850 IFEMM\$<>CARNET\$(0,N)THEN 1070<br>1860 IFEMM\$=CARNET\$(1,N) THENMSG\$="EXISTE DEJA":GOTO 1290 085 FOR N=1 TO 4: LET C(N)=INT<br>RND\*7)+1: BEEP 0.01.0.05: NEXT RND \*7) +1: BEEP 0.01,0.05: NEXT<br>2090 FOR N=1 TO 4: IF C(N) >0 RND<br>2070 FOR N=1 TO 4: IF C(N) >0 RND<br>2070 FOR N=1 TO 4: LET P\$=P\$+CHR<br>2110 FOR X=1 TO 4: LET P\$=P\$+CHR<br>2120 FOR X=0 TO 23: READ C: POKT<br>2120 FOR X=0 TO 23: RE LOW PEAR AND PRINT-PRINT<br>1120 PRINT"NOM AND PRINT<br>1130 PRINT"PRENOM AND PMS<br>1140 CARNETS(1.8) = PMS 1150 PRINT-PRINT-PRINT-HORESSE<br>1150 INPUT – NO VOIRE (3 CHIFFRES) :";NY\$<br>1170 INPUT" – VOIE – :";VO\$<br>1180 AD\$=NY\$+" "+VO\$ – :";VO\$ 1180 AD\$=NY\$+" "+YO\$<br>1290 ERENET\$C2.NY =AD\$<br>1200 ERENT PRINT<br>1210 INPUT"CODE: POSTAL (5 CHIFFRES): ":CD\$<br>1220 INPUT"VILLE<br>1230 CARMET\$C3.NY = TO\$<br>1230 CARMET\$C3.NY = TO\$<br>1250 PRINT:PRINT<br>1260 INPUT"TELEPHONE : ":TL\$

# **ANNUAIRE ELECTRONIQUE**

Un programme utilitaire qui vous permettra de créer un<br>annuaire informatique, de gérer un fichier d'adresses, de modifier ou supprimer des fiches, de rechercher un nom et de sauvegarder automatiquement un fichier sur cassette.

ORIC<sub>7</sub> 5 REM --GESTION CARNET D'ADRESSE--<br>6 CLS:PAPER4<br>7 :PRINT:PRINT:PRINT:PRINT:PRINT<br>10 PRINTCHR\$(4);" ";SPC(5);CHR\$(27);"J";"CARNET D'ADRESSE";CHR\$(4)<br>12 PRINT:PRINT:PRINT:PRINT:PRINT:INK1<br>12 PRINT:PRINT:PRINT:PRINT:" ";CHR\$( 4)<br>
ENT 1270 CARNET\$(4,N)= TL\$<br>
1280 MSG\$="CREATION EFFECTUEE"<br>
1290 RETURN<br>
1300 REM--MODIFICATION="<br>
1310 CLS:PRINT:PRINT:PRINT:PRINT:PRINT<br>
1320 PRINTSPC(12);"MODIFICATION"<br>
1320 PRINTSPC(12);"MODIFICATION"<br>
1322 PRINT: PERMITTENT PRINT PRINT PRINT PRINT PRINT PRINT PRINT PRINT PRINT PRINT PRINT PRINT PRINT PRINT PRINT PRINT PRINT PRINT PRINT PRINT PRINT PRINT PRINT PRINT PRINT PRINT PRINT PRINT PRINT PRINT PRINT PRINT PRINT PRINT PRINT P 74 IF NWS="F"HEN 1756<br>
75 PRINT-PRINT-INFUT" PRENOM<br>
28 PRINT-PRINT-INFUT" PRENOM<br>
28 PRINT-PRINT-INFUT" PRENOM<br>
98 PRINT-PRINT-PRINT-PRINT-PRINT-PRINT-PRINT-PRINT-PRINT-PRINT-PRINT-PRINT-PRINT-PRINT-PRINT-PRINT-PRINT-PRIN 1358 IF NWS CORRELISE 81.8 HEN 1378<br>
1368 IF NWS CORRELISE 1878 IF NOUVE "1579 NEXTN<br>
1378 NEXTN<br>
1378 NEXTN<br>
1389 CLS: PRINT:PRINT:PRINT:PRINT:PRINT:PREND 1398<br>
1389 CLS: PRINT:PRINT:PRINT:PRINT:PREND 1";PNS:<br>
1498 PRINT 领 1458 XS=CRRNETS\*4.HX)<br>
1455 PRINT:PRINT: INPUTTELEPHONE :"JOHRNETS(4,N)<br>
1455 PRINT:PRINT: INPUTTELEPHONE :"JOHRNETS(4,N)<br>
1456 COTO1499 XS-P-1)+Y\$+RJGHT\$(X\$,RBS(LEN(X\$)-LEN(Y\$)-P))<br>
1486 COTO1499 XS-P-1)+Y\$+RJGHT\$(X\$,RBS( ", 国线 1750 RETURN<br>1750 CLS:PRINT:PRINT:PRINT:PRINTWOULEZ-VOUS GARDER VOTRE TRAVAIL "<br>1750 CLS:PRINT:PRINT:PRINT:PRINTWOULEZ-VOUS GARDER VOTRE TRAVAIL "<br>1770 PRINT:PRINT:PRINT:PRINTSPC(10):"Si OUI tapez '0'"<br>1780 PRINTSPC(10):"Si 1780 PRINTSPC(10) "Si NON tapez (N)"<br>1780 GETT\$<br>1790 IF T\$ = "N" THEN 1960<br>1800 CLS:PRINT:PRINT:PRINT:PRINT:PRINT<br>1810 PRINTSPC(5);"SRUVEGARDE CARNET D'ADRESSE"<br>1820 PRINT:PRINTSPC(8);"METTRE LE MAGNETOPHONE EN MARCHE"<br>184 1869 FRINT:FRINTSPC(15); "S' Four Tart"<br>1878 FRINT:FRINTSPC(15); "S' Four Tent"<br>1889 GET B\$<br>1889 GET B\$<br>1889 PRINT:FRINT:FRINT:FRINT:FRINT:FRINTSPC(18); "VEUILLEZ PRITIENTER"<br>1988 PRINT:FRINT:FRINTSPC(18); "SHUVEGRRDEEN CO 20030 Unin 33333332333493636332006690620066206860823320666283833<br>C6E5A53420<br>20060 DATAC6E520EEB820A7E5242810032035B82004E82860A000B101F017AAA 281019900 20070 0ATA0038D0F8E8CAF008B1D120C6E5C8D0F520C3B890DE602095D5200BB90 82006B820<br>2006B820<br>20080 DATA96E62030E6C925D0F92030E685332030E68534A002B1CEC533C8B1CEE 534800620 20090 DATA04E84C83C420EEB820EBE424281003209BB82004E82860A000B101F01 20100 DATAESA000CAF008289E691D1C8D0F5A002B9D000910188D**0F820C3B8**90D 360188903 20110 DATA65018501A89002E602A502C461E5626020CAE62018B9A003B1CEAA88B 1CEE901B0 20120 08TA01CA853386346018A5CE65338561A5CF6348562A004B1CE20F6D1855<br>F84608501<br>20130 08TA84026020E800C92CF0034CE4CF4CE200A20020E8008627856420E8002 BBED1BBB6 20140 [ATR2004E84CE4CFE2008628862920E20090052086D1900BAR20E20090FB2 086D1B0F 20150 DATAC924D006A9FF8528D00CC925D00FA980852905B485B48A0980AA20E20 086B5A69E 20160 DRTRA59F86CE85CFC5A1D004E4R0F01FR000B1CEC8C5B4D006R5B5D1CEF00 EC8B1CE18 PRTRECERROSB1CE65CF90D738602004E8R22R4C85C455 20180 DATAZ

# **NOUVEAUX POINTS DE VENTE**

 $3710 A(3,1)=133$ 

Cette rubrique est ouverte à nos amis distributeurs. Tenez-nous au courant de l'ouverture ou des transformations de vos magasins.

HACHETTE va ouvrir une série de magasins réunissant les ordinateurs familiaux, les micro-ordinateurs professionnels et personnels. Les logiciels seront présents ainsi qu'une librairie très complète. Ouverture de la première boutique le 19 octobre au 24 boulevard Saint-Michel à Paris 75005.

0 0

2900 C=20 2910 D=D3 2920 GOSUB 3380 2930 IF T=3 THEN 3050 2940 CALL VCHAR(14.28.32.5)  $? (0/N)^n$ 2950 A\$="ENCORE 2960 FOR I=1 TO LEN(A\$) 2970 CALL HCHAR(12,5+I,ASC(SEG\$(A\$,I,1))) 2980 NEXT I 2990 CALL KEY(0,K5,S5) 3000 IF 55=0 THEN 2990 3010 IF K5=78 THEN 3050 3020 IF K5=79 THEN 3040 3030 GOTO 2990 3040 GOTO 2310 3050 DE $(1)$ =D1 3060 DE(2)=D2 3070 DE $(3) = D3$  $3080 X=1$ 3090  $X = 2 * X$ 3100 IF X <= 3 THEN 3090 3110  $X=INT((X-1)/2)$ 3120 IF X=0 THEN 3240 3130 FOR I=1 TO 3-X  $3140 J=I$ 3150 M=J+X 3160 IF DE(J)<=DE(M)THEN 3220 3170 Y=DE(J) 3180 DE(J)=DE(M) 3190 DE(M)=Y  $3200$  J=J-X 3210 IF J>0 THEN 3090 3220 NEXT I 3230 GOTO 3110 3240 D\$=STR\$(DE(3))&STR\$(DE(2))&STR\$(DE(1)) 3250 SCORE=0 3260 RESTORE 280 3270 FOR I=1 TO 18

3280 READ DAT1\$, DAT2

3290 IF D\$<>DAT1\$ THEN 3320 3300 SCORE=DAT2 3310 GOTO 3340 3320 NEXT 1 3330 SCORE=(VAL(D\$)-220)/400 **3340 RETURN** 3350 RANDOMIZE 3360 D=INT(6\*RND)+1 3370 RETURN 3380 REM AFFICHAGE DES 3390 DIM A(3,2) 3400 CALL CHAR(132,"0000000000000000") 3410 CALL CHAR(133,"0000181818180000") 3420 CALL CHAR(134,"0000010101010000") 3430 CALL CHAR(135,"0000808080800000") 3440 CALL COLOR(13,2,16) 3450 FOR I=1 TO 3 3460 FOR J=1 TO 2 3470 A(I,J)=132 3480 NEXT J 3490 NEXT I 3500 ON D GOTO 3510, 3540, 3570, 3620, 3670, 3740 3510  $A(2,1)=134$ 3520 A(2,2)=135 3530 GOTO 3800 3540 A(1,1)=133 3550 A $(3,2)$ =133 3560 GOTO 3800 3570 A $(1,1)$ =133  $3580 \cdot \text{A}(2,1) = 134$ 3590 A(2,2)=135 3600 A $(3,2)$ =133 3610 GOTO 3800 3620 A $(1,1)$ =133 3630 A(1,2)=133 3640  $A(3,1)=133$ 3650 A $(3, 2) = 133$ 3660 GOTO 3800 3670 A $(1,1)$ =133 3680 A(1,2)=133 3690 A(2,1)=134 3700  $A(2,2)=135$ 

19

# TI-99/4A

440 PRINT"INFINITE ";B\$<[1):B\$=B\$<[1)<br>450 INPUT"PRETERITE ";B\$<[1):B\$=B\$<[1)<br>450 INPUT"PRETERITE ";D\$<br>470 INPUT"PRETERITE ";D\$<br>470 INPUT"PRETERITE ";D\$<br>470 INPUT"PRETERITE ";B\$<br>470 INPUT"PRETERITE ";E\$<br>470 IF (B\$-B\$(I))RHD 2010 K=K+1<br>
2020 FRINT"XM BONNE REPONSE":OOSUB1300<br>
2020 FRINT"XM BONNE REPONSE<br>
2020 FRINT"XM HOUVAISE REPONSE<br>
3020 FE B=2 THEN PRINT"YOUS AVEZ ENCORE DEUX ESSAIS"<br>
3020 FE B=2 THEN PRINT"YOUS AVEZ ENCORE DEUX ESSAIS"<br>
3 4120 RETURN<br>4130 PRINT"ROOM TERMINE":00SUB1500:00T020<br>5000 DATA TO BE,WAS, BEEN, ETRE

Suite de la page 16

2860 GOSUB 3380

2890 GOSUB 3380

 $2870$  C=15

2880 D=D2

Suite de la page 17

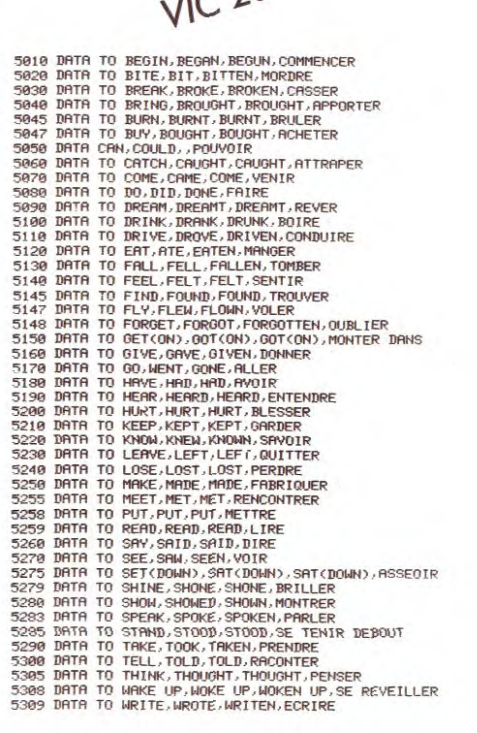

3730 GOTO 3800 3740 FOR I=1 TO 3 3750 FOR J=1 TO 2 3760 A(I,J)=133 3770 NEXT J 3780 NEXT I 3790 GOTO 3800 **3800 REM** 3810 FOR X=1 TO 3 3820 FOR Y=1 TO 2 3830 CALL HCHAR(5+X, Y+C, A(X, Y)) 3840 CALL SOUND(1,-5,0) 3850 NEXT Y 3860 NEXT X 3870 RETURN 3880 PRINT 3890 PRINT G\$;" GAGNE LA PARTIE.":: 3900 GOTO 3920 3910 PRINT G2\$; "GAGNE LA PARTIE.":: 3920 FOR I=500 TO 1100 STEP 10 3930 CALL SOUND(10, I,0) 3940 NEXT I 3950 CALL CLEAR 3960 PRINT "AU REVOIR....."::: 3970 STOP 3980 PRINT "CHARGE : Chaque joueur joue" 3990 PRINT "a son tour, un seul coup. Il y" 4000 PRINT "a 21 au pot." 4010 PRINT "Quand les 21 points sont " 4020 PRINT "repartis entre les 2 joueurs" 4030 PRINT "c'est la decharge.":: 4040 PRINT "DECHARGE : C'est celui qui a"

4050 PRINT "perdu le coup precedent qui"

4060 PRINT "commence et qui decide du"

4070 PRINT "nombre de coups a jouer."::

4100 PRINT "3 des identiques battent 2 "

4110 PRINT "as+1de.(ex:666 bat 116)."::

4120 PRINT "Vous pouvez jouer sans la"

4130 PRINT "charge, chaque joueur a 10."::

4080 PRINT "nenette vaut 2 et bat les"

4090 PRINT "tierces."

4140 INPUT "enter":XX\$

4150 GOTO 270

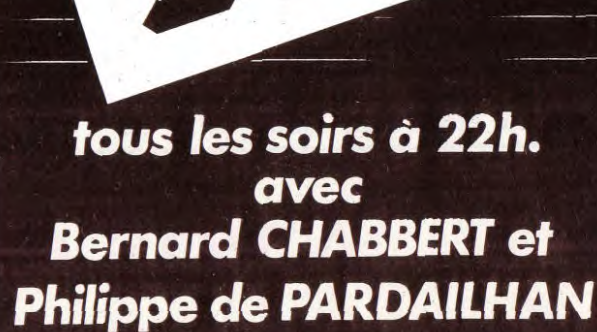

 $3720 A(3,2)=133$ 

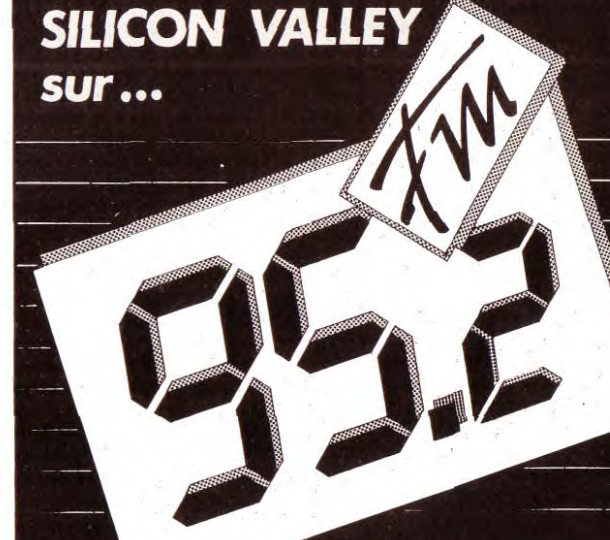

 $VIC<sup>20</sup>$ 

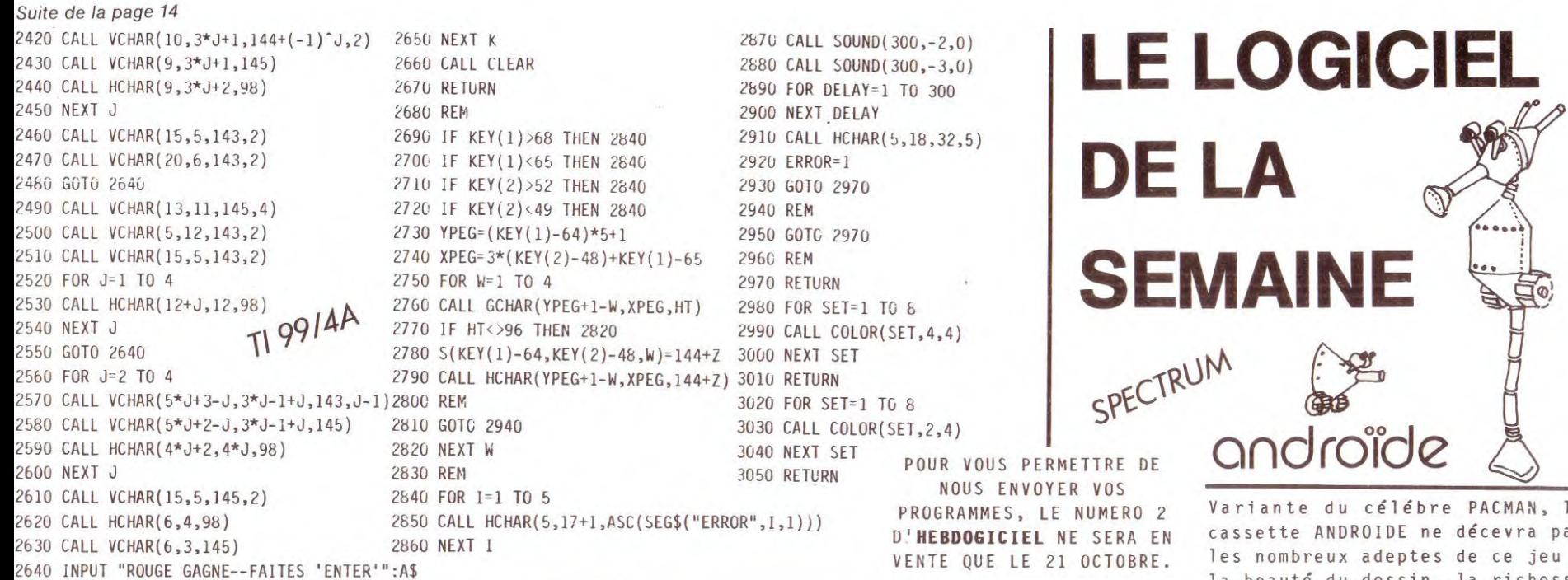

# A VOS CLAVIERS ! <

LE PREMIER TOME EST DEJA UN BEST SELLER, VOICI DEUX NOUVEAUX RECUEILS DE LOGICIELS ET UN MANUEL D'INITIATION A L'ASSEMBLEUR : VOTRE ORDINATEUR TEXAS INSTRUMENTS T.I - 99 / 4 A N'A PLUS RIEN A ENVIER A PERSONNE !

Des programmes originaux et

passionnants avec graphismes.

couleurs et sons pour explorer les

étonnantes possibilités du Ti Basic :

jeu de dames, déclaration d'impôts,

bowling et 421 ou encore backgammon,

morpion en 3 dimensions, sous-marin

Plus de 40 programmes et plus de

6000 lignes par tome ! Sans aucun

périphérique ni module complémen-

ou suivi de chèquiers.

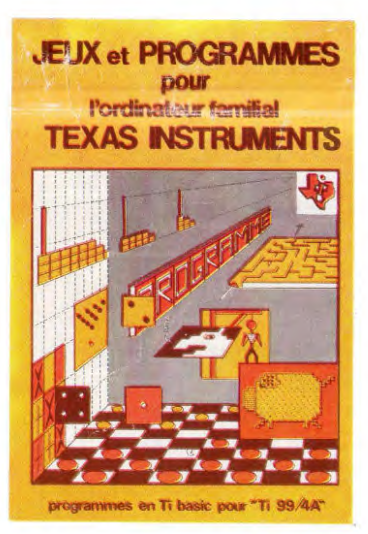

**JEUX et PROGRAMMES** pour l'ordinateur familial **TEXAS INSTRUMENTS** Tome 3

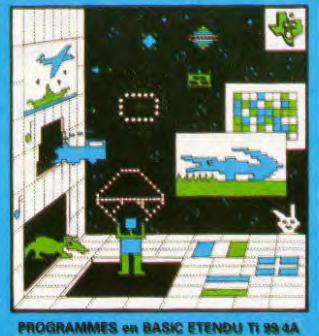

Ville

DATE:

taire. Des programmes rapides et performants en Basic étendu : tapir, parachutiste, gestion complète de plusieurs comptes en banques, poker, batailles de l'espace, quiz, bataille navale, thème astral, crocodile, traitement de textes  $... +$  de 40

programmes ! L'assembleur enfin accessible à tous : initiation progressive à ce langage proche du langage machine qui optimise les performances du Ti 99. La connaissance du Basic et le module mini-mémoire suffisent pour se former à cette technique.

EN VENTE CHEZ LES DISTRIBUTEURS TEXAS INSTRUMENTS OU PAR CORRESPONDANCE. BON DE COMMANDE A RETOURNER A shift editions 27, avenue du Général Foy - 75008 PARIS

SIGNATURE:

DEMANDEZ LE CATALOGUE DE NOS PROGRAMMES DISPONIBLES SUR CASSETTES ET DISQUETTES. TOME 1 □ 155 F TOME<sub>3</sub> □ 155 F TOME 2 □ 155 F ASSEMBLEUR □ 195 F Adresse **CONTRE REMBOURSEMENT FRANCE**  $+20 F$ 1111111111111 Code Postal  $111$ CONTRE REMBOURSEMENT ETRANGER + 30 F O

> REGLEMENT JOINT..............LLLLLOOF chèque  $\square$  ccp  $\square$

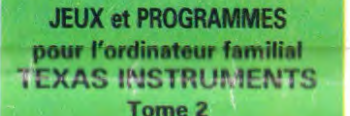

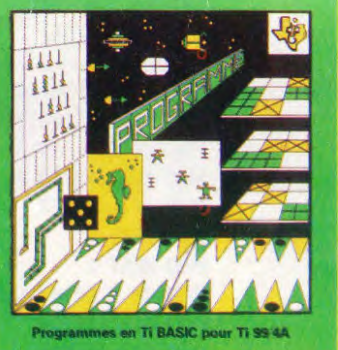

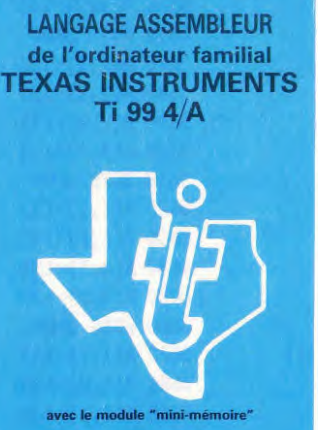

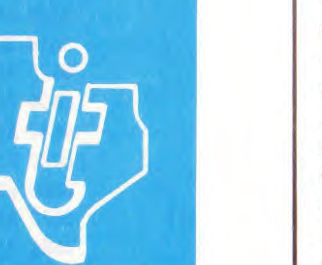

l a  $26$ la beauté du dessin, la richesse des couleurs et la rapidité du jeu sont même plutôt à l'avantage d'ANDROIDE.

. Le logiciel est conçu pour une facilité d'utilisation optimale : des instructions très simples permettent de redéfinir la position des touches de commande de clavier, de choisir parmi les six niveaux de difficulté proposés et de revenir à zéro à tout moment du jeu. De quoi faire de rapide progrès.

. Le jeu : un labyrinthe aux nombreux couloirs jonchés de pastilles d'energie bleues que votre "glouton" avale en se déplaçant. Quatres robots sont lancés à sa poursuite et sa seule défense est de se rendre le plus rapidement possible à une des dix bornes clignotantes qui lui permettent d'inverser les rôles et de faire fuir ses poursuivants. De très classiques passages latéraux font passer d'un coté de l'écran à l'autre et ralentissent la course des robots. Plus original, un passage secret central vous transporte instantanément vers un des cotés de l'écran et vous sauve la vie à condition de choisir la bonne porte d'entrée.

. Le décompte des points est en affichage permanent ainsi que le meilleur score. Nous regrettons pourtant l'impossibilité de jouer à plusieurs, encore que la difficulté croissante du jeu interdit les parties interminables.

. Nous n'avons malheureusement pas pu tester les manettes de jeu, mais la possibilité de choisir soi- même les touches de déplacement au clavier facilite la prise en main.

. Cette très belle réalisation en langage machine utilise avec brio les possibilités du Spectrum (16 et 48 k) et nous lui souhaitons le succés qu'elle mérite.

#### **SEYMOUR**

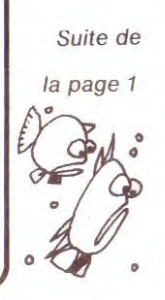

taite par des collaborateurs de la rédaction (les programmes<br>non signés) et ils ne participeront pas au concours, les autres<br>sont des programmes qui nous ont été envoyés par des particuliers qui nous ont connus par la publicité faite et ils attendent que vous tapiez leur programme<br>et que vous votiez pour eux lors du premier appel aux urnes.

Gérard CECCALDI